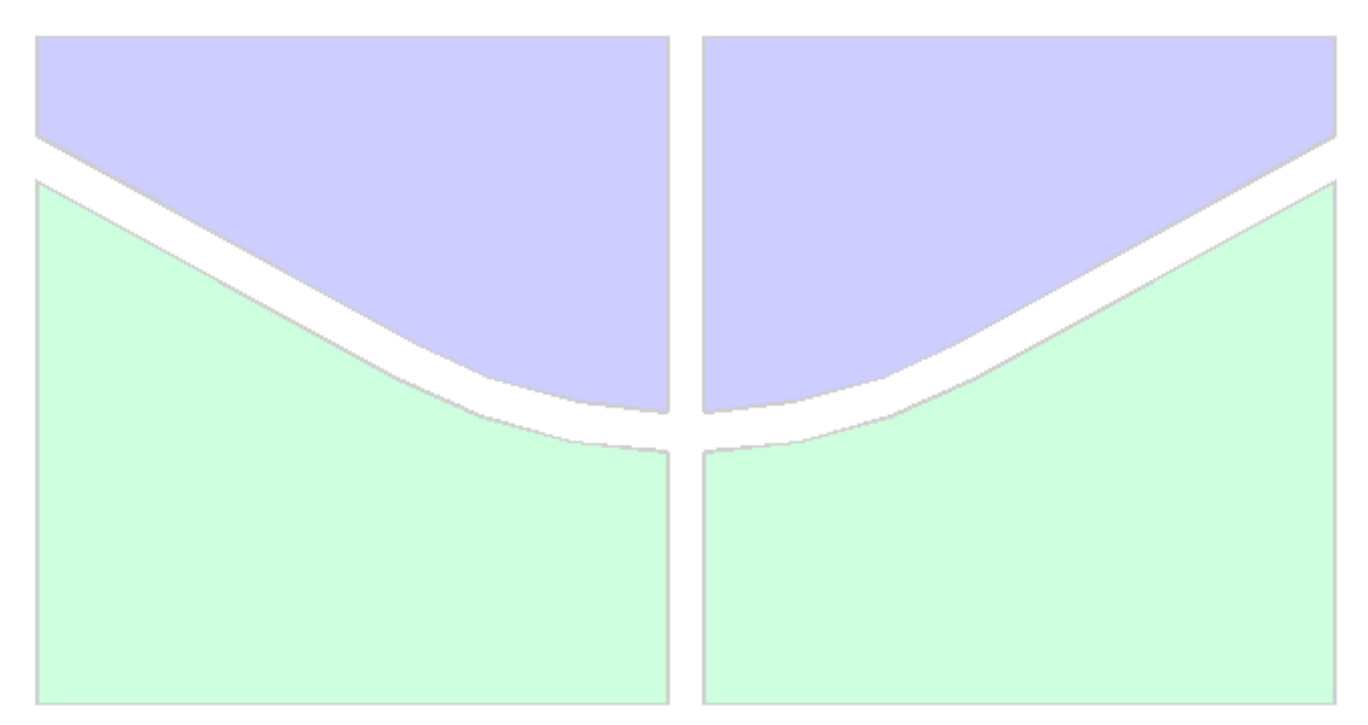

# **CORRELAÇÃO NUMÉRICO - EXPERIMENTAL ENTRE O MÉTODO DOS ELEMENTOS DE CONTORNO E TERMOGRAFIA APLICADOS A PLACAS DE ARGAMASSA**

## **DENISE CARDOSO GUIMARÃES**

**DISSERTAÇÃO DE MESTRADO EM ESTRUTURAS E CONSTRUÇÃO CIVIL DEPARTAMENTO DE ENGENHARIA CIVIL E AMBIENTAL**

# **FACULDADE DE TECNOLOGIA**

**UNIVERSIDADE DE BRASÍLIA**

# **UNIVERSIDADE DE BRASÍLIA FACULDADE DE TECNOLOGIA DEPARTAMENTO DE ENGENHERIA CIVIL E AMBIENTAL**

# **CORRELAÇÃO NUMÉRICO - EXPERIMENTAL ENTRE O MÉTODO DOS ELEMENTOS DE CONTORNO E TERMOGRAFIA APLICADOS A PLACAS DE ARGAMASSA**

**DENISE CARDOSO GUIMARÃES**

# **ORIENTADOR: GILBERTO GOMES COORIENTADOR: ELTON BAUER**

**DISSERTAÇÃO DE MESTRADO EM ESTRUTURAS E CONSTRUÇÃO CIVIL**

**PUBLICAÇÃO: BRASÍLIA/DF: JUNHO – 2017**

### **UNIVERSIDADE DE BRASÍLIA FACULDADE DE TECNOLOGIA DEPARTAMENTO DE ENGEENHARIA CIVIL E AMBIENTAL**

# **CORRELAÇÃO NUMÉRICO - EXPERIMENTAL ENTRE O MÉTODO DOS ELEMENTOS DE CONTORNO E TERMOGRAFIA APLICADOS A PLACAS DE ARGAMASSA**

## **ENG.º DENISE CARDOSO GUIMARÃES**

DISSERTAÇÃO DE MESTRADO SUBMETIDA AO DEPARTAMENTO DE ENGENHARIA CIVIL E AMBIENTAL DA FACULDADE DE TECNOLOGIA DA UNIVERSIDADE DE BRASÍLIA, COMO PARTE DOS REQUISÍTOS NECESSÁRIOS PARA A OBTENÇÃO DO GRAU DE MESTRE EM ESTRUTURAS E CONSTRUÇÃO CIVIL.

APROVADA POR:

**Prof. Gilberto Gomes, DSc. (PECC-UnB)** (Orientador)

**Prof. DSc. Elton Bauer, DSc. (PECC-UnB)** (Coorientador)

**Prof. Carla Tatiana Mota Anflor, DSc. (UnB-GAMA)** (Examinador Externo)

\_\_\_\_\_\_\_\_\_\_\_\_\_\_\_\_\_\_\_\_\_\_\_\_\_\_\_\_\_\_\_\_\_\_\_\_\_\_\_\_\_\_\_\_\_\_\_\_\_

**\_\_\_\_\_\_\_\_\_\_\_\_\_\_\_\_\_\_\_\_\_\_\_\_\_\_\_\_\_\_\_\_\_\_\_\_\_\_\_\_\_\_\_\_\_\_\_\_\_**

\_\_\_\_\_\_\_\_\_\_\_\_\_\_\_\_\_\_\_\_\_\_\_\_\_\_\_\_\_\_\_\_\_\_\_\_\_\_\_\_\_\_\_\_\_\_\_\_\_

**Prof. Artur Antônio de Almeida Portela, PhD. (PECC-UnB)** (Examinador Interno)

\_\_\_\_\_\_\_\_\_\_\_\_\_\_\_\_\_\_\_\_\_\_\_\_\_\_\_\_\_\_\_\_\_\_\_\_\_\_\_\_\_\_\_\_\_\_\_\_\_

**BRASÍLIA/DF, 02 DE JUNHO DE 2017.** 

### **FICHA CATALOGRÁFICA**

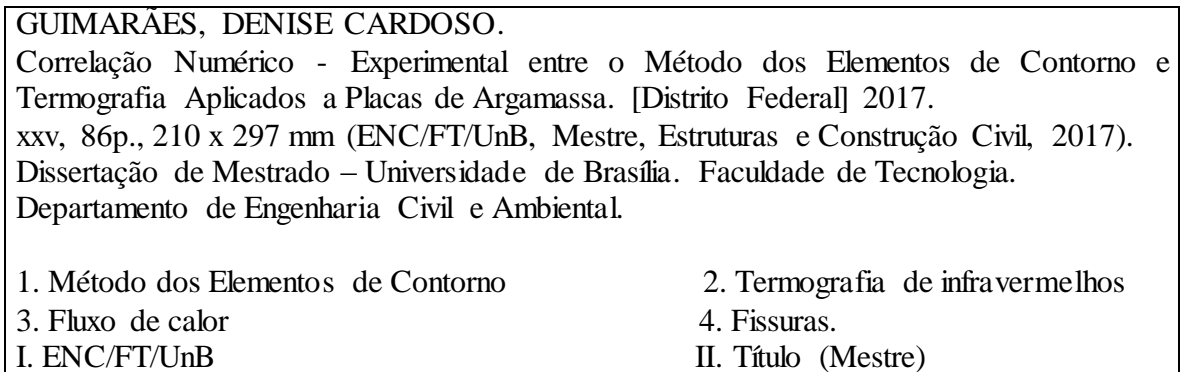

## **REFERÊNCIA BIBLIOGRÁFICA**

GUIMARÃES, D. C. (2017). Correlação Numérico - Experimental entre o Método dos Elementos de Contorno e Termografia Aplicados a Placas de Argamassa. Dissertação de Mestrado em Estruturas e Construção Civil. Publicação E.DM-15A/17, Departamento de Engenharia Civil e Ambiental, Universidade de Brasília, Brasília, DF, 86 p.

## **CESSÃO DE DIREITOS**

AUTOR: Denise Cardoso Guimarães.

TÍTULO: Correlação Numérico - Experimental entre o Método dos Elementos de Contorno e Termografia Aplicados a Placas de Argamassa.

GRAU: Mestre ANO: 2017

É concedida à Universidade de Brasília permissão para reproduzir cópias desta dissertação de mestrado e para emprestar ou vender tais cópias somente para propósitos acadêmicos e científicos. O autor reserva outros direitos de publicação e nenhuma parte dessa dissertação de mestrado pode ser reproduzida sem autorização por escrito do autor.

Denise Cardoso Guimarães

\_\_\_\_\_\_\_\_\_\_\_\_\_\_\_\_\_\_\_\_\_\_\_\_\_\_\_\_\_\_\_\_\_\_\_\_

Rua Lapaz, L. 22, Qd. 29, N° 502 - Martins Jorge 77.817-490 Araguaína - TO- Brasil e-mail: denise.cardoso.guimaraes@gmail.com

*Dedico este trabalho aos meus pais Rosivan e Nélio, meus irmãos Fernanda e Daniel, meu cunhado Bruno e meus sobrinhos Gabriel e Giuliano por me darem todo apoio, carinho, confiança, motivação e acima de tudo todo amor.*

#### **AGRADECIMENTOS**

Agradeço primeiramente a Deus, por me iluminar, dar toda a sabedoria para concluir esta etapa de minha vida, além de forças para poder continuar seguindo em frente e alcançar as minhas metas com muita paciência e humildade.

Agradeço imensamente ao meu pai Nélio Ribeiro Guimarães e a minha mãe Rosivan Rodrigues Cardoso Guimarães por confiarem em mim, me transmitindo, mesmo que de longe, forças para eu não desistir dos meus sonhos, além de me proporcionarem todo o suporte necessário para eu concretizar meus objetivos.

Aos meus irmãos Fernanda Cardoso de Oliveira Santas e Daniel Cardoso Guimarães, meu cunhado Bruno Silva Santos e meus Sobrinhos Gabriel Oliveira de Haro e Giuliano Caetano Oliveira Santos pela confiança passada, e por entenderem a minha ausência nos momentos importantes.

A tia Maria de Jesus pelo acolhimento e pela amizade proporcionada, além de todos os conselhos e exemplos de vida transmitidos.

Ao meu orientador Gilberto Gomes, por toda orientação e confiança no meu trabalho, também sou grata por entender todas as minhas dificuldades e me incentivar a não desistir.

Ao meu coorientador Elton Bauer pelo auxílio e provimento de dados do trabalho.

Aos meus amigos Izabel Castro, Dyaloisio, Jairo, Manoel Alejandro, Allana, Mauricio Dias, Anne, que fiz aqui em Brasília, pois durantes esses dois anos, foram como minha família, obrigada pelo companheirismo, pelo auxílio no mestrado, bem como pelos momentos de descontração.

Aos amigos que fiz no Laboratório de Estruturas Manoel Mangabeira, Hamilton Costa, Jéssica, professor Marcus Honorato, Rafael, Calebe, Patrícia, agradeço a todos pela companhia e aos momentos de descontração.

VI

À Eva e ao Ricardo por desempenharem muito bem suas atividades como secretários do PECC contribuindo para o bom andamento das atividades diárias dos alunos e professores do programa.

Ao Capes pelo apoio financeiro.

.

A UnB e ao PECC pela estrutura e ao apoio proporcionado.

## **Meus sinceros agradecimentos e Muito obrigada!**

"Todo o conhecimento que não leva a novas perguntas rapidamente morre: não consegue manter a temperatura necessária para a manutenção da vida". (Wislawa Szymborska)

> "Na Natureza nada se cria, nada se perde, tudo se transforma" [\(Lavoisier\)](https://pensador.uol.com.br/autor/antoine_lavoisier/)

#### **RESUMO**

As fachadas são elementos que desempenham um papel muito importante nas edificações, pois são responsáveis por garantir e controlar com eficácia as trocas de calor, ar e luminosidade existentes entre o interior e exterior da edificação, além da qualidade visual (estética da edificação). Sabe-se que, ao longo do tempo, os revestimentos das fachadas estão expostos as intempéries, as quais podem gerar danos ou anomalias em sua estrutura, como descolamento de cerâmicas.

Por outro lado, a busca por resultados com menor custo, o uso de processos não-destrutivos, bem como o uso de procedimentos e ferramentas numéricas que permitam análises rápidas, como o Método dos Elementos de Contorno (MEC), têm se tornado importantes tópicos neste campo de pesquisa.

Neste contexto, o presente trabalho tem como objetivo estudar a influência da profundidade das fissuras presentes nos revestimentos de fachada, através da modelagem do fluxo de calor de uma placa de argamassa contendo duas fissuras, submetida a um ciclo de aquecimento direto. Para tanto se realizou uma modelagem numérica, onde a interface gráfica chamada BEMLAB2D foi responsável pela geração da malha (frontal e lateral) em elementos de funcionalidade constante, e um programa de análises, escrito em MATLAB, para problemas de Potencial via MEC com Sub-região, responsável pelos cálculos de temperatura e fluxo em pontos do contorno e interior. Observando os resultados obtidos através da modelação numérica e comparando com os resultados experimentais, constata-se que é possível detectar diferenças no comportamento do fluxo de calor devido à profundidade das fissuras, o que demonstra também a acurácia e eficiência da análise junto aos dados experimentais.

Palavras chave: Problemas de Potencial; Método dos Elementos de Contorno; Sub-regiões; Termografia de infravermelhos; Placas de argamassa.

### **ABSTRACT**

The facades are elements that perform an important role in the buildings, either for ensuring and effectively control the heat, air and light changes between the interior and exterior of the building, as well as the visual quality (building aesthetics). Over time, the outer coating is exposed to the weather, which can cause damage or structural anomalies as detachment of ceramics, for example.

On the other hand, the search for results at lower cost, the use of non-destructive processes, and the use of procedures and numerical tools which enable quick and efficient analyzes, such as the Boundary Element Method (BEM), have become an important topics in scientific research.

In this context, the present work aims to study the influence of cracks depth on facade coatings by modeling the heat flow of a mortar plate containing two cracks, subjected to a direct heating cycle. Here, the methodology consists of a numerical modeling, based on data from thermography extracted from experimental tests on cracked mortar plates, where two programs has been used: the BEMLAB2D GUI for modeling and boundary element mesh generation, as well as an analysis program, written in MATLAB, for Potential problems via BEM with Sub-region, for calculations of temperature and flow at boundary and internal points. Observing the results of numerical modeling and comparing the experimental results, it is found that it is possible to detect differences in the heat flow behavior due to the cracks depth, which also demonstrates the accuracy and efficiency of the methodology adopted between numerical and experimental analysis.

**Keywords:** Potential problems; Boundary Element Method; Sub-regions, Infrared Thermography; Mortar Plates.

## **LISTA DE FIGURAS**

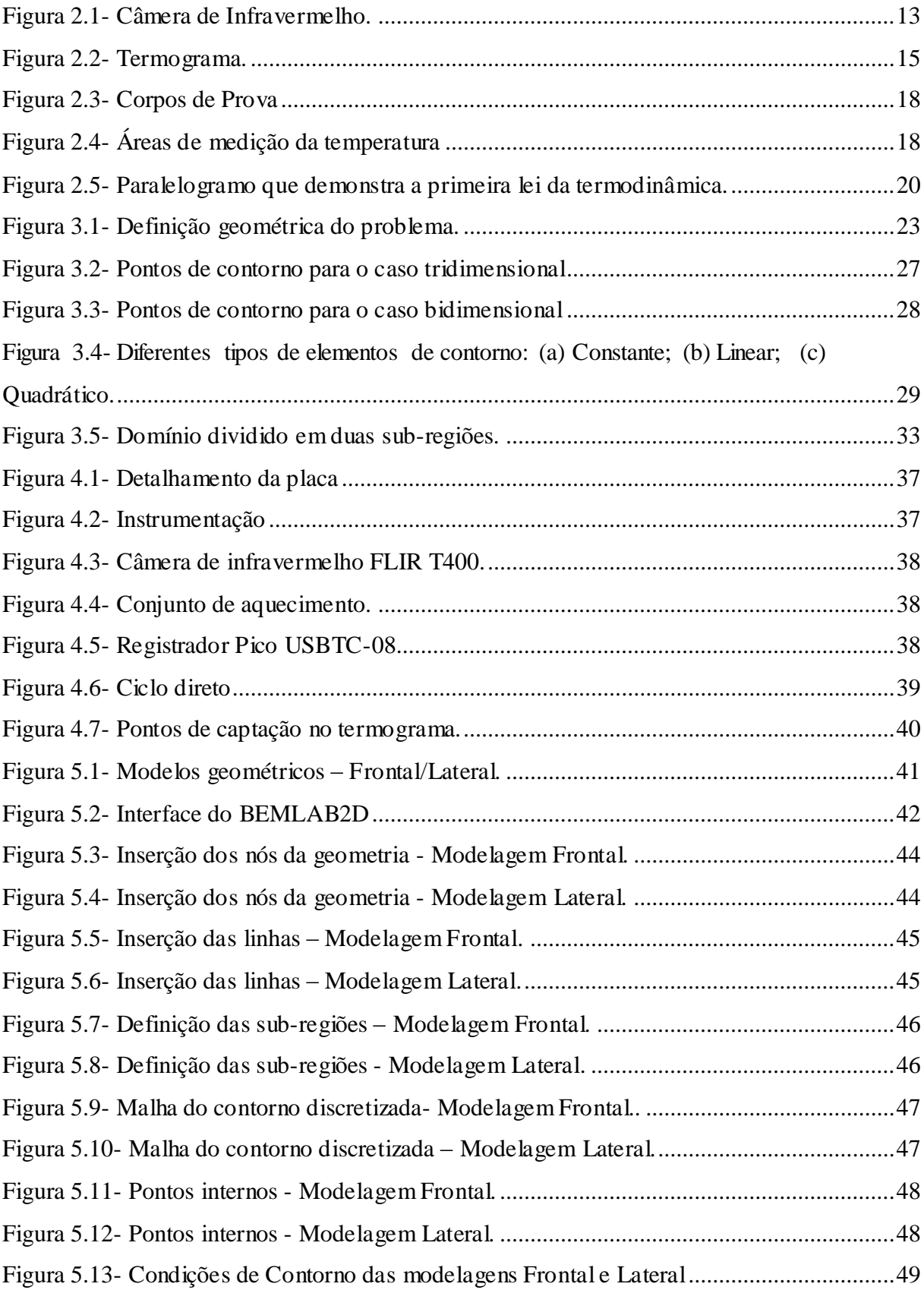

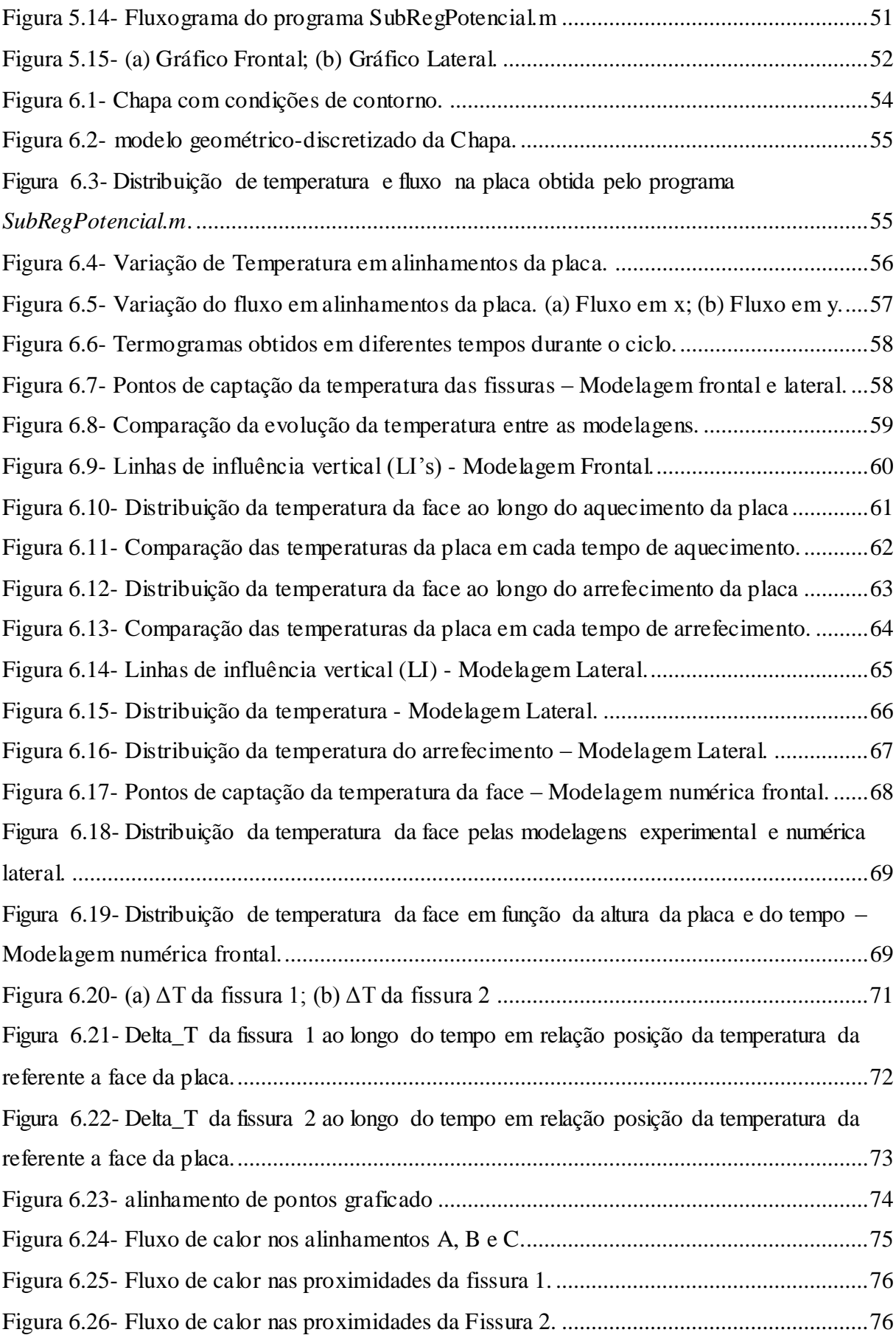

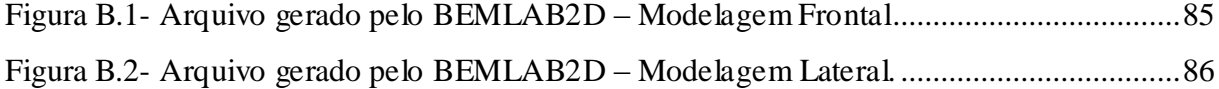

# **LISTA DE TABELAS**

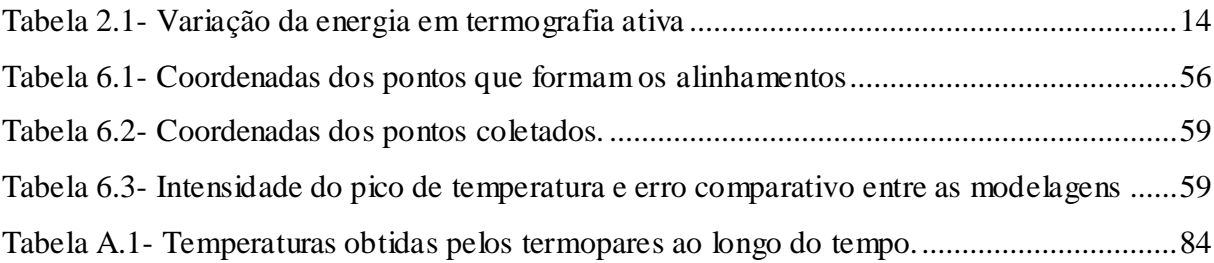

# **LISTA DE SÍMBOLOS**

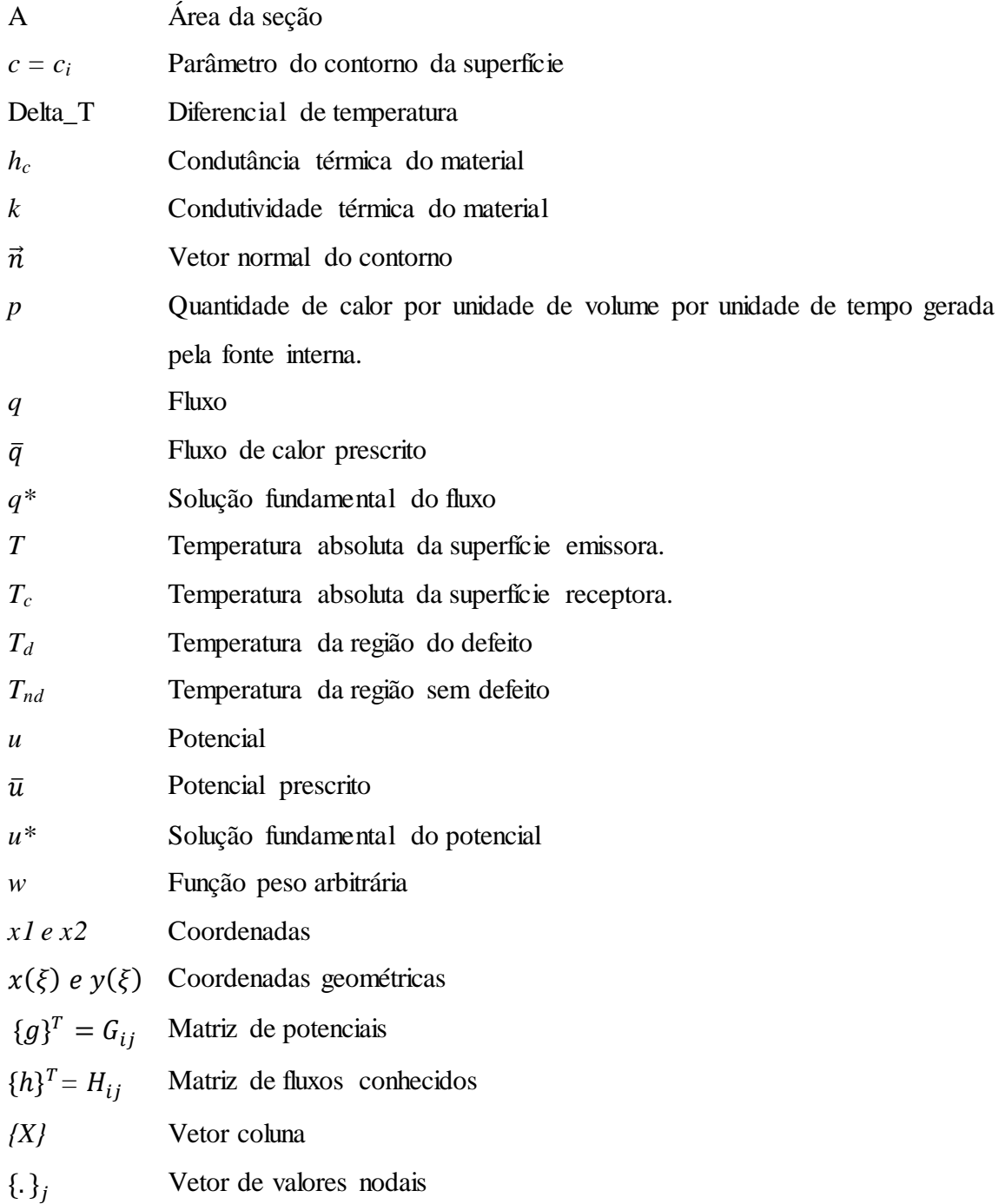

## **LETRAS GREGAS**

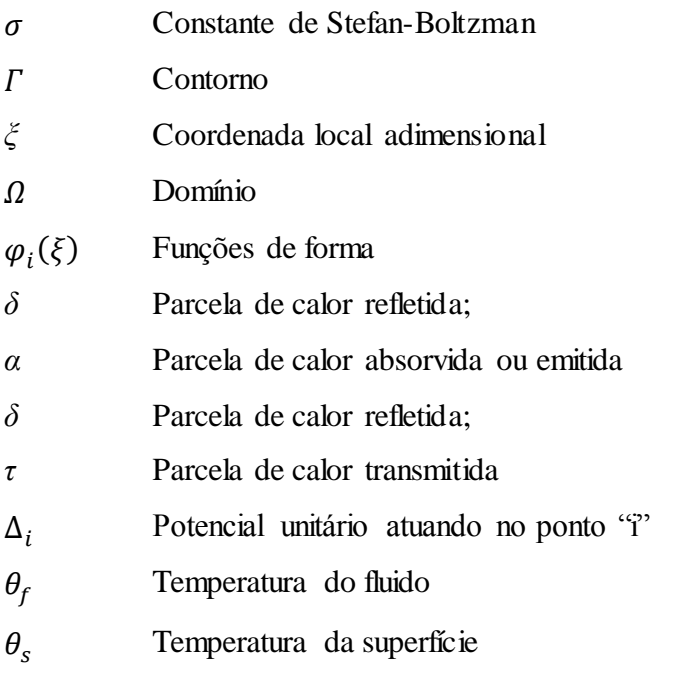

# **OPERADORES MATEMÁTICOS**

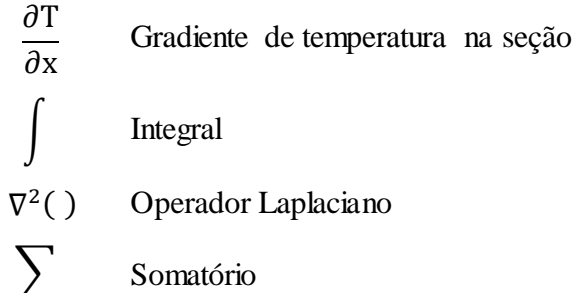

# **LISTA DE ABREVIAÇÕES**

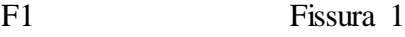

F2 Fissura 2

LI Linha de Influência

GUI Interface Gráfica de Usuário

MEC Método Dos Elementos De Contorno

MEF Método Dos Elementos Finitos

PECC Programa de Pós-Graduação em Estruturas e Construção Civil

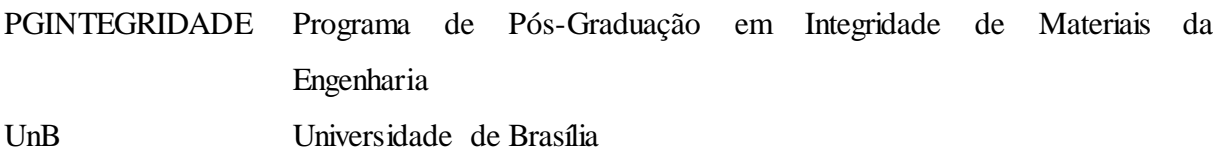

# **SUMÁRIO**

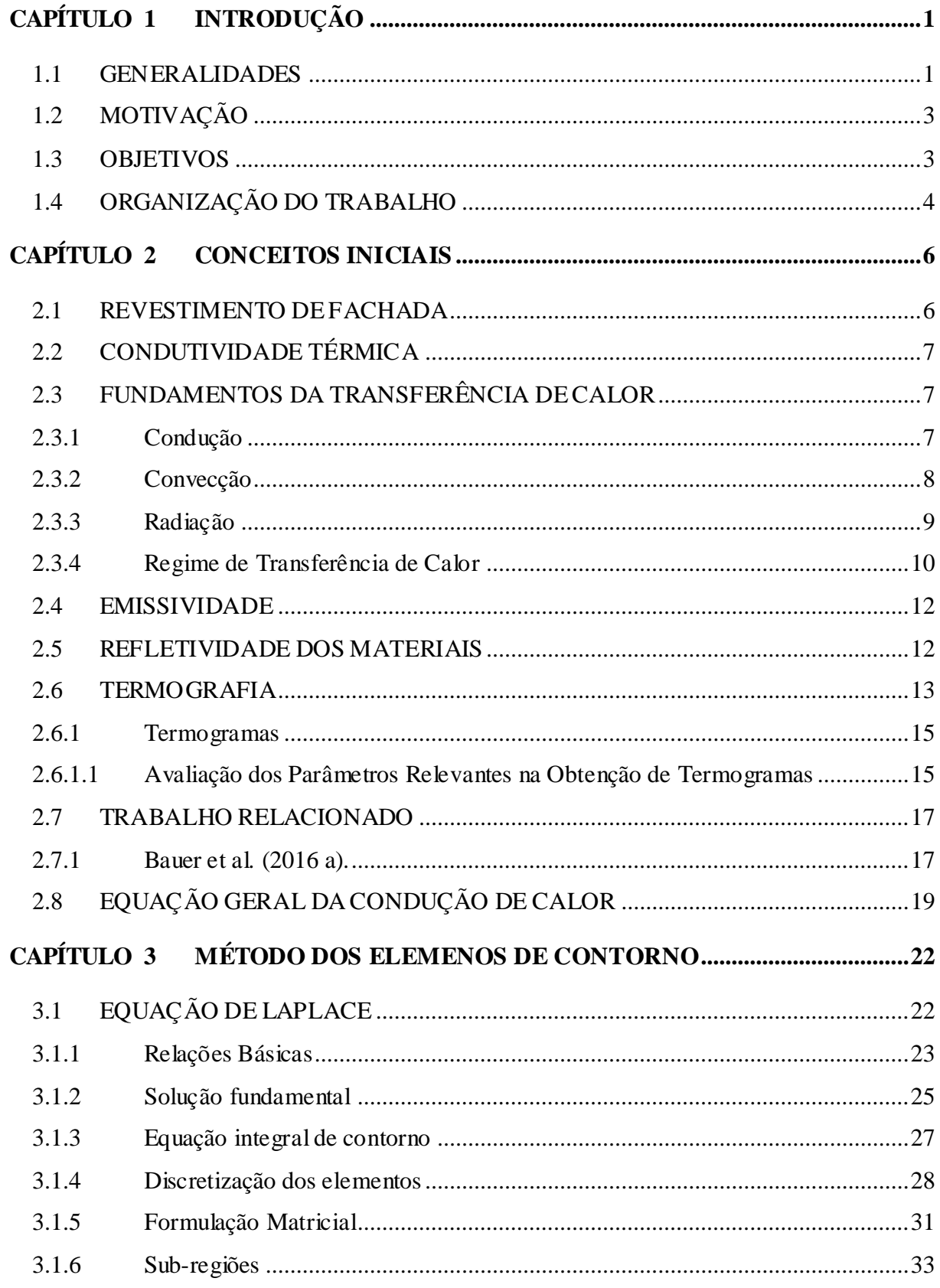

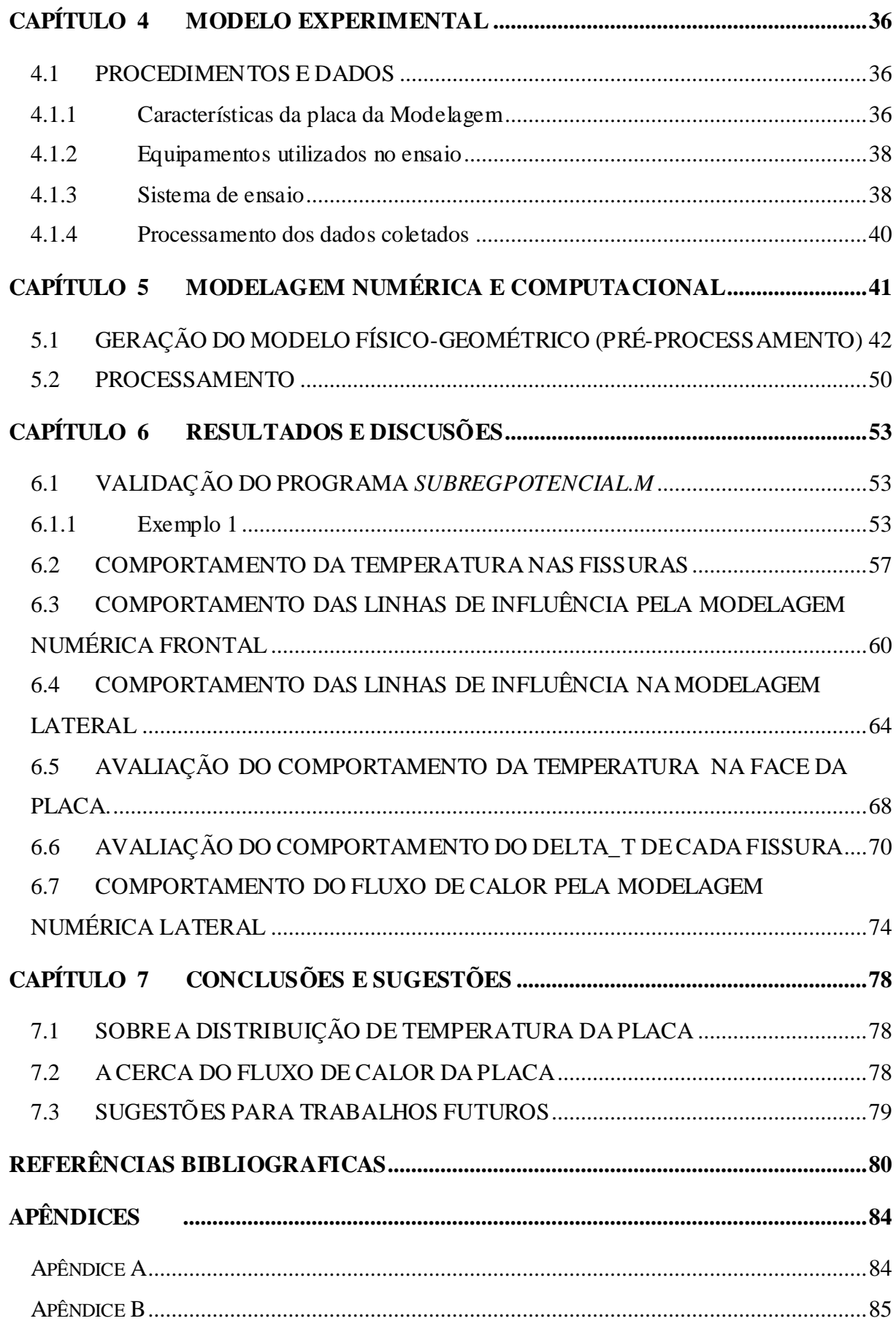

# **CAPÍTULO 1 INTRODUÇÃO**

#### <span id="page-18-1"></span><span id="page-18-0"></span>**1.1 GENERALIDADES**

As fachadas são elementos que desempenham um papel muito importante nas edificações, pois são responsáveis por garantir e controlar com eficácia as trocas de calor, ar, luminosidade, existentes entre o interior e exterior da edificação, além da qualidade visual (estética da edificação). Deste modo, a qualidade dos revestimentos, internos e externos, que estão inseridas nas fachadas, é um fator determinante para o conforto térmico, a durabilidade e um bom aspecto estético da edificação, onde se vive e se trabalha (VEIGA, 1998).

Sabe-se que ao longo do tempo, os revestimentos das fachadas estão expostos as intempéries, as quais podem gerar danos em sua estrutura. Estes danos podem afetar diretamente no desempenho do serviço aos quais estão designadas, como por exemplo, "a mudança do padrão de fluxo de calor existente entre o interior e o exterior da edificação" (BAUER *et al*. 2016a). Em outros países, assim como no Brasil, várias pesquisas vêm sendo realizadas na busca da identificação e mapeamento dos danos gerados em uma fachada, entre eles pode-se citar Freitas (2012) que em seu trabalho buscou avaliar a influência das condições climáticas na durabilidade dos revestimentos de fachada, onde em seus resultados mostraram que é essencial o conhecimento dos mecanismos de transporte de calor e umidade em materiais porosos. Assim, torna-se importante a realização de estudos que venham avaliar o comportamento térmico de uma parede, bem como de seus componentes, como em Chaffar *et al.* (2014), que desenvolveram um método para caracterizar termicamente uma parede adaptada a aplicações *in situ* com base em uma abordagem ativa. Já Barreira e Freitas (2007) utilizaram a termografia para analisar o comportamento dos materiais de construção civil.

Existem diversos métodos que identificam e mapeiam as patologias presentes nos revestimentos de fachadas, dentre eles, a termografia de infravermelho, a qual é um método não destrutivo e não invasivo (SANTOS, 2012), "que utiliza uma câmera termográfica, capaz de captar a radiação infravermelha emitida pelos elementos, gerando imagens térmicas (termogramas)," (SERAFIM, 2012). Em seu estudo, Bauer *et al.* (2016b) utilizou a

1

termografia para avaliar quantitativamente uma fachada intensamente fissurada, avaliando o comportamento da função Delta\_T e a evolução da temperatura das fissuras ao longo do dia.

Por outro lado, buscando-se reduzir os custos de produção e aumentar a qualidade dos materiais utilizados na construção civil, o uso de técnicas não destrutivas ou de procedimentos e ferramentas numéricas que permitam análises cada vez mais rápidas e eficientes, como o Método dos Elementos Finitos (MEF) e o Método dos Elementos de Contorno (MEC), têm se tornado importantes tópicos neste campo de pesquisa. De acordo com Maldague (2001), comparações entre modelos numéricos e resultados experimentais não são simples, mas tal modelagem fornece informações úteis sobre o comportamento do imageamento térmico geral da amostra, sendo útil para estabelecer os limites da efetividade da termografia de infravermelhos, ou seja, fornecendo parâmetros de controle.

A modelagem com MEC teve seu impulso com advento da computação, e segundo Brebbia e Dominguez (1992), emergiu como uma alternativa ao MEF. O MEC é um dos métodos aproximados desenvolvido para análise de vários tipos de problemas e tem evoluído significativamente nas ultimas décadas devido a sua crescente aceitação tanto no meio acadêmico quanto na comunidade de engenharia, pois é aplicado na solução de equações diferenciais, onde estas são transformadas em equações integrais aplicadas ao contorno do problema.

Podemos citar diversos estudos que analisam problemas em potencial utilizando o MEC dentre eles, Braga (2012) que analisou problemas de condução de calor; Zaritcha (2008) analisou a condutividade térmica efetiva em materiais micro-porosos; Serra *et al.* (2013), simularam a difusão de calor por condução na vizinhança de fissuras 3D, por meio do MEC 3D, na busca de contribuir a interpretação dos resultados obtidos na termografia de infravermelho, bem como analisaram as diversas características da fissura como por exemplo, profundidade, tamanho, forma e inclinação, por meio da modelagem numérica demonstrando que estas características afetam consideravelmente os resultados da termografia.

No presente trabalho, propõe-se modelar o fluxo de calor em placas de argamassa fissuradas, objetivando estudar a influência da profundidade das fissuras presentes nos revestimentos de fachadas, por meio de uma modelagem numérica via MEC com sub-regiões, na qual um problema tipicamente de transiente – governado pela equação linear da Difusão, é simplificado para um problema de fluxo de Potencial no regime estacionário considerando a equação de Laplace. Para tanto, fez-se uso de uma interface gráfica chamada BEMLAB2D, responsável pela geração da malha de elementos de contorno, bem como de um programa de análises, escrito em MATLAB, para computar a temperatura e fluxo em pontos do contorno e interior.

### <span id="page-20-0"></span>**1.2 MOTIVAÇÃO**

Segundo BAUER *et al.(*2016a) a investigação de falhas ou anomalias por termografia está associada à perturbação que tais defeitos causam no fluxo de calor em uma fachada, e ainda, como essa perturbação altera a temperatura superficial, obtida em um termograma. Portanto, é de suma importância conhecer o comportamento do fluxo de calor no objeto inspecionado, em estudo.

Diante deste contexto, a modelagem numérica torna-se importante, à medida que essa pode auxiliar na compreensão dos resultados do comportamento do fluxo de calor numa fachada, obtidos pela termografia, bem como reduzir o tempo gasto para se reproduzir corpos de prova que simulem o comportamento real do fluxo de calor de uma fachada em laboratório, além de contribuir no estudo de diagnóstico de anomalias.

Em virtude do MEC ser uma técnica relativamente nova e possuir poucos softwares no mercado, o programa de Pós-graduação de Estruturas e Construção Civil (PECC) vem buscando desenvolver ferramentas numéricas utilizando este método, bem como a realização de estudos que correlacionam às análises experimentais com as numéricas, na busca de demonstrar a eficiência deste método tanto para modelagens fictícias, como para problemas reais analisados *in-loco* e/ou em laboratório.

#### <span id="page-20-1"></span>**1.3 OBJETIVOS**

Este trabalho tem como objetivo geral realizar uma modelagem numérica por meio do método dos elementos de contorno com sub-regiões, utilizando dados obtidos em laboratório, no intuito de mapear o fluxo de calor existente na placa e de compreender a influência das fissuras no mesmo.

E ainda, visando suprir uma necessidade acadêmica do PECC na pesquisa envolvendo o MEC, este trabalho propõe como objetivo secundário a adaptação da interface gráfica BEMLAB2D (Delgado Neto, 2016), de modo que esta obtenha os dados de entrada que serão utilizados em um programa acadêmico de elementos de contorno com sub-regiões para Potencial, escrito em MATLAB, e desenvolvido pelo Programa de Pós-Graduação em Integridade de Materiais da Engenharia da UnB (PGINTEGRIDADE).

Os objetivos específicos são:

- Utilizar resultados de ensaio de termografia em uma placa de argamassa fissurada;
- Compreender o comportamento do fluxo de calor ocorrido no espécime estudado;
- Estudar o MEC padrão com Sub-regiões para problemas de Potencial;
- Utilizar e realizar modificações nos dados de saída *(output*) da interface gráfica BEMLAB2D, a fim de que o mesmo seja adaptado a um programa acadêmico, escrito em MATLAB, de elementos de contorno com sub-regiões para Potencial, e possibilite a modelagem e análise da placa de argamassa submetida à variação de temperatura;

## <span id="page-21-0"></span>**1.4 ORGANIZAÇÃO DO TRABALHO**

O presente trabalho está dividido em sete capítulos. Neste capítulo é apresentada a introdução e justificativa da pesquisa, bem como os objetivos gerais e específicos.

O segundo capítulo abrange os conceitos iniciais da pesquisa, como por exemplo: os fundamentos da transferência de calor, as características térmicas dos materiais e os paramentos que influenciam no ensaio com câmera termográfica, bem como trabalhos realizados atrelados ao contexto da pesquisa.

O terceiro capítulo aborda os conceitos básicos para problemas de potencial, bem como a formulação via MEC, abrangendo tanto as características dos elementos de discretização existentes, quanto à técnica de sub-regiões, que permite a análise de objetos em varias partes.

No quarto capítulo apresentam-se as características do modelo experimental utilizado para se obter as condições de contorno para as modelagens numéricas, abrangendo as características da placa em análise, o posicionamento da instrumentação (termopares) e o sistema de ensaio realizado no experimento, que visa obter o comportamento do fluxo de calor da placa de argamassa fissurada, bem como o processo para a obtenção dos resultados.

No quinto capítulo é descrito a modelagem numérica da placa de argamassa fissurada, demostrando os programas utilizados, no pré- e pós-processamentos, bem como a listagem das etapas para a inserção das condições de contorno do problema, que são obtidas na análise experimental, e como o programa de processamento obtém os resultados.

O sexto capítulo é constituído pelos resultados, discussões e comparações a cerca da análise dos resultados de temperatura e fluxo obtidos na modelagem numérica realizada com os do modelo experimental utilizado, bem como de exemplos realizados para calibração do programa *SubRegPotencial.m*.

No sétimo capítulo são apresentadas as conclusões do estudo e sugestões para pesquisas futuras.

No apêndice A é apresentado a tabela com os dados obtidos pela modelagem experimental a partir dos termopares, e utilizados nas modelagens numéricas Frontal e Lateral.

No apêndice B são apresentados exemplos de arquivos de dados gerados pelo BEMLAB2D, os quais serão os dados de entrada (*input*) para o programa *SubRegPotencial.m.*

# **CAPÍTULO 2 CONCEITOS INICIAIS**

<span id="page-23-0"></span>Neste capitulo são apresentados às propriedades dos materiais relevantes ao mapeamento térmico de uma fachada, bem como os mais diversos tipos de transferência de calor e suas análises (transiente e estacionário). Além da apresentação da técnica da termografia de infravermelhos e suas peculiaridades.

### <span id="page-23-1"></span>**2.1 REVESTIMENTO DE FACHADA**

Com o crescente mercado da construção civil, os sistemas de revestimento à base de argamassa têm sofrido modificações significativas nos últimos anos, devido o surgimento de novas matérias primas (novos cimentos, agregados artificiais), que consequentemente geram novos produtos finais, podendo-se citar as argamassas industrializadas. Além disto, a modernização trouxe novos processos executivos, como por exemplo, as argamassas de revestimento projetadas mecanicamente. Deste modo, esses novos materiais e técnicas implicam em mudança dos parâmetros de referência consagrados na construção civil. Neste contexto, a inobservância de especificações de uso destes materiais (teor de água e tempo de mistura nas argamassas industrializadas), bem como a não capacitação dos profissionais perante as novas técnicas tem sido algumas das possíveis origens das manifestações patológicas encontrados nos revestimentos de fachadas, dentre as quais está à fissuração. (BAUER, 2001; BAUER, 2005; SILVA, 2007)

A fissuração dos revestimentos de fachada é uma manifestação patológica que pode remeter a um estado perigoso ou ao comprometimento da durabilidade da edificação, provocando em seus usuários um desconforto estético e insegurança. Além disto, os danos (fissuras) afetam diretamente na condutividade térmica dos materiais que compõem as fachadas, devido à penetração de umidade que acarreta mais anomalias, como por exemplo, bolor, eflorescência, corrosão eletroquímica, crescimento de fungos e entre outros, os quais modificam a estrutura da fachada, diminuindo sua capacidade de vedação e alterando sua eficiência (VEIGA, 1998; ANTUNES, 2010).

#### <span id="page-24-0"></span>**2.2 CONDUTIVIDADE TÉRMICA**

A condutibilidade térmica é uma propriedade térmica típica de um material homogêneo que é igual à quantidade de calor por unidade de tempo que atravessa uma camada de espessura e de área unitárias desse material por unidade de diferença de temperatura entre as suas duas faces. Assim, a condutibilidade térmica caracteriza a maior ou menor facilidade de [transferência de](http://www.futureng.pt/transferencia-de-calor)  [calor](http://www.futureng.pt/transferencia-de-calor) (INCROPERA e DEWITT, 2008).

Esta propriedade depende do peso especifico, da porosidade, umidade, da fase e principalmente da temperatura em que o material se encontra. Sabe-se que os intervalos dos valores de condutividade térmica dos diversos tipos de materiais utilizados na engenharia são muito amplos. Sendo que os valores mais elevados referem-se a metais puros, pois são muito condutores, enquanto que os valores mais baixos referem-se a gases e vapores. A variação da condutividade com a temperatura em alguns materiais, dentro de certo intervalo, é bastante pequena e pode ser desprezada, mas, em muitos casos, esta variação é significativa com a temperatura (INCROPERA e DEWITT, 2008).

## <span id="page-24-1"></span>**2.3 FUNDAMENTOS DA TRANSFERÊNCIA DE CALOR**

A transferência de calor ou fluxo de calor pode ser definida como a transmissão de energia, de uma região a outra, resultante de uma diferença de temperatura entre elas. Onde esta reconhece três modos distintos de transmissão de calor: Condução, Convecção e Radiação.

#### <span id="page-24-2"></span>**2.3.1 Condução**

"A condução é um processo pelo qual o calor flui de uma região de temperatura mais alta para outra de temperatura mais baixa, dentro de um meio (sólido, líquido ou gasoso) ou entre meios diferentes em contato físico direto", (KREITH, 1977). Este processo pode ser determinado em termos de equações matemáticas provenientes da Lei de Fourier.

Para o caso unidimensional, quando o diferencial de temperatura ocorre somente em uma direção, em um elemento infinitesimal, o fluxo de calor é dado pela Eq (2.1):

$$
q = -kA \frac{\partial T}{\partial x} \tag{2.1}
$$

Onde:

q, é o fluxo de calor por condução;

k, a condutividade térmica do material;

A, a área da seção através da qual o calor flui por condução, medida perpendicularmente à direção do fluxo;

∂T  $\frac{\partial T}{\partial x}$ , o gradiente de temperatura na seção, isto é, a razão de variação da temperatura T com a distância, na direção x do fluxo de calor.

Generalizando para as três direções, o fluxo de calor por unidade de área, q, pode ser encontrado pela seguinte Eq (2.2), como:

$$
q = -k \left( \frac{\partial T}{\partial x} \vec{\iota} + \frac{\partial T}{\partial y} \vec{\jmath} + \frac{\partial T}{\partial z} \vec{k} \right) = -k \vec{\nabla} T \tag{2.2}
$$

ou

$$
q_x = -k \frac{\partial T}{\partial x} \tag{2.3}
$$

$$
q_y = -k \frac{\partial T}{\partial y} \tag{2.4}
$$

$$
q_z = -k \frac{\partial T}{\partial z} \tag{2.5}
$$

#### <span id="page-25-0"></span>**2.3.2 Convecção**

A convecção é o fluxo de calor devido a um movimento macroscópico, carregando partes da substância de uma região quente para uma região fria, que acontece somente em fluidos, isto é, nos líquidos, gases e vapores, ou seja, não ocorre nos sólidos. Pode ser classificado como:

- Convecção natural, onde as trocas de calor podem ocorrer devido a diferenças de pressão originadas por gradientes térmicos.
- Convecção forçada, onde as trocas de calor são geradas devido a diferenças de pressão com origem em uma fonte externas (ventiladores, ar-condicionado, turbina, etc.).

As trocas de calor por convecção podem ser de dois tipos, nomeadamente, convecção fluidofluido, que ocorre entre fluidos com diferentes temperaturas, e convecção fluido-sólido, que ocorre entre uma superfície de um sólido e um fluido (gás ou líquido) em movimento quando eles estiverem sob diferentes temperaturas. No caso da convecção fluido-sólido as trocas de calor são determinadas por intermédio da lei de Newton:

$$
q = h_c A(\theta_s - \theta_f) \tag{2.6}
$$

Onde:

 $h_c$  – Condutância térmica do material (w/m<sup>2</sup>°C);  $A - \hat{A}$ rea da superfície em contato com o fluído (m<sup>2</sup>);  $\theta_{\rm s}$ – Temperatura da superfície da envolvente (°C);

 $\theta_f$  – Temperatura do fluido (°C).

#### <span id="page-26-0"></span>**2.3.3 Radiação**

A Radiação é a transferência de calor através de ondas eletromagnéticas, que ocorre através do espaço vazio, ou seja, o calor é transmitido de um corpo de alta temperatura para um de mais baixa quando tais corpos estão separados no espaço. Por esta definição, vê-se que não há necessidade de um contato físico entre os corpos para que a energia (na forma de calor) seja transmitida entre eles. Todos os corpos emitem, e absorvem radiação eletromagnética, sendo que a intensidade com que se dá esta emissão de energia depende da temperatura absoluta do corpo e do estado da sua superfície. A quantidade de calor radiado por um corpo negro pode ser calculada através da Lei de Stefan- Boltzmann, que é dada por:

$$
q = \varepsilon \sigma A (T^4 - T_c^4) \tag{2.7}
$$

Onde:

- $\epsilon$  emissividade da superfície;
- $\sigma$  Constante de Stefan-Boltzman (5,67×10<sup>-8</sup>W.m<sup>-2</sup>.K<sup>-4</sup>);
- $A \text{Área da superfície emisson (m<sup>2</sup>);}$
- T Temperatura absoluta da superfície emissora (K);
- $T_c$  Temperatura absoluta da superfície receptora (K).

Segundo Neto (2004) a radiação incidente sobre um corpo qualquer pode assumir três comportamentos:

- 1) Uma parcela (α) pode ser absorvida ou emitida, segundo a lei de Kirchhoff.
- 2) Uma parcela (δ) pode ser refletida;
- 3) Uma parcela (τ) pode ser transmitida.

Assim, a soma das três parcelas equivale à totalidade da energia incidente sobre ele.

$$
\boldsymbol{\alpha} + \boldsymbol{\delta} + \boldsymbol{\tau} = \mathbf{1} \tag{2.8}
$$

Sendo que para corpos opacos  $\tau = 0$ , portanto:

$$
\alpha + \delta = 1 \tag{2.9}
$$

#### <span id="page-27-0"></span>**2.3.4 Regime de Transferência de Calor**

Regime permanente (estacionário)

As Equações Diferencias Parciais para os problemas de fluxo de potencial no regime estacionário são elípticas (equação de Laplace ou Poisson), as quais têm de ser satisfeitas por uma função potencial u (temperatura, por exemplo) em que o gradiente espacial está linearmente relacionado com uma condutividade térmica, ou parâmetro de permeabilidade, para um fluxo de calor. Em geral, um problema de potencial, em termos de equações governantes, se caracteriza por apresentar uma região homogênea, uma permeabilidade isotrópica (k) limitada por uma superfície, condições de contorno de potencial e velocidade normal (fluxo), bem como de uma intensidade de fonte por unidade de área.

Segundo Ordenes et al.(2008) para que um sistema se encontre em regime permanente faz-se necessário que as condições térmicas, temperatura e fluxo de calor, nas superfícies de contorno sejam constantes ao longo do tempo, ou seja, estejam em situação de equilibro, conforme as seguintes condições:

$$
\frac{\partial^2 T}{\partial^2 x} = 0 \text{ e } \frac{\partial T}{\partial x} = \text{constante}
$$

Onde: T é função potencial; *x* coordenada analisada.

Regime transiente (variável)

A maioria dos problemas de importância prática na engenharia envolve o fenômeno de transiente, geralmente governado pela equação linear da difusão (transferência de calor), como, por exemplo, em problemas de aquecimento e resfriamento de corpos sólidos. Um dos métodos usados neste tipo de problema leva em conta a transformada de Laplace da variável tempo, sob o qual a equação da difusão (parabólica) se torna elíptica, semelhante à equação de Poisson, que pode ser resolvida por transformada espacial ou função de posição.

Segundo Costa (1974) quando há variação da temperatura interna com o tempo, diz-se que o regime é transiente ou variável. Esta situação é o que acontece na realidade, devido às variações diárias de temperatura, de modo que as variações periódicas são amortecidas ao longo da parede. Para o caso de um sólido homogêneo e sem geração interna de calor a equação do regime transiente unidirecional (eq. difusão) é apresentada na equação (2.10).

$$
\frac{\partial^2 T}{\partial^2 x} = \frac{1}{\alpha} \frac{\partial T}{\partial t} (x, t)
$$
 (2.10)

Onde, α é a difusidade térmica do material que representa quão rápido o calor se propaga através do corpo e é definido por,  $\alpha = \frac{k}{2}$  $\frac{\kappa}{\rho c_p}$ , sendo k a condutividade térmica do material, ρ a massa específica e c<sub>p</sub> o calor específico do material; x dimensão do solido por onde o fluxo de calor percola, t é a variável tempo e T é a função que representa a variação de temperatura, a qual depende diretamente da posição (*x*) e do tempo (t).

Neste trabalho, o problema da placa de argamassa submetida a uma fonte de calor externa, que causa variação da temperatura interna ao longo do tempo, será modelado considerando uma simplificação para o regime quase-transiente, embora as variáveis do problema (temperatura e fluxo) extraídas da análise experimental sofram modificações com o tempo em uma análise real, estas serão consideradas como condições de contorno em cada instante analisado, de modo a representar a distribuição de temperatura naquele intervalo específico.

#### <span id="page-29-0"></span>**2.4 EMISSIVIDADE**

Segundo Incropera e DeWitt (2008), a habilidade que um corpo tem de absorver energia radiante incidente é sempre a mesma que ele tem de emitir sua própria energia em forma de radiação infravermelha, chamada de poder emissivo (lei de Kirchhoff). Este poder depende fortemente da superfície do material e de seu acabamento. Para tanto, a relação existente entre a energia emitida por um corpo real e um corpo negro, sob a mesma temperatura é conhecida como emissividade (ε), ou seja, quando se compara um corpo real com um corpo negro, seus valores apresentam uma faixa de 0 < ε < 1, o que corresponde a maior ou menor quantidade de energia que este corpo emite em um dado comprimento de onda.

Segundo Marques (2014) a emissividade varia de acordo com alguns fatores entre eles:

- **Comprimento de onda:** o qual depende do estado (sólido, líquido, ou gasoso) em que o elemento em estudo se encontra;
- **Direção ou ângulo de observação em relação à superfície:** dependendo do ângulo de observação, a emissividade pode acentuar, ou decrescer, contudo existem materiais em que a direção ou o ângulo de observação não afetam a emissividade. Em geral, os ângulos de 0º e 60º (em relação à perpendicularidade a superfície) a variação da emissividade é praticamente nula em elementos não metálicos;

Esta propriedade pode ser obtida a partir de ensaios, descritos na norma ASTM 1933.

#### <span id="page-29-1"></span>**2.5 REFLETIVIDADE DOS MATERIAIS**

Refletividade é descrito como a razão entre a quantidade de energia radiante refletida pela substância/corpo e o total incidente, para um dado comprimento de onda. Portanto, quanto maior o número da refletividade externa de um material, menos energia penetra no interior do ambiente, e, por conseguinte quanto maior o número da refletividade interna, mais energia solar é mantida dentro do cômodo.

Segundo Marques (2014), se o corpo estiver rodeado de outros corpos a diferentes temperaturas, maiores do que a do corpo em questão, o parâmetro relacionado com a energia emitida, função da sua temperatura  $T_0$  e emissividade  $\varepsilon_0$ , é afetado devido à reflexão por parte do corpo, da radiação incidente emitida pelos objetos que o rodeiam.

### <span id="page-30-1"></span>**2.6 TERMOGRAFIA**

A termografia é uma técnica de inspeção não destrutiva e não intrusiva sendo traduzida como termovisores portáteis capazes de detectar por meio da radiação infravermelha as temperaturas de uma superfície, e converte-las em imagens visíveis, sem a necessidade de contato físico com a mesma (SOUZA, 2010; SANTOS, 2012).

Esta técnica permite mapear uma região com a utilização de um aparelho específico, conhecido como termógrafo, para distinguir diferentes temperaturas por meio da radiação infravermelha naturalmente emitida pelos corpos, de modo que depois de feita a coleta de informação possa desenvolver uma análise técnica das imagens obtidas pelo aparelho (MENDONÇA, 2005).

Este processo utiliza-se de equipamentos (câmeras de infravermelho) como visto na [Figura](#page-30-0)  [2.1,](#page-30-0) que geram imagens térmicas (termogramas) a partir da energia emitida pela superfície dos materiais. Estes equipamentos são constituídos por estruturas detectivas de temperatura, sistemas ópticos e tratamento de imagem (digitalização e produção) basicamente. Para tanto, a imagem é obtida pelos detectores sensíveis ao infravermelho, que captam a radiação térmica e a convertem em sinais elétricos, os quais são lidos e processados por meio de softwares e são transformados em imagens térmicas ou termogramas (SALES, 2008).

<span id="page-30-0"></span>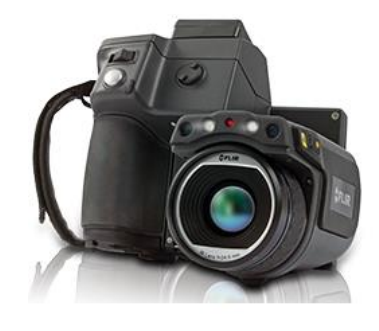

Figura 2.1- Câmera de Infravermelho. Fonte: *Flir Systems* **(2016).**

A termografia infravermelha pode ser classificada em ativa e passiva, de acordo com a excitação térmica utilizada, bem como analisada qualitativamente ou quantitativamente (MALDAGUE, 2001; DE FREITAS et al. 2014; BAUER et al. 2015b). Na termografia ativa o objeto estudado é exposto a uma excitação térmica, através de um elemento de aquecimento, vibração, ultra-som, onde o fluxo de calor é induzido. A [Tabela 2.1](#page-31-0) apresenta a variação das características que podem ser aplicadas na termografia ativa (CORTIZO, 2007; BAUER et al. 2015 a).

<span id="page-31-0"></span>

| <b>Propriedades</b> | Caracteristicas                             |
|---------------------|---------------------------------------------|
| Intensidade         | Alta                                        |
|                     | Baixa                                       |
| Posição             | Sobre a face da superfice pesquisada        |
|                     | Sobre a face oposta da superfice pesquisada |
| Fonte geradora      | Lampadas incandecentes                      |
| Frequência          | Pulso                                       |
|                     | Constante                                   |
|                     | Modulado                                    |
| Tempo               | Instantâneo                                 |
|                     | Moderado espaço de tempo                    |
| Tipo                | Injeção de calor                            |
|                     | Injeção de jatos de ar frio                 |

Tabela 2.1- Variação da energia em termografia ativa

 **Fonte**: CORTIZO, 2007.

Em contrapartida, na termografia passiva é necessário um diferencial natural de temperatura entre a amostra e o meio o qual se encontra. Assim a fonte de calor que induz o fluxo observado no corpo em estudo é de origem natural, como por exemplo, provindo do Sol (MALDAGUE, 2001; TAVARES, 2006).

A análise qualitativa é realizada para identificar pontos com diferenciais de temperatura, deste modo, localiza uma anomalia que gera um distúrbio no fluxo que deveria ser constante na região estudada, sem a necessidade de preocupação significativa com correções e ajustes dos parâmetros de aquisição dos termogramas. Já a termografia quantitativa é utilizada para classificar a intensidade da anomalia existente na superfície estudada, sendo necessário ter a maior precisão possível nas temperaturas obtidas nas imagens, realizar ajustes e medições dos parâmetros termográficos de medição (BAUER et al. 2015 a).

Neste contexto, para se identificar uma anomalia existe a necessidade de se estabelecer critérios associativos causados pela existência de um dano. Dentre estes critérios pode-se citar o Delta\_T, que corresponde à diferença de temperatura da região da anomalia com a região circunvizinha a ela, conforme a Equação (2.11):

$$
Delta_T = T_{nd} - T_d \tag{2.11}
$$

Onde :

 $T_{nd}$ : Temperatura da região sem defeito

 $T_d$ : Temperatura da região do defeito

### <span id="page-32-1"></span>**2.6.1 Termogramas**

O termograma é a representação gráfica em diferentes cores ou em escala cinza dos valores térmicos obtidos pela câmera de infravermelho. Segundo Cortizo (2007), para a análise dos termogramas é necessário ter conhecimentos básicos e fundamentais de temperatura, transferência de calor e do sistema de obtenção e tratamento da imagem térmica. [A Figura 2.2](#page-32-0) apresenta um exemplo de termograma.

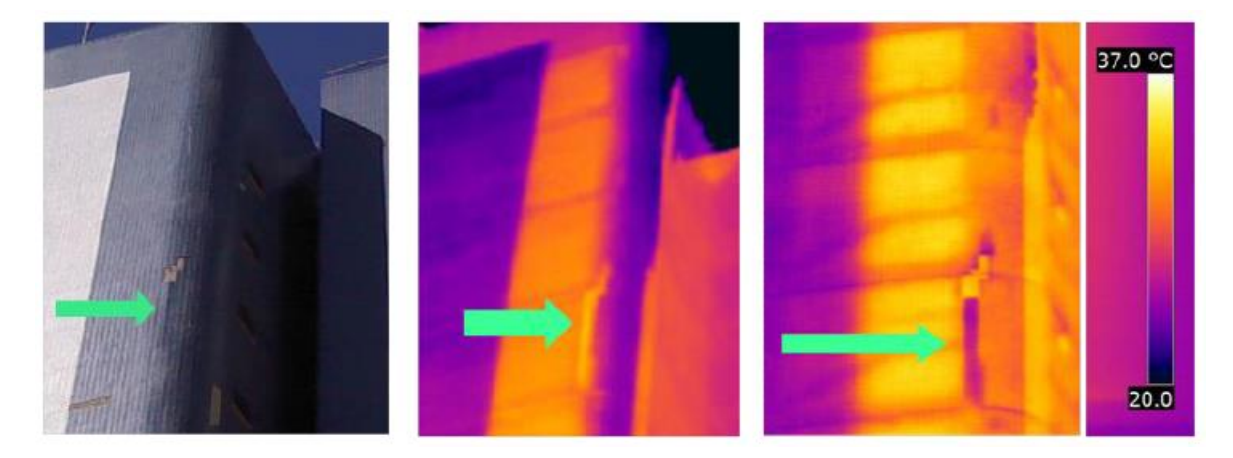

Figura 2.2- Termograma. **Fonte**: Bauer et al. 2015

### <span id="page-32-2"></span><span id="page-32-0"></span>**2.6.1.1 Avaliação dos Parâmetros Relevantes na Obtenção de Termogramas**

Segundo Marques (2014) a termografia está sujeita a uma série de fatores que influenciam os resultados obtidos durante uma medição, podendo ser divididas em três grupos:

- 1) Condicionantes de medição Emissividade adoptada, temperatura do ambiente, distância entre a câmara e o objeto, e definições do equipamento;
- 2) Condicionantes térmicas Condições do objeto e da sua envolvente, no período anterior e durante a realização ensaio;
- 3) Condicionantes devido a fontes externas A influência de fatores não relacionados com o objeto, como sombras, ou reflexão proveniente de outros objetos.

Neste trabalho serão realizados somente ensaios em laboratório, assim as condicionantes de medição são os fatores que mais influenciam, e, por conseguinte, os que serão descritos.

#### **Ajuste incorreto da Emissividade:**

Conforme MANUAL FLIR *Systems* (2010) o principal parâmetro a definir corretamente é a emissividade que consiste na medição da gama de radiação emitida pelo objeto, comparativamente à que é emitida por um corpo negro perfeito com a mesma temperatura. Como visto anteriormente, este parâmetro varia de acordo com comprimento de onda, a direção ou ângulo de observação em relação à superfície e a temperatura superficial. Para definir este parâmetro deve-se seguir a norma ASTM 1933.

#### **Refletividade dos materiais:**

Segundo Marques (2014), a refletividade de um material é o resultado da radiação emitida pelo corpo devido às suas propriedades, e da radiação emitida pelo corpo devido à reflexão da radiação incidente proveniente de outros objetos. Para que a refletividade do objeto em analise não seja deturpada, erroneamente medida, é necessário eliminar ou limitar ao máximo a influência de outros objetos que circundam a superfície analisada.

#### **Temperatura aparente refletida:**

Conforme MANUAL FLIR *Systems* (2010) este parâmetro é utilizado para compensar a radiação refletida no objeto. Se a emissividade for baixa e a temperatura do objeto for relativamente diferente da refletida, será importante definir e compensar corretamente a temperatura aparente refletida.

Para definição da medição da temperatura aparente refletida, existem procedimentos normatizados, os quais são descrito na norma ASTME1862,

#### **Distância entre a Câmera e o Objeto:**

Conforme MANUAL FLIR *Systems* (2010) a distância analisada consiste na distância entre o objeto e a lente frontal da câmara. Este parâmetro leva em conta dois fatores: Permitir que a radiação do alvo seja absorvida pela atmosfera entre o objeto e a câmara; e permitir que a radiação da própria atmosfera seja detectada pela câmara. Para tanto, sabemos que quanto maior a distância entre a câmera e o objeto, maior será a superfície analisada, e maior será a influência externa circundante.

### <span id="page-34-0"></span>**2.7 TRABALHO RELACIONADO**

#### <span id="page-34-1"></span>**2.7.1 Bauer et al. (2016 a).**

Bauer *et al.* (2016 a) buscou por meio de um estudo experimental, utilizando a Termografia de infravermelho, analisar o fluxo de calor ocorrido em revestimento de fachadas, através do estudo do comportamento das funções de contraste Delta\_T, bem como a correlação do Delta\_T com tipo e o tamanho do defeito, objetivando determinar o melhor momento para a realização das inspeções *in-loco*.

Este estudo foi desenvolvido no Laboratório de Termografia da Universidade de Brasília-Unb, onde foram concebidos dois corpos de provas, que possuíam dimensões de **250** x **500** x **40** mm e defeitos induzidos na fabricação, representando assim a região de uma fachada com problemas.

No primeiro corpo de prova a falha encontrava-se na argamassa colante, que, por conseguinte possuía três tipos de cerâmicas fixadas, cada cerâmica possuía a espessura de **7.5** – **4.0** – **6.5** mm, as quais foram denominadas de Cerâmica A, Cerâmica B e Cerâmica C, respectivamente, demonstrado na [Figura 2.3.](#page-35-0) No segundo corpo de prova, foram feitos três entalhes na argamassa, com profundidade de **5.0** – **15.0** – **25.0** mm, representando respectivamente a Fissura A, Fissura B e Fissura C, mostradas na [Figura 2.3.](#page-35-0)

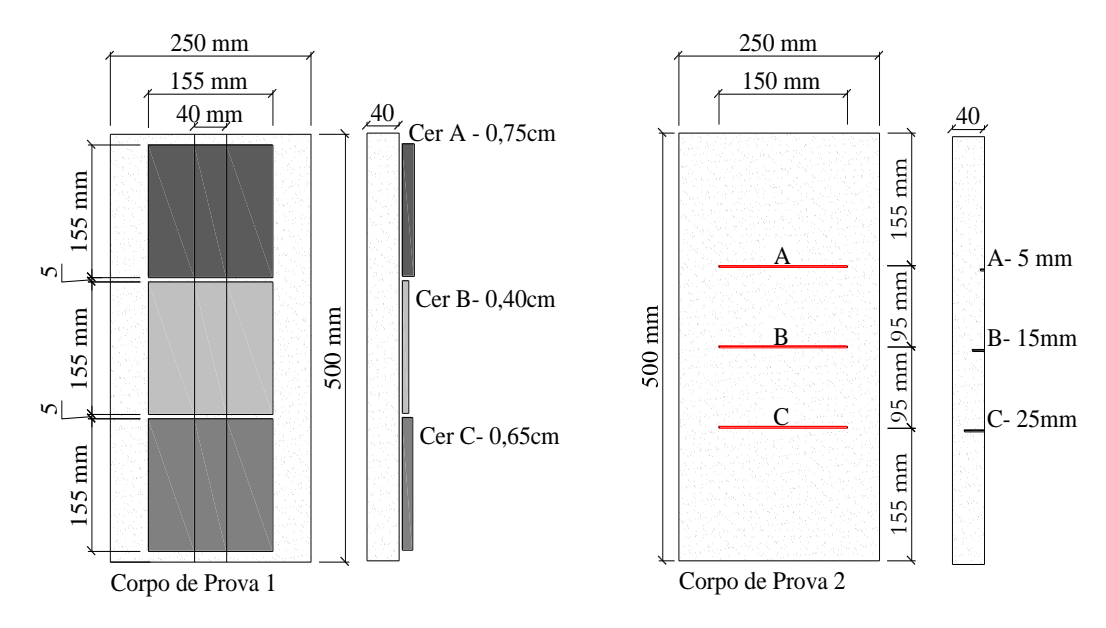

Figura 2.3- Corpos de Prova

<span id="page-35-0"></span>Estes corpos de prova foram expostos a dois ciclos, direto e inverso, os quais possuíam 120 minutos cada. No ciclo de aquecimento direto, a face aquecida é a mesma face analisada, o qual representa o fluxo de calor fluindo do meio externo para o interior de uma edificação. Já ciclo de aquecimento inverso, remete ao fluxo de calor que flui do interior para o exterior da edificação, sendo que a face aquecida é a oposta da face analisada. Para tanto, foram determinadas as áreas em cada placa cerâmica e em cada fissura, onde foram medidas as temperaturas médias a serem analisadas, conforme demonstrado na [Figura 2.4.](#page-35-1)

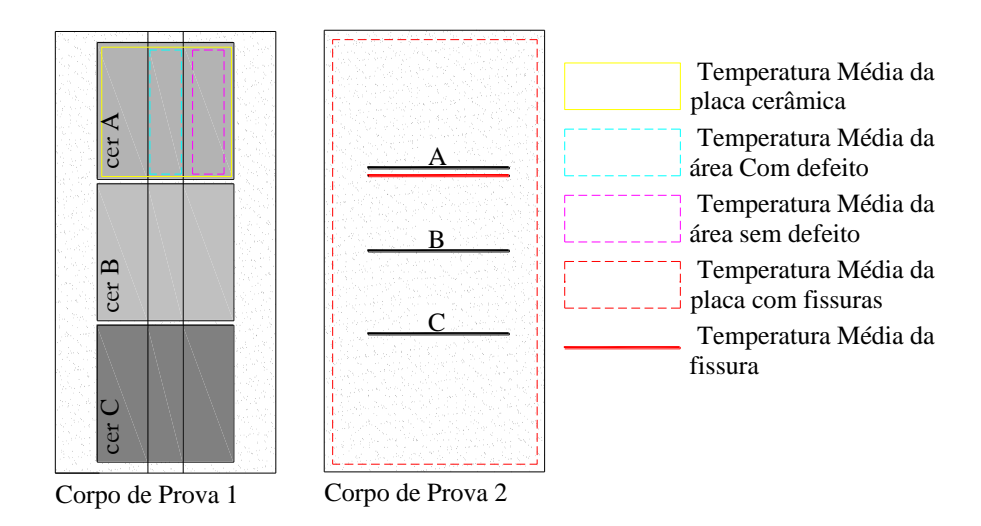

<span id="page-35-1"></span>Figura 2.4- Áreas de medição da temperatura
De posse dos termogramas foram analisadas a evolução dos Delta\_T, parâmetro este que leva em conta a diferença da temperatura da região sem a falha com a região que possui a falha, bem como a constante térmica e o contraste térmico, dos corpos de prova.

Os autores verificaram que a evolução do Delta\_T com o aquecimento depende do tipo, das dimensões e da geometria do desplacamento, além disto, cada comportamento está relacionado com o grau de perturbação no padrão do fluxo de calor, e como este é detectado nos termogramas. Para o corpo de prova com as fissuras, perceberam que o Delta\_T, é influenciado pela profundidade das fissuras, tanto no ciclo direto quanto no ciclo inverso, e o padrão do fluxo de calor se modifica conforme os ciclos.

Concluíram que a determinação do momento ótimo para a inspeção requer a análise do tipo de defeito e o comportamento de gradiente de temperatura, pois as funções de contraste tiveram seus valores máximos obtidos durante o intervalo de tempo em que o gradiente cresceu mais rapidamente (inicio do ciclo), assim é neste instante que os limites dos defeitos são mais bem definidos.

Neste contexto, tornou-se importante destacar esse estudo, pois nesta pesquisa buscou-se comparar os resultados obtidos numericamente com os resultados de Bauer (2016) que realizou um estudo experimental em laboratório, empregando a termografia para analisar o comportamento de fissuras submetidas ao fluxo de calor.

### **2.8 EQUAÇÃO GERAL DA CONDUÇÃO DE CALOR**

Da primeira lei da termodinâmica, sabe-se que qualquer que seja o intervalo de tempo considerado, a quantidade de calor que sai do elemento sempre será igual ao somatório da quantidade de calor que entra no elemento mais a quantidade de calor nele gerada por uma fonte interna. Isso pode ser observado na [Figura 2.5](#page-37-0) abaixo, onde  $q_x$ ,  $q_y$  e  $q_z$  são os fluxos de calor por unidade de área por unidade de tempo nas direções x, y e z, respectivamente, e "p" a quantidade de calor por unidade de volume por unidade de tempo gerada pela fonte interna.

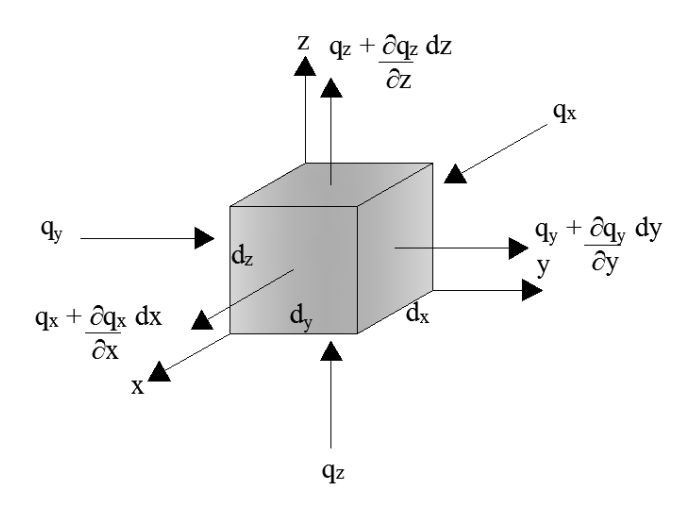

Figura 2.5- Paralelogramo que demonstra a primeira lei da termodinâmica.

<span id="page-37-0"></span>Expressando-se o equilíbrio, tem-se a Eq. (2.12):

$$
(q_x dy dz + q_y dx dz + q_z dx dy + p dx dy dz) \Delta t =
$$
\n
$$
\left\{ \left( q_x + \frac{\partial q_x}{\partial x} dx \right) dy dz + \left( q_y + \frac{\partial q_y}{\partial y} dy \right) dx dz + \left( q_z + \frac{\partial q_z}{\partial z} dz \right) dx dy \right\} \Delta t \tag{2.12}
$$

Cancelando os termos repetidos da Eq. (2.12), e dividindo a equação resultante por *dxdydz* chega-se na Eq (2.13):

$$
-\frac{\partial q_x}{\partial x} - \frac{\partial q_y}{\partial y} - \frac{\partial q_z}{\partial z} + p = 0
$$
 (2.13)

Substituindo as eq. (2.3) á (2.5) na eq. (2.13) obtém-se a Eq (2.14):

$$
\frac{\partial^2 T}{\partial x^2} + \frac{\partial^2 T}{\partial y^2} + \frac{\partial^2 T}{\partial z^2} + \frac{p}{k} = 0
$$
 (2.14)

A Eq. (2.14) pode ser reescrita como:

$$
\nabla^2 T = -\frac{p}{k} \tag{2.15}
$$

A Eq. (2.15) é a conhecida Equação de Poisson, considerando o regime permanente com geração de calor, isto é, p≠0. Para o regime permanente sem geração de calor, p=0, temos a equação de Laplace, dada por:

$$
\nabla^2 T = 0 \tag{2.16}
$$

# **CAPÍTULO 3 MÉTODO DOS ELEMENOS DE CONTORNO**

O MEC é uma ferramenta numérica aplicada na aproximação de soluções para problemas da mecânica do contínuo, onde a representação analítica não é trivial ou conhecida, como, por exemplo, aqueles relacionados à condução térmica, a distribuição de cargas elétricas e magnéticas, entre outros. O MEC consiste em obter a solução das equações diferenciais que descrevem o comportamento de um corpo no seu domínio, através da solução de equações integrais sobre o contorno. (GOMES, 2006)

As soluções aproximadas são encontradas a partir da resolução de um sistema de equações algébricas gerado após a introdução de aproximações nas grandezas envolvidas na análise. Os valores das grandezas em pontos internos, quando requeridos, são calculados a partir dos dados do contorno.

Conforme Brebbia, Telles e Wrobel (1984), Fredholm em 1903 mostrou a existência de soluções para as equações integrais em problemas de potencial, na base de um procedimento de discretização. As fundamentações que seguem vêm de estudos realizados nos textos de Brebbia & Dominguez (1992) e Kane (1994).

## **3.1 EQUAÇÃO DE LAPLACE**

Sabe-se que a equação de Laplace rege vários problemas físicos, como transferência de calor, condução elétrica em uma corrente contínua ou percolação em meios porosos. Desta forma, nota-se que ela é de suma importância na física e na matemática, não só por descrever uma série de fenômenos estacionários, mas também por servir de base para solução de outras equações mais complicadas.

A equação de Laplace serve como base para o desenvolvimento inicial do MEC aplicados a problemas de potencial. A formulação pode ser obtida através da aplicação de diversos métodos como, os resíduos ponderados, o teorema de Betti, a identidade de Green e os princípios dos trabalhos virtuais, à equação de Laplace, juntamente com as condições de contorno.

#### **3.1.1 Relações Básicas**

Seja uma função potencial "*u*" no domínio Ω, na qual satisfaça a equação governante:

$$
\nabla^2 u = 0 \tag{3.1}
$$

As condições de contorno para esta equação de potencial podem ser classificadas da seguinte forma:

- Condição de Dirichlet: Condição "essencial" que define o valor da função no contorno, ou seja,  $u = \bar{u}$  sobre o contorno  $\Gamma_1$ ;
- Condição de Neumann: Condição "natural" a qual é a derivada da temperatura em relação a componente normal, sendo o fluxo  $q = \frac{\partial u}{\partial x}$  $\frac{\partial u}{\partial \bar{n}} = \bar{q}$  sobre o contorno  $\Gamma_2$ .

Sendo  $\Gamma = \Gamma_1 + \Gamma_2$  o contorno global, um vetor normal  $\vec{n}$  do contorno  $\Gamma$  aponta para fora do domínio  $\Omega$ , conforme demostrado na [Figura 3.1.](#page-40-0)

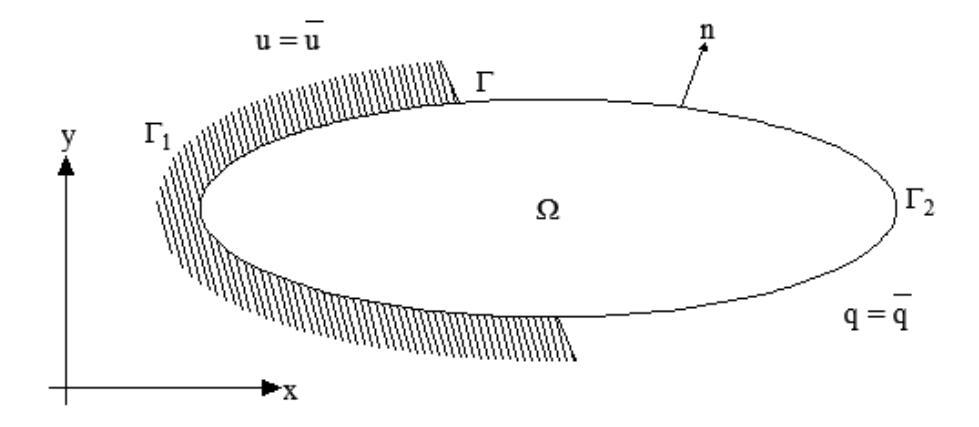

Figura 3.1- Definição geométrica do problema. **Fonte:** BREBBIA e DOMINGUES, 1989

<span id="page-40-0"></span>Partindo-se da equação (3.1), onde  $\nabla^2$ () =  $\frac{\partial(j)}{\partial x^2}$  $\frac{\partial(y)}{\partial x_1^2} + \frac{\partial(y)}{\partial x_2^2}$  $\frac{\partial(y)}{\partial x_2^2}$  é o operador Laplaciano,  $x_1$  e  $x_2$  são as duas coordenadas, deve-se multiplica-la por uma função peso "*w*", e integrá-la no domínio, como mostrado na equação (3.2).

$$
\int_{\Omega} \left( \nabla^2 u \right) w d\Omega = 0 \tag{3.2}
$$

Integrando a equação (3.2) por partes em relação à  $x_1$  e  $x_2$ , resulta em:

$$
-\int_{\Omega} \left(\frac{\partial u}{\partial x_1} \frac{\partial w}{\partial x_1} + \frac{\partial u}{\partial x_2} \frac{\partial w}{\partial x_2}\right) d\Omega + \int \frac{\partial u}{\partial n} w d\Gamma = 0
$$
 (3.3)

O termo  $\frac{\partial u}{\partial n} = \frac{\partial u}{\partial x}$  $\frac{\partial u}{\partial x_1} + \frac{\partial u}{\partial x}$  $\frac{\partial u}{\partial x_2}$  é o fluxo *q*. Realizando novamente uma integração por partes, agora na equação (3.3) tem-se:

$$
\int_{\Omega} \left( \frac{\partial^2 w}{\partial x_1^2} u + \frac{\partial^2 w}{\partial x_2^2} u \right) d\Omega + \int_{\Gamma} \frac{\partial u}{\partial n} w d\Gamma - \int_{\Gamma} \frac{\partial w}{\partial n} u d\Gamma = 0 \tag{3.4}
$$

A equação (3.4) ainda pode ser escrita como:

$$
\int_{\Omega} (\nabla^2 u) w \, d\Omega = \int_{\Omega} (\nabla^2 w) u \, d\Omega + \int_{\Gamma} \frac{\partial u}{\partial n} w \, d\Gamma - \int_{\Gamma} \frac{\partial w}{\partial n} u \, d\Gamma = 0 \tag{3.5}
$$

Neste ponto, aplicamos as condições de contorno, explanadas anteriormente na equação (3.4), tem-se:

$$
\int_{\Omega} (\nabla^2 w)u d\Omega + \int_{\Gamma_1} qw d\Gamma + \int_{\Gamma_2} \bar{q}w d\Gamma - \int_{\Gamma_1} u \frac{\partial w}{\partial n} d\Gamma - \int_{\Gamma_2} \bar{u}w d\Gamma = 0 \tag{3.6}
$$

A equação (3.6) é integrada por partes novamente, o que resulta em:

$$
-\int_{\Omega} \left( \frac{\partial w}{\partial x_1} \frac{\partial u}{\partial x_1} + \frac{\partial w}{\partial x_2} \frac{\partial u}{\partial x_2} \right) d\Omega + \int_{\Gamma} \frac{\partial w}{\partial n} u d\Gamma + \int_{\Gamma_1} q w d\Gamma + \int_{\Gamma_2} \bar{q} w d\Gamma
$$
  

$$
-\int_{\Gamma_1} u \frac{\partial w}{\partial n} d\Gamma - \int_{\Gamma_2} \bar{u} \frac{\partial w}{\partial n} d\Gamma = 0
$$
 (3.7)

Dividindo a primeira integral no contorno  $\Gamma$ , em dois termos  $\Gamma_1$  e  $\Gamma_2$ , a equação (3.7) é reescrita como:

$$
-\int_{\Omega} \left( \frac{\partial w}{\partial x_1} \frac{\partial u}{\partial x_1} + \frac{\partial w}{\partial x_2} \frac{\partial u}{\partial x_2} \right) d\Omega + \int_{\Gamma_1} \frac{\partial w}{\partial n} u d\Gamma + \int_{\Gamma_1} q w d\Gamma + \int_{\Gamma_2} \bar{q} w d\Gamma
$$
  

$$
-\int_{\Gamma_2} \bar{u} \frac{\partial w}{\partial n} d\Gamma = 0
$$
 (3.8)

Integrando por partes novamente,

$$
\int_{\Omega} (\nabla^2 u) w d\Omega - \int_{\Gamma} wq d\Gamma + \int_{\Gamma_1} \frac{\partial w}{\partial n} u d\Gamma + \int_{\Gamma_1} q w d\Gamma + \int_{\Gamma_2} \overline{q} w d\Gamma
$$
\n
$$
- \int_{\Gamma_2} \overline{u} \frac{\partial w}{\partial n} d\Gamma = 0
$$
\n(3.9)

A organização da equação (3.9) resulta em:

$$
\int_{\Omega} (\nabla^2 u) w d\Omega + \int_{\Gamma_1} (u - \bar{u}) \frac{\partial w}{\partial n} d\Gamma - \int_{\Gamma_2} (q - \bar{q}) w d\Gamma = 0 \tag{3.10}
$$

Essa equação é o ponto de partida para a aplicação do MEC e se aplica apenas no contorno e não é utilizada como solução de problemas. A equação nesta forma produz uma matriz singular que não permite que seja calculada a solução em pontos internos que é essencial em alguns casos. Normalmente opta-se por se escolher uma "solução fundamental" para a equação governante por motivos de precisão e impedir os problemas citados.

#### **3.1.2 Solução fundamental**

ou

Sabe-se que a solução fundamental é a solução para a equação governante no domínio infinito com potencial unitário, aplicado em um dado ponto i, é dada por:

$$
\nabla^2 u^* + \Delta^i = 0 \tag{3.11}
$$

$$
\nabla^2 u^* + \Delta(x - x_i, y - y_i) = 0 \tag{3.12}
$$

Onde:  $\Delta_i$  representa a função delta de Dirac que caracteriza um potencial unitário atuando no ponto "*i*", com as seguintes características:

$$
\int_{\Omega} \Delta^i d\Omega = 1\tag{3.13}
$$

e

$$
\int_{\Omega} u \Delta^i d\Omega = u_i \tag{3.14}
$$

Então:

$$
\int_{\Omega} u(\nabla^2 u^* + \Delta^i) d\Omega = \int_{\Omega} u(\nabla^2 u^* + d\Omega + u_i)
$$
\n(3.15)

Onde  $u_i$  é o valor da função incógnita no ponto 'i' de aplicação do potencial unitário. Satisfazendo a equação de Laplace (eq. 3.1), então:

$$
\int_{\Omega} u \nabla^2 u^* d\Omega = -u_i \tag{3.16}
$$

Substituindo a equação (3.16) na equação (3.6) temos:

$$
-u_i + \int_{\Gamma_1} \bar{u} \ q^* d\Gamma + \int_{\Gamma_2} u q^* d\Gamma = \int_{\Gamma_1} q u^* d\Gamma + \int_{\Gamma_2} \bar{q} u^* d\Gamma \tag{3.17}
$$

A qual é válida em todo ponto em  $\Omega$ , sendo que:  $q = \frac{\partial u}{\partial x}$  $\frac{\partial u}{\partial n}$  e  $q^* = \frac{\partial u^*}{\partial n}$  $\frac{\partial u}{\partial n}$ . Assim sabe-se que para o caso isotrópico bidimensional a solução fundamental é dada por:

$$
u^* = \frac{1}{2\pi} \ln\left(\frac{1}{r}\right) \tag{3.18}
$$

e para meio isotrópico tridimensional a solução fundamental é dada pela equação:

$$
u^* = \frac{1}{4\pi r} \tag{3.19}
$$

Onde *r* é à distância do ponto de aplicação (ponto fonte) da carga até o ponto a ser considerado, ponto campo.

#### **3.1.3 Equação integral de contorno**

Partindo-se da equação 3.17, podemos simplificá-la, retirando a aplicação das condições de contorno. Assim obteremos a seguinte expressão:

$$
-u_i + \int_{\Gamma} u \, q^* d\Gamma = \int_{\Gamma} q \, u^* d\Gamma \tag{3.20}
$$

O lado direito da equação 3.20, apresenta baixa singularidade, portanto não há mudança significativa quando levado ao contorno. Em contra partida o lado esquerdo comporta-se diferente. Assim impondo que o contorno analisado seja suave e aplicando a solução fundamental, para os casos tridimensionais, no lado esquerdo da equação (3.20), tem-se:

$$
\lim_{\varepsilon \to 0} \left\{ \int_{\Gamma_{\varepsilon}} u q^* d\Gamma \right\} = \lim_{\varepsilon \to 0} \left\{ -\int_{\Gamma_{\varepsilon}} q \frac{1}{4\pi \varepsilon^2} d\Gamma \right\} = \lim_{\varepsilon \to 0} \left\{ -u \frac{2\pi \varepsilon^2}{4\pi \varepsilon^2} \right\} \equiv -\frac{1}{2} u_i \quad (3.21)
$$

Onde pode ser representado por uma superfície contendo uma semiesfera de raio ℇ no ponto i do contorno [\(Figura 3.2\)](#page-44-0).

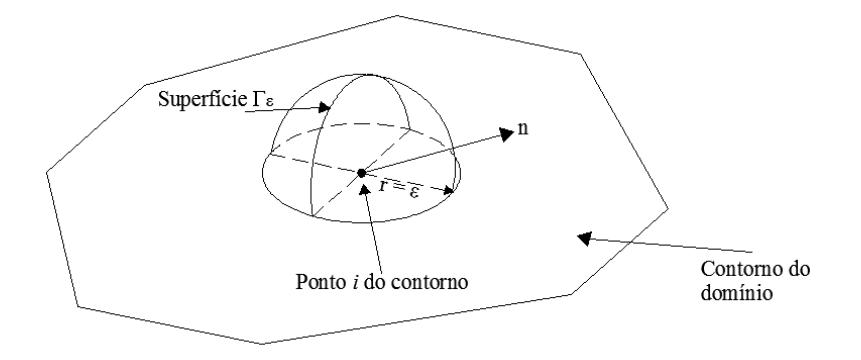

Figura 3.2- Pontos de contorno para o caso tridimensional

<span id="page-44-0"></span>Da mesma maneira ocorre nos casos bidimensionais.

$$
\lim_{\varepsilon \to 0} \left\{ \int_{\Gamma_{\varepsilon}} q u^* \, d\Gamma \right\} = \lim_{\varepsilon \to 0} \left\{ \int_{\Gamma_{\varepsilon}} u \left( -\frac{1}{2\pi \, \varepsilon} \right) \, d\Gamma \right\} = \lim_{\varepsilon \to 0} \left\{ -u \frac{\pi \varepsilon}{2\pi \varepsilon} \right\} \equiv -\frac{1}{2} u_i \tag{3.22}
$$

Onde um ponto no contorno pode ser representado por um ponto interno a um semi-circulo de raio  $\mathcal E$  [\(Figura 3.3\)](#page-45-0).

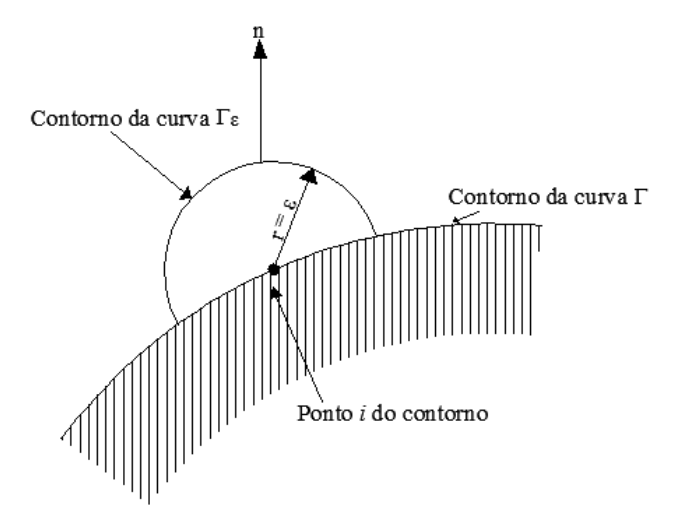

Figura 3.3- Pontos de contorno para o caso bidimensional

<span id="page-45-0"></span>Ou seja, tanto o caso bidimensional, quanto no tridimensional produzem o chamado termo livre. Assim, a equação 3.20 pode ser reescrita como:

$$
\frac{1}{2}u_i + \int_{\Gamma} u \, q^* d\Gamma = \int_{\Gamma} q \, u^* d\Gamma \tag{3.23}
$$

Neste contexto generalizando este termo livre gerado, conforme a localização do ponto i. temos:

> $cu_i(x) + \int uq^*d\Gamma = \int q u^*d\Gamma$  $\frac{J}{\Gamma}$   $\frac{J}{\Gamma}$ (3.24)

Onde:

$$
c = \begin{cases} 1, se & i \in (\Omega) \\ \frac{1}{2}, se & i \in (\Gamma) \\ 0, se & i \notin (\Omega, \Gamma) \end{cases}
$$

#### **3.1.4 Discretização dos elementos**

Para se obter a solução numérica da equação integral de contorno é necessário que o contorno  $\Gamma$  seja discretizado em elementos que sejam capazes de proporcionar uma boa aproximação para a geometria e para as variáveis *u* e *q*, com a ajuda de funções de interpolação, conhecidas

também como funções de forma. Estas, por sua vez, estão associadas aos valores da função solução em pontos específicos sobre o elemento, chamados de valores nodais do elemento. A [Figura 3.4](#page-46-0) apresenta três tipos de elementos de contorno conhecidos, onde o nó físico é o ponto em que se definem as incógnitas "*u*" e "*q*", e a extremidade dos elementos são os pontos que definem a sua geometria, também chamados de nós geométricos.

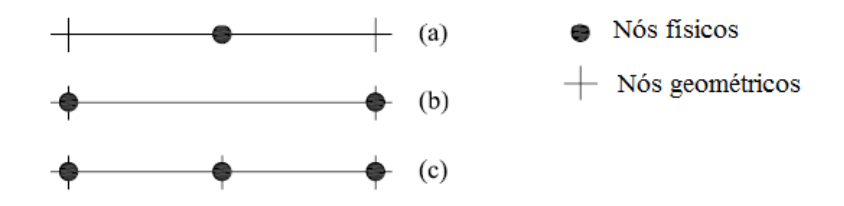

<span id="page-46-0"></span>Figura 3.4- Diferentes tipos de elementos de contorno: (a) Constante; (b) Linear; (c) Quadrático.

A [Figura 3.4](#page-46-0) (a) é apresentado o elemento constante, em que o nó funcional encontra-se no meio do elemento; nos elementos lineares [\(Figura 3.4](#page-46-0) (b)), os nós funcionais estão definidos junto aos extremos do elemento; e na [Figura 3.4](#page-46-0) (c) é demonstrado o elemento quadrático, onde os nós funcionais estão definidos nos extremos e também no meio do elemento.

Uma vez discretizado o contorno em N elementos, pode-se equacionar sua geometria e também as variáveis u e q conforme o elemento escolhido. Costumeiramente faz-se uso de uma coordenada local adimensional em cada elemento, representada por ξ (-1  $\leq \xi \leq +1$ ).

 Elementos constantes Geometria:

> $x(\xi) =$ 1  $\frac{1}{2}(1-\xi)x_1 +$ 1  $\frac{1}{2}(1+\xi)x_2$ (3.25a)

$$
y(\xi) = \frac{1}{2}(1-\xi)y_1 + \frac{1}{2}(1+\xi)y_2
$$
 (3.25b)

Funções:

$$
u(\xi) = u_1 = u_2 \tag{3.26a}
$$

$$
q(\xi) = q_1 = q_2 \tag{3.26b}
$$

 Elementos lineares Geometria:

$$
x(\xi) = \frac{1}{2}(1 - \xi)x_1 + \frac{1}{2}(1 + \xi)x_2
$$
 (3.27a)

$$
y(\xi) = \frac{1}{2}(1 - \xi)y_1 + \frac{1}{2}(1 + \xi)y_2
$$
 (3.27b)

Funções:

$$
u(\xi) = \frac{1}{2}(1 - \xi)u_1 + \frac{1}{2}(1 + \xi)u_2
$$
 (3.28a)

$$
q(\xi) = \frac{1}{2}(1 - \xi)q_1 + \frac{1}{2}(1 + \xi)q_2
$$
 (3.28b)

Elementos quadraticos

Geometria:

$$
x(\xi) = \frac{1}{2}\xi(\xi - 1)x_1 + (1 + \xi)(1 - \xi)x_3 + \frac{1}{2}\xi(\xi + 1)x_2
$$
 (3.29a)

$$
y(\xi) = \frac{1}{2}\xi(\xi - 1)y_1 + (1 + \xi)(1 - \xi)y_3 + \frac{1}{2}\xi(\xi + 1)y_2
$$
 (3.29b)

Funções:

$$
u(\xi) = \frac{1}{2}\xi(\xi - 1)u_1 + (1 + \xi)(1 - \xi)u_3 + \frac{1}{2}\xi(\xi + 1)u_2
$$
 (3.30a)

$$
q(\xi) = \frac{1}{2}\xi(\xi - 1)q_1 + (1 + \xi)(1 - \xi)q_3 + \frac{1}{2}\xi(\xi + 1)q_2
$$
 (3.30b)

Da equação (3.25) a (3.30),  $x_i$  e  $y_i$  são coordenadas de pontos associados ao elemento. A variação da coordenada local adimensional ξ provoca a varredura de todo o elemento considerado enquanto ξ (-1  $\leq \xi \leq +1$ ). Entretanto podem-se compactar as equações (3.26), (3.28) e (3.30), tornando-as generalizadas, da seguinte maneira:

$$
u(\xi) = \sum_{i=1}^{NN} \varphi_i(\xi) u_i = {\varphi}^T \{u\}
$$
 (3.31a)

$$
q(\xi) = \sum_{i=1}^{NN} \varphi_i(\xi) q_i = {\varphi}^T \{q\}
$$
 (3.31b)

Ou seja,  $\varphi_i(\xi)$  são as funções de forma e *NN* o numero total de nós na descrição de cada elemento. {u} e {q} são vetores coluna contendo os valores nodais e { $\varphi$ }<sup>T</sup> é um vetor linha contendo as funções de forma.

#### **3.1.5 Formulação Matricial**

Partindo da equação (3.24) e tendo que o contorno esta discretizado em N elementos obteremos a seguinte equação:

$$
c_i u_i + \sum_{j=1}^{N} \int_{\Gamma_j} u q^* d\Gamma = \sum_{j=1}^{N} \int_{\Gamma_j} q u^* d\Gamma
$$
 (3.32)

Substituindo pelas funções de interpolação tem-se:

$$
c_i u_i + \sum_{j=1}^{N} \int_{\Gamma_j} {\{\varphi\}}^T q^* d\Gamma\{u\}_j = \sum_{j=1}^{N} \int_{\Gamma_j} {\{\varphi\}}^T u^* d\Gamma\{q\}_j
$$
 (3.33)

Onde {.} representa o vetor que contém os valores nodais, associados ao elemento *j*. Cada integral ao longo de é resolvida numericamente e fornece um vetor linha de dimensão *NN*, isto é:

$$
\{h\}^T = \int_{\Gamma_j} {\{\varphi\}}^T q^* d\Gamma \tag{3.34}
$$

$$
\{g\}^T = \int_{\Gamma_j} {\{\varphi\}}^T u^* d\Gamma \tag{3.35}
$$

Portanto a equação (3.33) pode ser reescrita como:

$$
c_i u_i + \sum_{j=1}^{N} \{h\}^T \{u\}_j = \sum_{j=1}^{N} \{g\}^T \{q\}_j
$$
 (3.36)

As integrais neste caso podem ser computadas analiticamente, como a solução fundamental e a geometria do elemento são muito simples. Em geral, é necessário ou conveniente integrá-los numericamente. Em um determinado momento "i" será igual a "j", pois o valor do índice "j" percorrerá todo o contorno, a partir do índice "i" fixado. Portanto, podemos escrever:

$$
\{h\}^T = H_{ij} = \begin{cases} H_{ij}, & \text{se } i \neq j \\ H_{ij} + \frac{1}{2}, & \text{se } i = j \end{cases}
$$
 (3.37)

Assim:

$$
\sum_{j=1}^{N} H_{ij} \{u\}_j = \sum_{j=1}^{N} G_{ij} \{q\}_j
$$
\n(3.38)

E matricialmente:

$$
[H]{u} = [G]{q}
$$
 (3.39)

Observando que  $N_1$  valores de u e  $N_2$  valores de q são conhecidas em  $\Gamma_1$  e  $\Gamma_2$  respectivamente  $(T = \Gamma_1 + \Gamma_2)$ , então existem somente *N* valores desconhecidos no sistema de equações (3.37). Para estabelecer essas condições de contorno temos de rearranjar o sistema movendo as colunas de [H] e [G] de um lado ao outro. Uma vez que todos os valores desconhecidos são passados para o lado esquerdo, podemos escrever:

$$
[A]\{X\} = [F] \tag{3.40}
$$

O vetor coluna {*X*} contém as *N* incógnitas dos nós, agora misturadas quanto a sua natureza, num único vetor, ou seja, {*X*} abriga valores de *u<sup>i</sup>* (ou qi) dependendo se q<sup>i</sup> (ou ui) tiver sido fixado como condição de contorno.

Uma vez resolvida a Equação (3.38), as variáveis em pontos internos podem ser obtidas através das versões discretizadas da Equação (3.33), se desejado:

$$
u_i = \sum_{j=1}^{N} \int_{\Gamma_j} {\{\varphi\}}^T u^* d\Gamma\{q\}_j - \sum_{j=1}^{N} \int_{\Gamma_j} {\{\varphi\}}^T q^* d\Gamma\{u\}_j
$$
 (3.41)

para o potencial.

Os valores dos fluxos internos nas duas direções  $x_1$  e  $x_2$ ,  $q_{x_1} = \frac{\partial u}{\partial x_1}$  $\frac{\partial u}{\partial x_1}$  e  $q_{x_2} = \frac{\partial u}{\partial x}$  $\frac{\partial u}{\partial x_2}$ , são calculados efetuando-se as derivadas em (3.24), isto é:

$$
\left(q_{x_1}\right)_i u_i = \left(\frac{\partial u}{\partial x_1}\right)_i = \int\limits_{\Gamma_1} q\left(\frac{\partial u^*}{\partial x_1}\right) d\Gamma - \int\limits_{\Gamma_2} u\left(\frac{\partial q^*}{\partial x_1}\right) d\Gamma \tag{3.42}
$$

$$
\left(q_{x_2}\right)_i = \left(\frac{\partial u}{\partial x_2}\right)_i = \int\limits_{\Gamma_1} q\left(\frac{\partial u^*}{\partial x_2}\right) d\Gamma - \int\limits_{\Gamma_2} u\left(\frac{\partial q^*}{\partial x_2}\right) d\Gamma \tag{3.43}
$$

Observando que as derivadas são efetuadas somente sobre as soluções fundamentais  $u^*$  e  $q^*$ conforme estamos calculando as variações de fluxo ao redor do ponto "i".

#### **3.1.6 Sub-regiões**

A técnica de sub-regiões é utilizada quando os problemas em análise via MEC, envolvem meios heterogêneos. A técnica consiste em separar o domínio em regiões distintas, utilizando interfaces. Através delas, seu domínio é dividido com a preocupação de que cada face da interface pertença a uma sub-região e sua implementação numérica é feita separadamente para cada sub-região. Seu contorno externo ( $\Gamma^1 e \Gamma^2$ ) é discretizado individualmente enquanto a interface (linha interna de fechamento da sub-região) é feita, igualmente para ambas as subregiões, por nós coincidentes aos domínios, como demonstrado na [Figura 3.5.](#page-50-0)

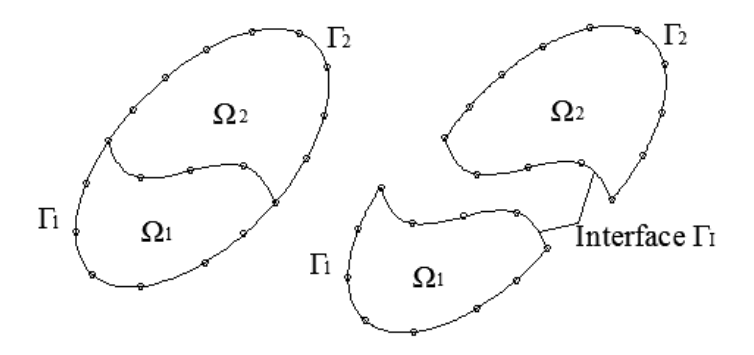

Figura 3.5- Domínio dividido em duas sub-regiões.

<span id="page-50-0"></span>Simplificando a ideia de separação do domínio em sub-regiões. Para a sub-região 1  $(\Omega^1)$ , temos:

- $\bullet$  {u}<sup>1</sup>. {q}<sup>1</sup> são os potenciais e fluxos nodais pertencentes ao contorno externo  $\Gamma^1$ .
- $\bullet$   $u_l^1$ .  $q_l^1$  são os potenciais e fluxos nodais pertencentes a interface  $(\Gamma_l)$  do domínio  $\Omega^1$ .

Similarmente para a sub-região 2  $(\Omega^2)$ :

- $\bullet$  {u}<sup>2</sup>{q}<sup>2</sup> são os potenciais e fluxos nodais pertencentes ao contorno externo  $\Gamma^2$ .
- $\bullet$   $u_I^2$ .  $q_I^2$  são os potenciais e fluxos nodais pertencentes a interface  $(I_I)$  do domínio  $\Omega^2$ .

Portanto, matricialmente a sub-região 1 ( $\Omega^1$ ), pode ser escrita a partir da equação (3.38):

$$
[H1 \t HI1]{u1 \n\n
$$
uI1 = [G1G] {qI1 \n\n
$$
qI1
$$
\n(3.44)
$$
$$

Igualmente para a sub-região 2  $(\Omega^2)$ 

$$
[H1 \t HI2]\begin{Bmatrix} \{u\}^2 \\ u_I^2 \end{Bmatrix} = [G2G] \begin{Bmatrix} \{q\}^2 \\ q_I^2 \end{Bmatrix}
$$
 (3.45)

A compatibilidade e as condições de equilíbrio são aplicadas  $\Gamma_I$ , localizada entre  $(\Omega^1)$  e  $(\Omega^2)$ são respectivamente:

$$
u_I^1 = u_I^2 = u_I
$$
  
\n
$$
q_I^1 = -q_I^2 = q_I
$$
\n(3.46)

Portanto o sistema se transforma em:

$$
\begin{bmatrix} H^1 & H_l^1 & 0 \\ 0 & H_l^2 & H^2 \end{bmatrix} \begin{Bmatrix} \{u\}^1 \\ u_l \\ \{u\}^2 \end{Bmatrix} = \begin{bmatrix} G^1 & G_l^1 & 0 \\ 0 & -G_l^2 & G^2 \end{bmatrix} \begin{Bmatrix} \{q\}^1 \\ q_l \\ \{q\}^2 \end{Bmatrix}
$$
(3.47)

Simplificadamente:

$$
H\{u\} = G\{q\} \tag{3.48}
$$

Este sistema de equações é muito semelhante à Eq. (3.39), exceto pelo fato de que as matrizes *H* e *G* agora estão unidas. Impondo as condições de contorno do problema e lembrando que

tanto os potenciais como os fluxos na interface são considerados como desconhecidos, o sistema (3.47) pode ser reordenado como:

$$
\begin{bmatrix} H^1 & H^1_I & G^1_I & 0 \\ 0 & H^2_I & H^2 & -G^2_I \end{bmatrix} \begin{Bmatrix} \{u\}^1 \\ u_I \\ q_I \\ \{u\}^2 \end{Bmatrix} = \begin{bmatrix} G^1 & 0 \\ 0 & G^2 \end{bmatrix} \begin{Bmatrix} \{q\}^1 \\ \{q\}^2 \end{Bmatrix}
$$
(3.49)

Ressaltando que as submatrizes correspondentes a  $\Gamma^1$  e  $\Gamma^2$  podem trocar suas posições, de acordo com as condições de contorno prescritas.

# **CAPÍTULO 4 MODELO EXPERIMENTAL**

A proposta deste trabalho compreende a concepção de um modelo numérico em elementos de contorno (MEC) para o conhecimento do comportamento do fluxo de calor ocorrido nos revestimentos argamassados fissurados, quando estes estão submetidos a uma fonte de calor. Para tanto, utilizou-se de um estudo experimental, no qual uma placa com fissuras projetadas e instrumentada com termopares foi submetida a um ciclo de aquecimento, bem como a um monitoramento via técnica de infravermelhos. Assim por meio dos termogramas obtidos pela câmera de infravermelho, e pelas leituras das temperaturas obtidas pelos termopares realizouse a modelagem numérica de modo a caracterizar o fluxo de calor e analisar a influência das fissuras, além de validar os resultados obtidos.

#### **4.1 PROCEDIMENTOS E DADOS**

A modelagem experimental foi desenvolvida no Laboratório de Termografia da Universidade de Brasília por BAUER (2016), onde submeteu uma placa com fissuras projetadas a um ciclo de aquecimento direto, o qual possui duração de 240 minutos, simulando a exposição de uma fachada à radiação solar, de modo que o calor recebido fluísse do exterior para o interior do edifício através desta fachada.

#### **4.1.1 Características da placa da Modelagem**

Trata-se de uma placa de argamassa estabilizada com traço de proporção de 380g de cimento, 1750g de areia e 384g de água, resultando no traço unitário em massa, ou seja, 1 : 4,5 : 1, com aditivo incorporador de ar 0,30% massa cimento, com dimensões **160 x 387 x 40 mm,** contendo duas fissuras de **160 x 2** mm, e profundidade de **20** e **10** mm, que correspondem respectivamente às fissuras F1 e F2. A placa está fixada numa base composta de cimento e areia, previamente moldada e endurecida (curada por 28 dias), além de ser envolvida posteriormente, por uma camada de isopor, que estabelecerá algumas condições de contorno do ensaio, como ilustrado na [Figura 4.1](#page-54-0)

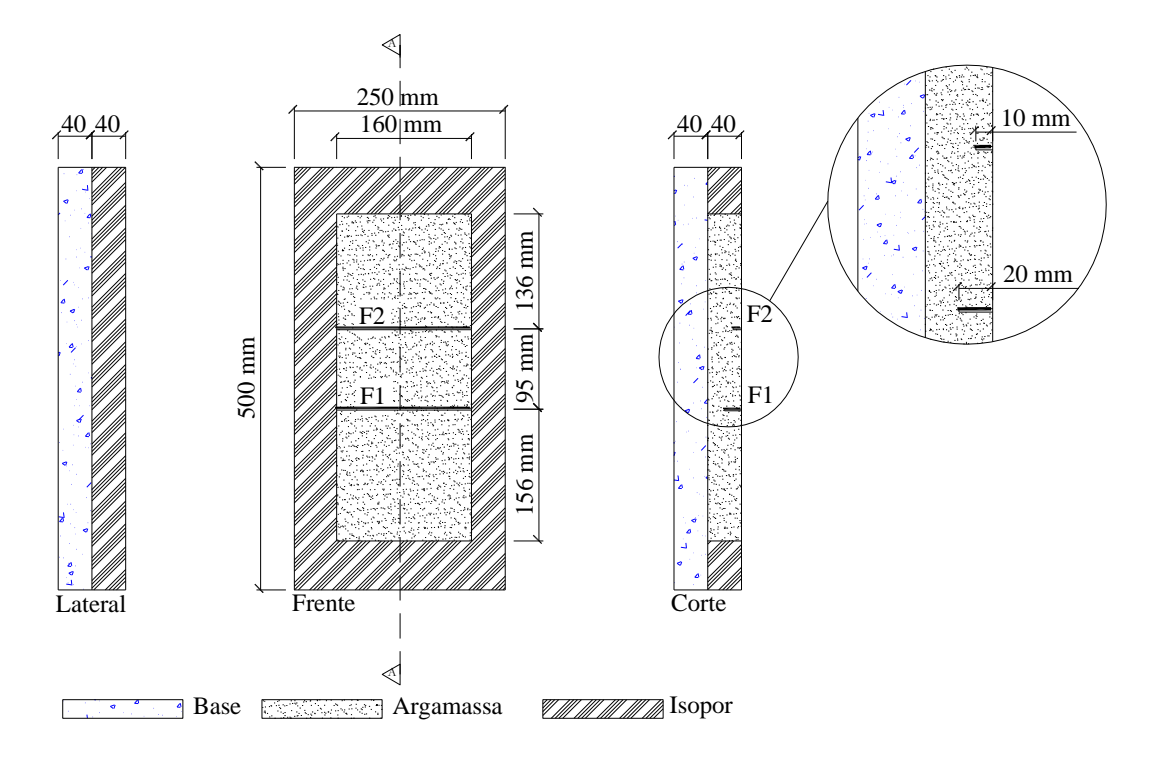

Figura 4.1- Detalhamento da placa

<span id="page-54-0"></span>A mesma foi instrumentada no processo de moldagem com termopares, sendo que T1 e T2 localizam-se na face frontal, T3 no alinhamento da profundidade da fissura 2, T4, no alinhamento da profundidade da fissura 1, T5 na interface e T6 no fundo da base, conforme a [Figura 4.2](#page-54-1)

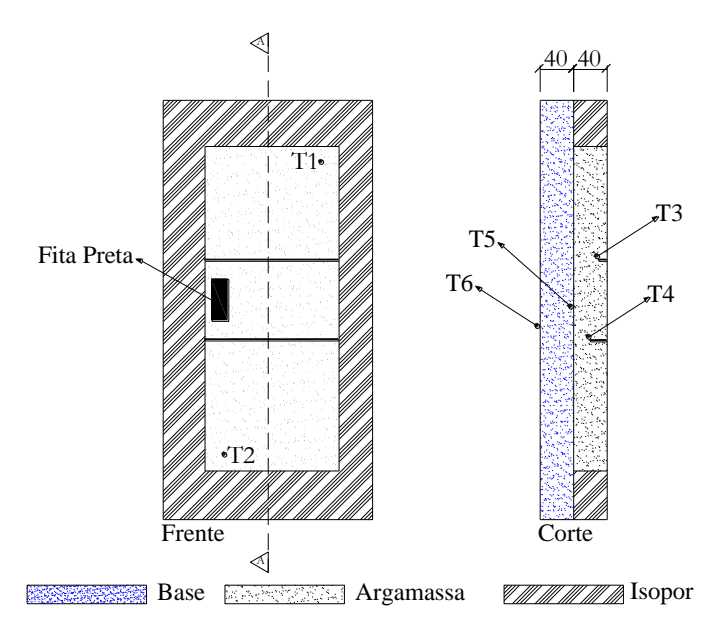

<span id="page-54-1"></span>Figura 4.2- Instrumentação

#### **4.1.2 Equipamentos utilizados no ensaio**

Para a realização do ensaio de aquecimento e arrefecimento da placa foi utilizados os seguintes equipamento:

- Conjuntos de aquecimento, composto por três lâmpadas cada e potência total de 750 W, mostrado na [Figura 4.4;](#page-55-0)
- Uma câmera de infravermelho FLIR T400, gama de temperaturas de -20 a 120 ° C, 2% de precisão, gama espectral de 7,5-13 uM, resolução de 320 x 240 pixels, 25 ° lente e de 1,36 IFOV mrad. [\(Figura 4.3\)](#page-55-1);
- Um registrador de dados Pico USBTC-08, ilustrado na [Figura 4.5;](#page-55-2)
- Termopar Tipo K
- Um computador.

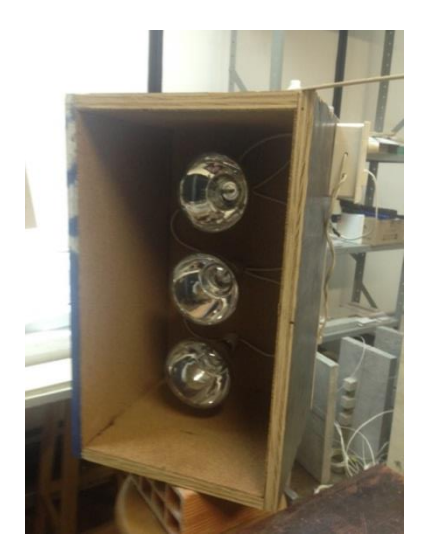

<span id="page-55-1"></span>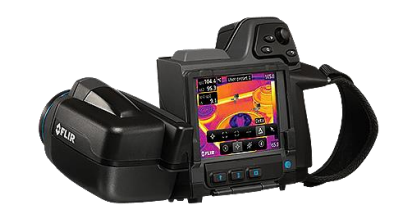

Figura 4.3- Câmera de infravermelho FLIR T400. **Fonte:** *Flir Systems* (2016).

<span id="page-55-2"></span>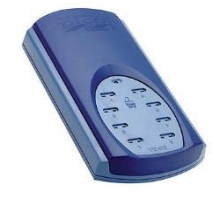

Figura 4.4- Conjunto de aquecimento. Figura 4.5- Registrador Pico USBTC-08. **Fonte:** PICOTECH (2014).

#### <span id="page-55-0"></span>**4.1.3 Sistema de ensaio**

O sistema de ensaio foi disposto da conforme [a Figura 4.6](#page-56-0). Foram utilizados dois conjuntos de aquecimento, instalados a 0,90 m da placa, para que a câmera de infravermelho fosse locada o mais perpendicular o possível e a 1,70 m da mesma, desta forma diminuindo o problema das reflexões gerado a partir do dispositivo de aquecimento. Os termopares foram conectados no registrador de pico USBTC-08, e o mesmo conectado ao computador, para que este armazenasse as suas leituras.

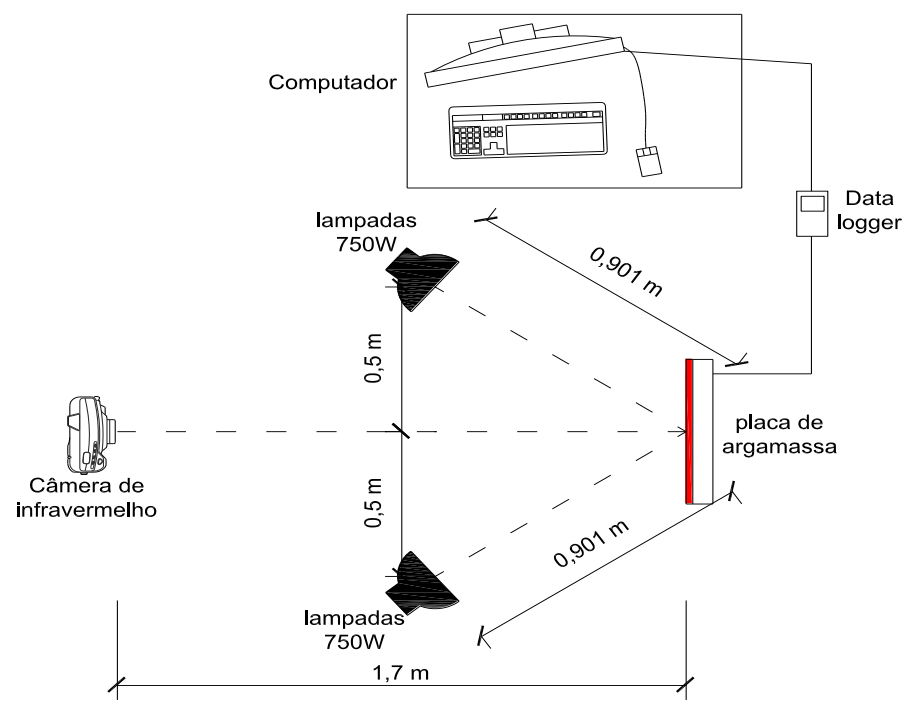

Figura 4.6- Ciclo direto Fonte: (adaptado de Bauer, 2016)

<span id="page-56-0"></span>Para se iniciar o ensaio, foi preciso capturar os parâmetros de calibração a serem inseridos na câmera de infravermelho, como por exemplo, emissividade, temperatura ambiente, umidade relativa e temperatura aparente refletida. A medição da temperatura aparente refletida seguiuse o procedimento descrito na norma ASTM E 1862, utilizando uma chapa de alumínio ondulada e a emissividade de acordo com a norma ASTM 1933, utilizando uma fita preta padrão.

Após a calibração e verificação dos parâmetros citados anteriormente, os equipamentos de medição foram ligados, iniciando-se a obtenção das temperaturas pontuais captadas pelos termopares, e os termogramas gerados pela câmera, para que imediatamente em seguida o conjunto de aquecimento ser ligado, permanecendo assim durante 120 min. (tempo total do aquecimento). O registrador de pico mandava informação para o computador armazenar a cada 2 min., enquanto a câmera de infravermelho registrava as imagens térmicas a cada 4 min., e as armazenava em um cartão SD para serem processados posteriormente. A duração total do ensaio (aquecimento e arrefecimento) foi de 240 min, assim pode-se monitorar todo o aquecimento e esfriamento da placa.

#### **4.1.4 Processamento dos dados coletados**

Os dados coletados pelos termopares foram organizados em uma tabela (Apêndice I), na qual constam as temperaturas de cada termopar a cada 2 min.. Estes dados foram utilizados nas modelagens numéricas, onde cada termopar foi inserido como condição de contorno, em sua respectiva posição, para cada modelagem. Já as imagens termográficas captadas pela câmera de infravermelho, foram processadas utilizando o software Flir-Ferramentas e Relatório QuickReport, ambos com versão gratuita. Desta forma pode-se captar a média das temperaturas da face e da fissura, utilizando os pontos mostrados na [Figura 4.7.](#page-57-0)

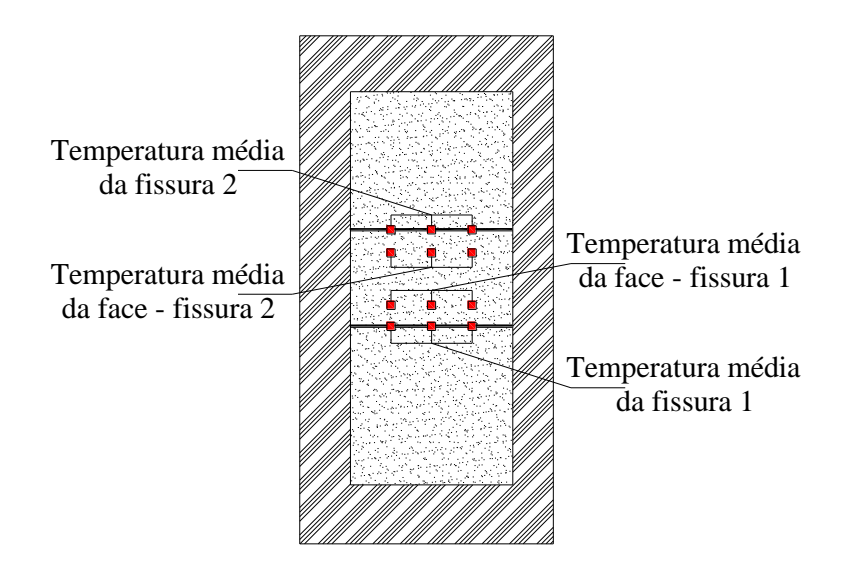

<span id="page-57-0"></span>Figura 4.7- Pontos de captação no termograma.

# **CAPÍTULO 5**

# **MODELAGEM NUMÉRICA E COMPUTACIONAL**

A análise numérica realizada na placa de argamassa com fissuras projetadas, a qual visa simular um revestimento argamassado fissurado, busca estudar o fluxo de calor ocorrido e qual a influência da profundidade das fissuras no mesmo. Para tanto, foram concebidos dois modelos geométricos (frontal e lateral), os quais foram discretizados com elementos constantes no contorno do domínio e das fissuras, além de pontos internos, como ilustrado na [Figura 5.1.](#page-58-0)

|   | Modelagem Frontal |          |                                |          |          |  |  |   |                                | Modelagem de Corte                                      |
|---|-------------------|----------|--------------------------------|----------|----------|--|--|---|--------------------------------|---------------------------------------------------------|
|   | ⊕                 | Ð        | Ð                              | ⊕        | ⊕        |  |  | ⊕ | ⊕                              |                                                         |
|   |                   |          |                                |          |          |  |  |   |                                |                                                         |
|   | $_{\oplus}$       | ⊕        | ⊕                              | ⊕        | ⊕        |  |  | Ф | $\oplus$                       | LEGENDA                                                 |
|   | ⊕                 | Ф        | Φ                              | ⊕        | $\oplus$ |  |  | Ф | Ф                              |                                                         |
|   | ⊕                 | ⊕        | $\Omega_1$<br>$\oplus$         | ⊕        | ⊕        |  |  | Ф | $\Omega_{\bf 1}$<br>Φ          | Extremidade do Elemento<br>×<br>Nó Funcional<br>$\circ$ |
|   | ⊕                 | ⊕        | $\oplus$                       | $\oplus$ | $\oplus$ |  |  | Ф | Ф                              | Nó Geométrico                                           |
|   | ⊕                 | Ф        |                                | Φ        | ⊕        |  |  | Ð | ⊕                              | Ponto Interno<br>⊕                                      |
| Φ | $\oplus$          | Φ        | $\overset{\oplus}{\Omega}_{2}$ | ⊕        | Ф        |  |  | ⊕ | $\Omega_{2}$ $_{\oplus}$       | <b>Fissuras</b><br>F1/F2                                |
|   | $\oplus$          | Φ        | Ф                              | Φ        | Φ        |  |  | ⊕ | Ф                              | $\Omega_1/\Omega_2/\Omega_3$<br>Sub-Regiões             |
|   | $\oplus$          | ⊕        | ⊕                              | ⊕        | ⊕        |  |  | Ð | ⊕                              |                                                         |
|   | $\oplus$          | ⊕        | ⊕                              | ⊕        | ⊕        |  |  | Ф | Φ                              |                                                         |
|   | $\oplus$          | $\oplus$ | $\frac{\Omega}{\oplus}$        | $\oplus$ | $\oplus$ |  |  | ⊕ | $\boldsymbol{\Omega}_{3}$<br>Ð |                                                         |
| Φ | $\oplus$          | Ф        | Φ                              | Φ        | ⊕        |  |  | Ф | Φ                              |                                                         |
|   | $\oplus$          | Ф        | $\oplus$                       | ⊕        | Ф        |  |  | Ф | Ф                              |                                                         |

Figura 5.1- Modelos geométricos – Frontal/Lateral.

<span id="page-58-0"></span>Para isto, utilizou-se da interface gráfica (GUI) BEMLAB2D (Delgado Neto, 2016), para a concepção, visualização dos modelos, geração da malha via MEC e obtenção do arquivo de dados de entrada *input*, bem como do programa *SubRegPotencial.m* (desenvolvido pela programa de pós-graduação em integridade de materiais em engenharia (PGINTEGRIDADE) na UnB/GAMA), para o processamento da análise e obtenção dos resultados. Para a utilização do BEMLAB2D, houve a necessidade de gerar uma adaptação em seu arquivo de saída, de modo a organizar as informações geradas e que as mesmas sejam reconhecidas pelo programa *SubRegPotencial.m.*

Neste capítulo apresentamos as etapas de criação dos modelos geométricos no BEMLAB2D, que abrange a inserção dos nós geométricos, a definição das linhas e das sub-regiões existentes, a discretização dos elementos, a inserção das condições de contorno de cada elemento criado e a definição do material da modelagem, gerando assim o arquivo de dados de entrada para o programa *SubRegPotencial.m,* o qual é utilizado para o processamento dos dados. Também são demonstradas as etapas realizadas pelo programa *SubRegPotencial.m*, explanando assim sua organização e funcionamento.

### **5.1 GERAÇÃO DO MODELO FÍSICO-GEOMÉTRICO (PRÉ-PROCESSAMENTO)**

Para o pré-processamento da placa de argamassa fissurada foi utilizado o programa BEMLAB2D (Delgado Neto, 2016), o qual é uma interface gráfica implementada em MATLAB, para modelagem bidimensional com o MEC, conforme ilustrada na [Figura 5.2.](#page-59-0)

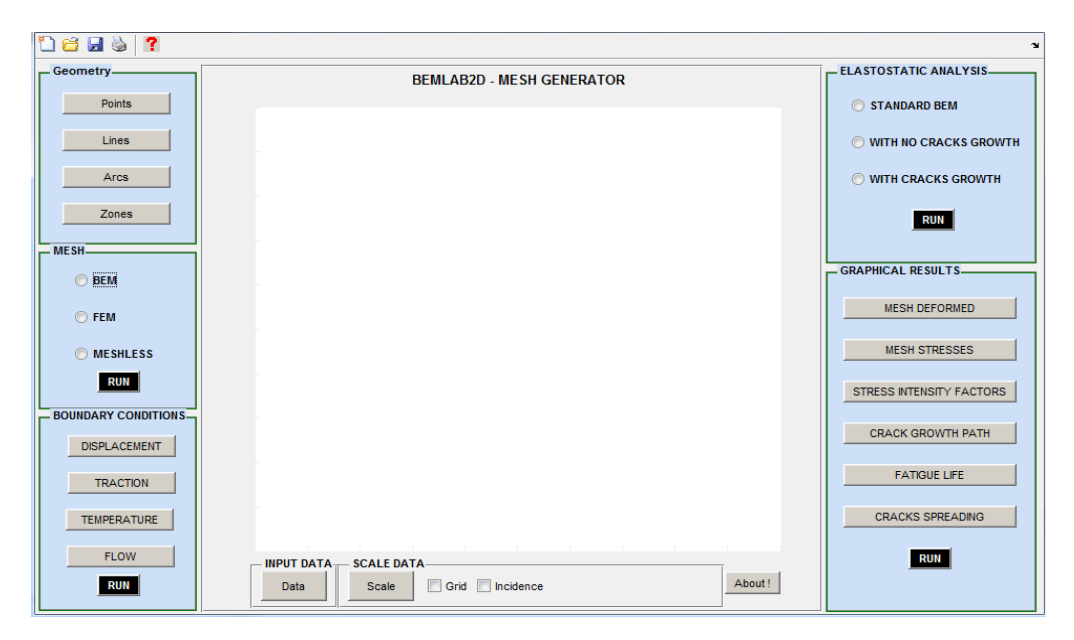

Figura 5.2- Interface do BEMLAB2D

<span id="page-59-0"></span>O BEMLAB2D é constituído dos seguintes módulos:

- GEOMETRY (Módulo I): o qual utiliza as ferramentas de desenho (pontos, linhas, arcos e definição de zonas) para a construção do modelo de problemas bidimensionais.
- MESH (Módulo II): responsável por gerar a malha do problema. Sendo esta, para problemas em MEC, MEF, ou opção sem malha (*Meshless*);
- BOUNDARY CONDITIONS (Módulo III): etapa de inserção das condições de contorno, sendo estas relacionadas à tração, deslocamento, fluxo e temperatura; (módulo de uso especifico quando se utiliza o MEC);
- ELASTOSTATIC ANALYSIS (Módulo IV): Este módulo abrange a definição do tipo de análise que a ser executada para o problema. Podendo optar-se pela análise padrão do MEC, análise sem propagação de trinca e análise com propagação de trinca;
- GRAPHICAL RESULTS (Módulo V): Este módulo é responsável pela visualização dos resultados gerados pelo processador BemCracker2D.

Neste trabalho, foram utilizados somente os três primeiros módulos (Geometry, Mesh, Boundary Conditions), com o objetivo de gerar o arquivo de dados de entrada, bem como permitir a visualização da malha.

Para se iniciar um problema nesta plataforma, faz-se necessário inserir algumas informações iniciais, como título do problema, o tipo do problema (tensão/deformação, temperatura/fluxo), bem como as características do material a ser utilizado. Há também a necessidade de se definir o intervalo das coordenadas em que se irá trabalhar (coordenadas mínimas e máximas de "x" e "y", pois os problemas são bidimensionais).

A próxima etapa a ser realizada é a definição dos pontos que definem a geometria do problema (nós geométricos). Para a modelagem frontal, definiu-se um nó em cada extremidade da placa (nós 1, 2, 3 e 4), assim sua geometria estaria definida, bem como um nó em cada extremidade da fissura (nós 5, 6, 7 e 8), para posicioná-la, [\(Figura 5.3\)](#page-61-0). Já na modelagem Lateral, inseriu-se um nó em cada extremidade da placa (nós 1, 2, 3 e 4), um em cada extremidade da fissura (nós 6 e 7), e um em cada alinhamento da fissura (nós 5 e 8), e um nó em cada profundidade da fissura (nós 9 e 10), como mostrado na [Figura 5.4.](#page-61-1)

As [Figura 5.3](#page-61-0) e [Figura 5.4](#page-61-1), mostram também as etapas para inserção destes pontos, onde o módulo I foi acionado, a partir da tecla *Points*, e assim inseriram-se as coordenadas dos pontos.

| <b>Dels ?</b>               |                                                                        |                           | $\sim$                       |  |  |  |
|-----------------------------|------------------------------------------------------------------------|---------------------------|------------------------------|--|--|--|
| -Geometry-                  | <b>BEMLAB2D - MESH GENERATOR</b>                                       |                           |                              |  |  |  |
| Points                      |                                                                        |                           | STANDARD BEM                 |  |  |  |
| Lines                       |                                                                        |                           | <b>WITH NO CRACKS GROWTH</b> |  |  |  |
| Arcs                        | $4^\circ$                                                              | $\circ$ <sub>3</sub>      | <b>WITH CRACKS GROWTH</b>    |  |  |  |
| Zones                       |                                                                        |                           | <b>RUN</b>                   |  |  |  |
| MESH-                       |                                                                        |                           |                              |  |  |  |
| ◯ BEM                       | $8^{\circ}$                                                            | $\circ$<br>$\overline{7}$ | <b>GRAPHICAL RESULTS-</b>    |  |  |  |
| ◯ FEM                       |                                                                        |                           | <b>MESH DEFORMED</b>         |  |  |  |
| <b>OMESHLESS</b>            | $5^\circ$                                                              | $\circ$<br>6              | <b>MESH STRESSES</b>         |  |  |  |
| <b>RUN</b>                  |                                                                        |                           | STRESS INTENSITY FACTORS     |  |  |  |
| <b>BOUNDARY CONDITIONS-</b> |                                                                        |                           |                              |  |  |  |
| <b>DISPLACEMENT</b>         |                                                                        |                           | <b>CRACK GROWTH PATH</b>     |  |  |  |
| <b>TRACTION</b>             |                                                                        |                           | <b>FATIGUE LIFE</b>          |  |  |  |
| <b>TEMPERATURE</b>          | $\boldsymbol{\mathsf{1}}^\mathsf{O}$                                   | $\circ$<br>$\overline{2}$ | <b>CRACKS SPREADING</b>      |  |  |  |
|                             |                                                                        |                           |                              |  |  |  |
| <b>FLOW</b>                 | <b>INPUT DATA</b><br>SCALE DATA<br>□ Grid □ Incidence<br>Scale<br>Data | About!                    | <b>RUN</b>                   |  |  |  |
| <b>RUN</b>                  |                                                                        |                           |                              |  |  |  |

Figura 5.3- Inserção dos nós da geometria - Modelagem Frontal.

<span id="page-61-0"></span>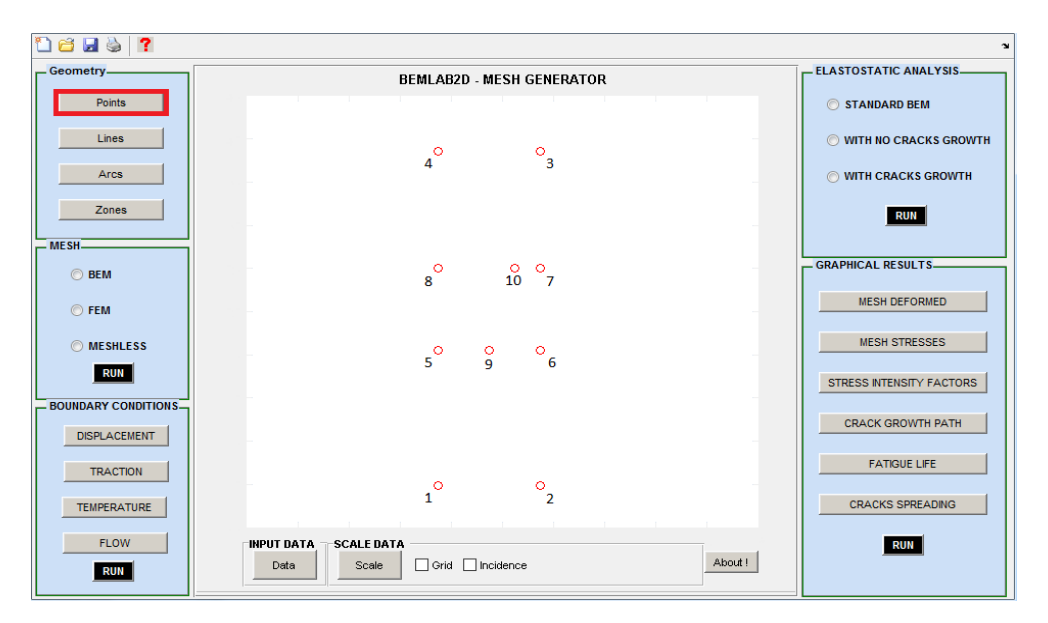

Figura 5.4- Inserção dos nós da geometria - Modelagem Lateral.

<span id="page-61-1"></span>As [Figura 5.5](#page-62-0) [e Figura](#page-62-1) 5.6, mostram as modelagens com todas as linhas que lhes representam. Para a criação das mesmas, acionou-se o módulo I novamente, entretanto, desta vez, clicando no botão *Lines*. Assim, seleciona-se o ponto inicial e o final de cada linha. Os seguimentos  $\overline{1}$ ,  $\overline{3}$ ,  $\overline{4}$ ,  $\overline{5}$ ,  $\overline{7}$ ,  $\overline{9}$ ,  $\overline{10}$  e  $\overline{11}$  definem o contorno da modelagem da placa frontal e os seguimentos  $\overline{2}$ ,  $\overline{6}$ ,  $\overline{8}$  e $\overline{12}$  definem a fissura da mesma [\(Figura 5.5\)](#page-62-0). Já na modelagem Lateral os seguimentos  $1, 4, 5, 6, 9, 12, 13, 14$  definem o contorno, os seguimentos  $3, 8, 10$  e  $15$  definem a fissura e os seguimentos  $\overline{2}$ ,  $\overline{7}$ ,  $\overline{11}$   $\overline{e}$   $\overline{16}$ , foram criados devido à necessidade de fechamento das sub-regiões que irão ser criadas [\(Figura 5.6\)](#page-62-1).

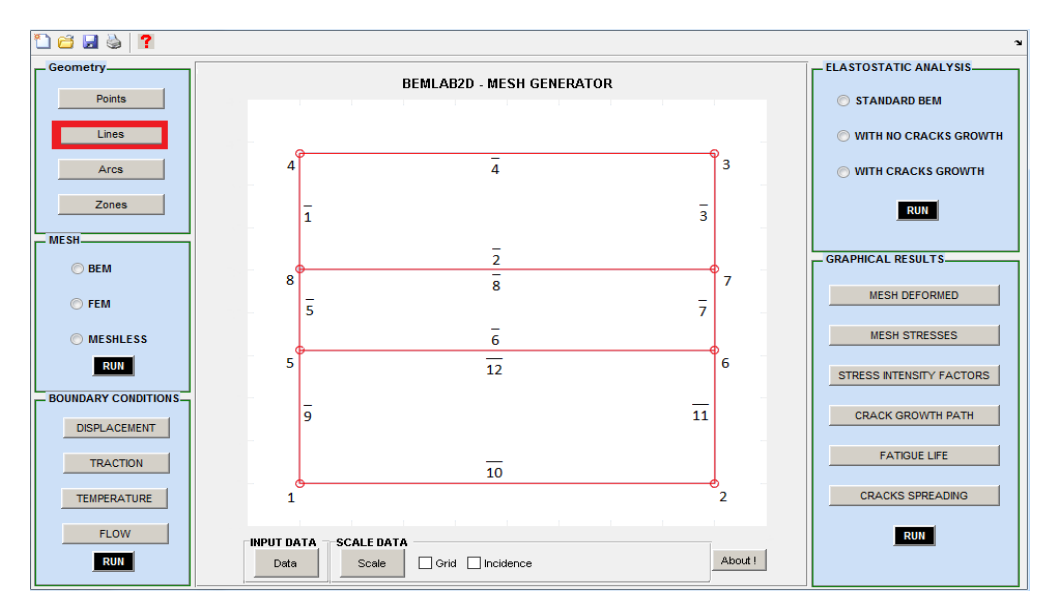

Figura 5.5- Inserção das linhas – Modelagem Frontal.

<span id="page-62-0"></span>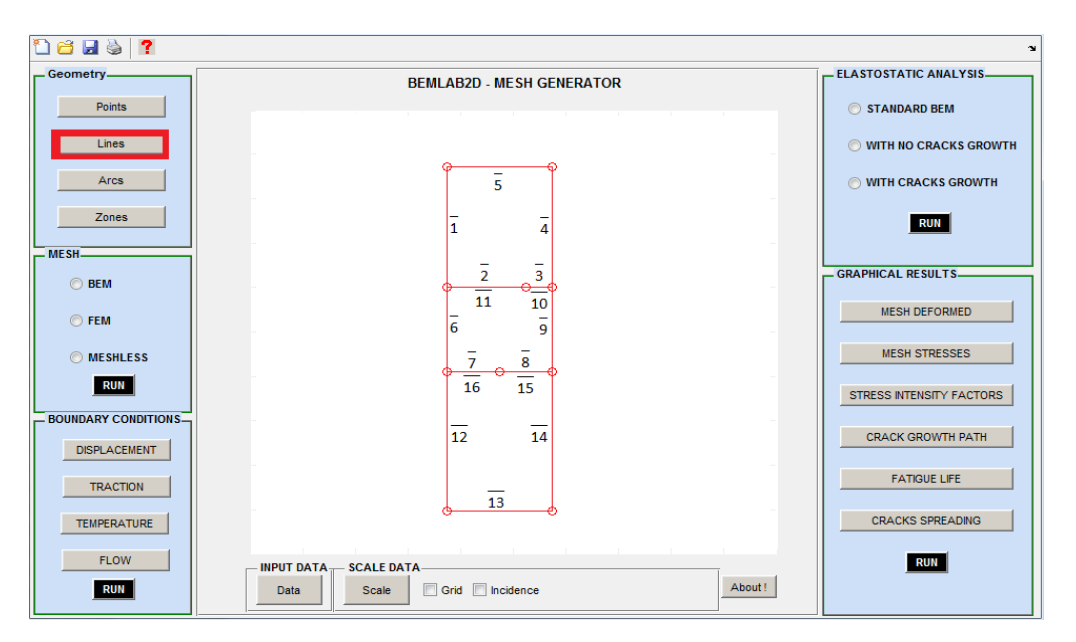

Figura 5.6- Inserção das linhas – Modelagem Lateral.

<span id="page-62-1"></span>Nesta etapa, as placas encontram-se definidas pelos pontos da geometria e pelas linhas de contorno, bem como a alocação das fissuras. A próxima etapa a ser realizada é a definição das sub-regiões existentes. Onde o modulo I é acionado novamente pela tecla *Zones*. Nesta etapa, devem-se selecionar as linhas pertencentes a cada sub-região, desta forma a sub-região é criada. As sub-regiões da modelagem frontal são definidas pelos seguintes seguimentos:  $\Omega_1 = \{1, 2, 3, 4\}, \Omega_2 = \{5, 6, 7, 8\}, \Omega_3 = \{9, 10, 11, 12\},$  [\(Figura 5.7](#page-63-0)). Já para a modelagem lateral:  $\Omega_1 = \{1, 2, 3, 4, 5\}, \Omega_2 = \{6, 7, 8, 9, 10, 11\}, \Omega_3 = \{1, 7, 7, 7, 7, 7\}$  [\(Figura 5.8\)](#page-63-1).

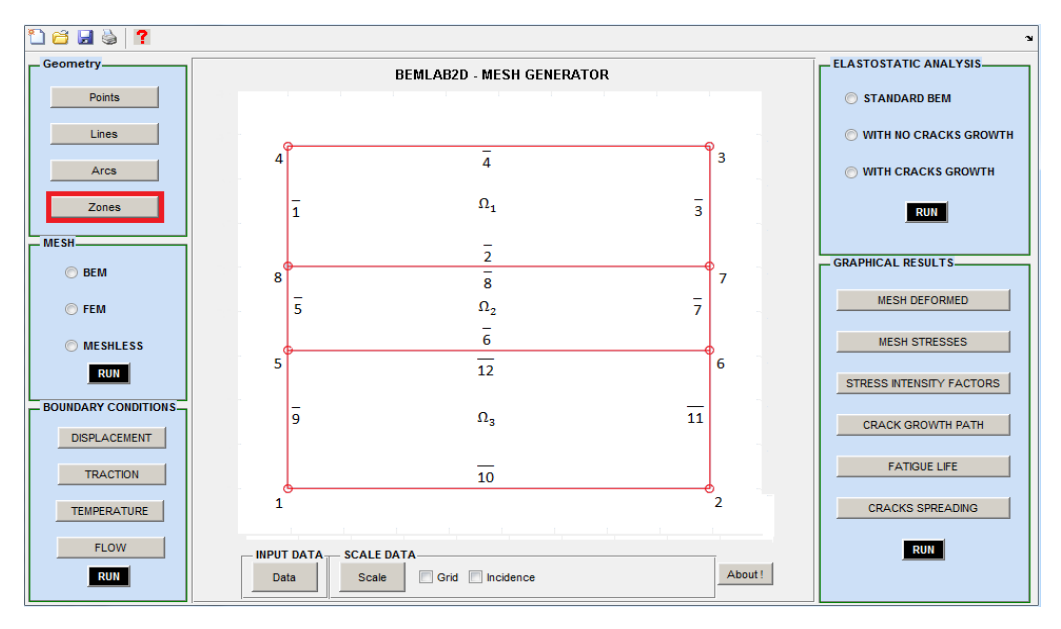

Figura 5.7- Definição das sub-regiões – Modelagem Frontal.

<span id="page-63-0"></span>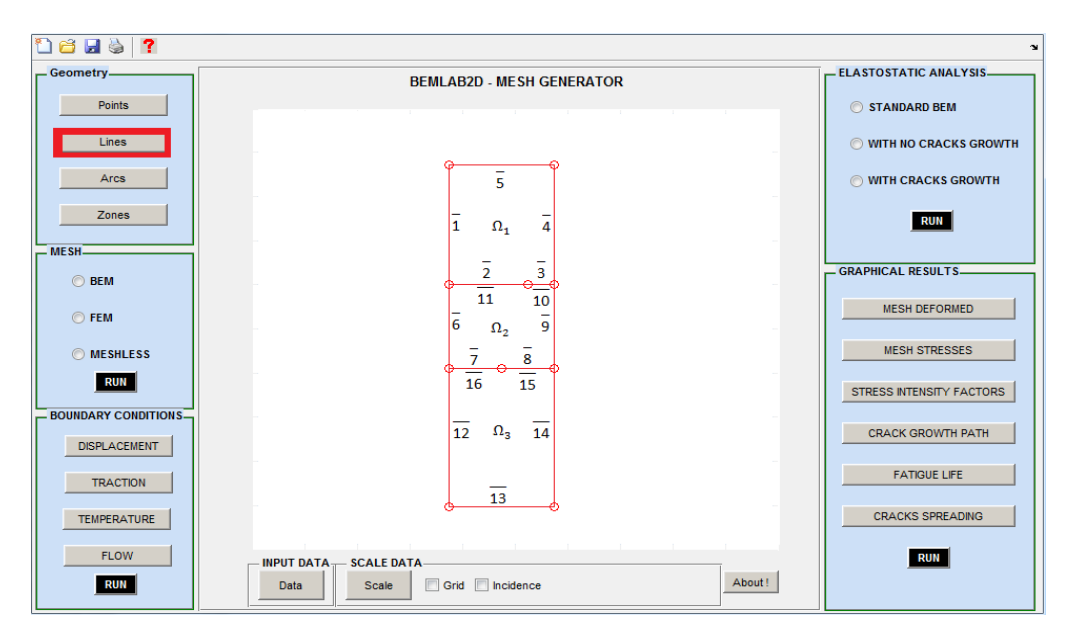

Figura 5.8- Definição das sub-regiões - Modelagem Lateral.

<span id="page-63-1"></span>A próxima etapa a ser realizada é a discretização do contorno, onde para isto o Módulo II (Mesh) é acionado. Para tanto, seleciona-se o botão BEM, e clica-se no botão RUN, desta forma ao selecionar uma linha, abre-se uma caixa de dialogo, onde se especifica o tipo de elemento a ser escolhido, (elemento constante, linear, ou quadrático) bem como a quantidade a ser especificada. Neste trabalho fez-se o uso de elementos constantes. As [Figura 5.9](#page-64-0) e [Figura](#page-64-1) 5.10 mostram as placas já discretizadas.

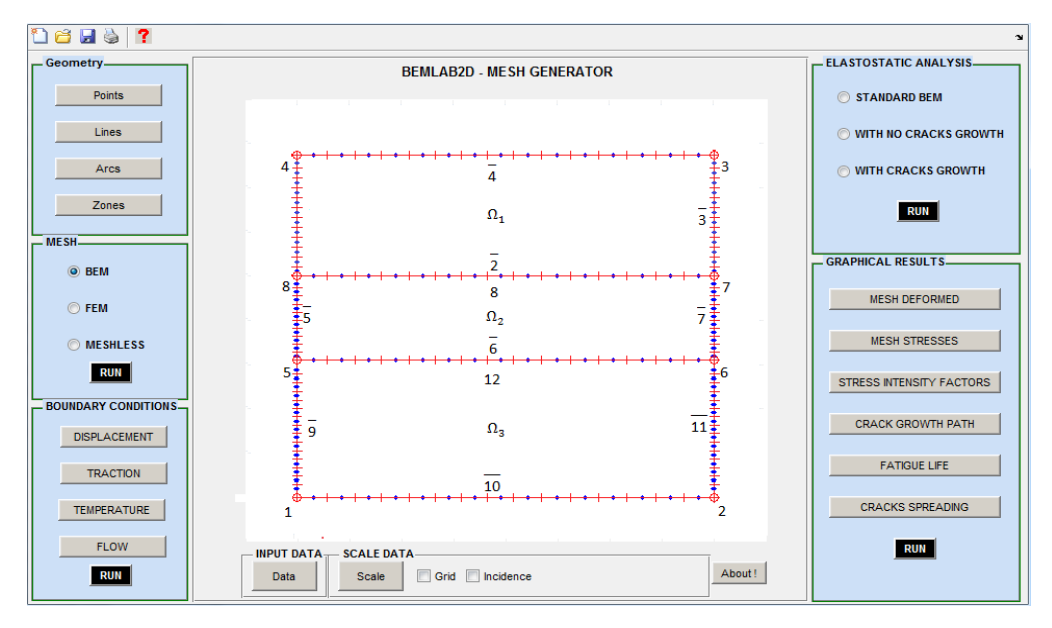

Figura 5.9- Malha do contorno discretizada- Modelagem Frontal..

<span id="page-64-0"></span>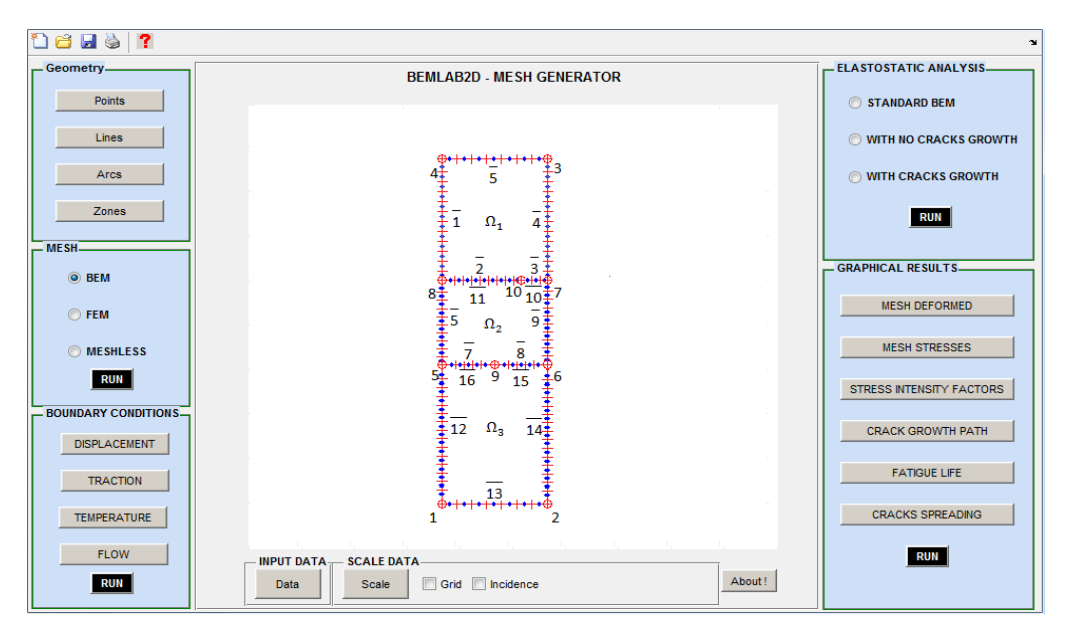

Figura 5.10- Malha do contorno discretizada – Modelagem Lateral.

<span id="page-64-1"></span>A escolha da quantidade de elementos de cada linha foi aleatória inicialmente, depois a malha foi refinada a partir da analise dos resultados, definindo-se que cada elemento possui um espaçamento de 1mm. Ao terminar esta etapa, todos os elementos estão discretizados, assim uma caixa de dialogo se abre para se inserir a quantidade de pontos internos que irá conter na placa. As [Figura 5.11](#page-65-0) e [Figura 5.12](#page-65-1), apresentam as modelagens com os pontos internos solicitados.

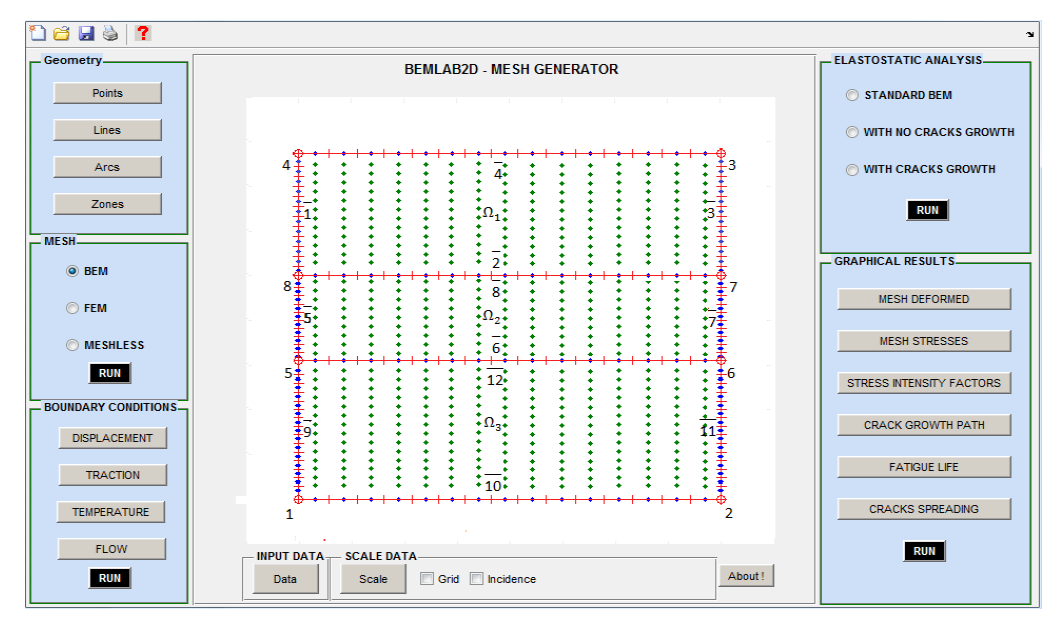

Figura 5.11- Pontos internos - Modelagem Frontal.

<span id="page-65-0"></span>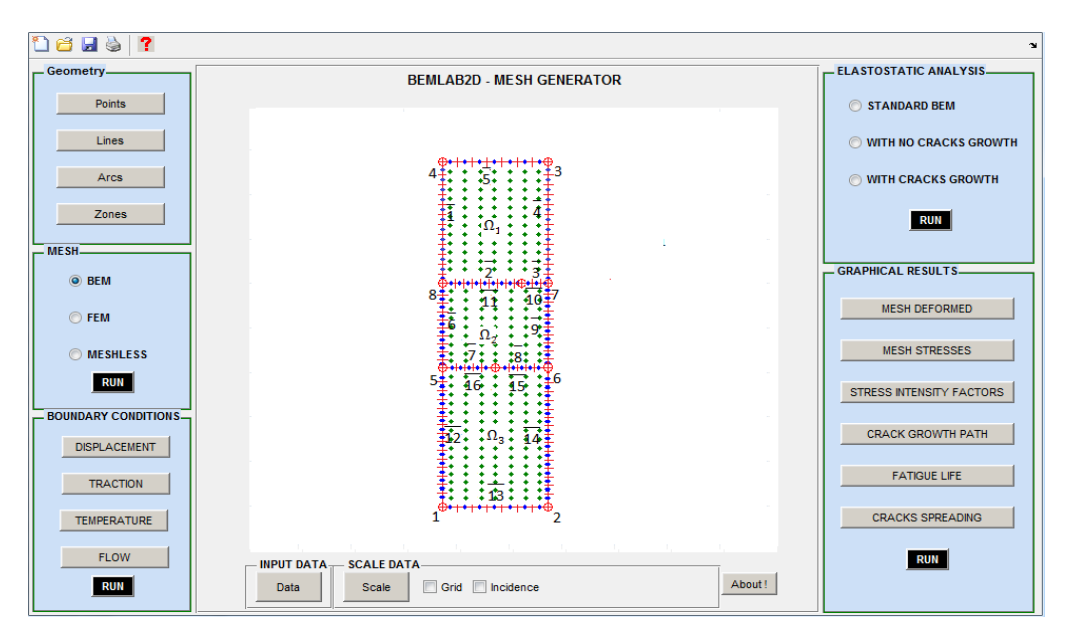

Figura 5.12- Pontos internos - Modelagem Lateral.

<span id="page-65-1"></span>A próxima etapa a ser realizada é a inserção das condições de contorno. Para isto, o módulo III é acionado. Como estamos trabalhando com problemas que envolvem temperatura e fluxo, os seguintes botões podem ser selecionados: *TEMPERATURE* e *FLOW*. Assim, ao selecionar a linha desejada, abriu-se uma caixa de dialogo, onde se inseriu o valor da condição de contorno daquela linha.

Para determinar qual o valor da condição de contorno de cada linha, utilizamos como base os resultados experimentais obtidos pelos termopares (T1, T2, T3, T4 e T5). Portanto, na modelagem Frontal e Lateral adotamos as considerações ilustradas na [Figura 5.13:](#page-66-0)

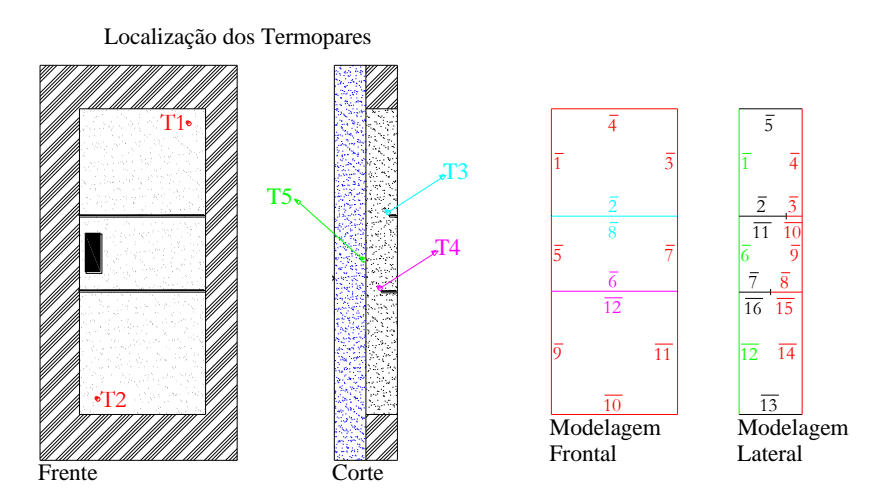

Figura 5.13- Condições de Contorno das modelagens Frontal e Lateral

<span id="page-66-0"></span>Sendo que para a modelagem Frontal:

- Nas linhas do contorno (seguimentos  $\overline{1}$ ,  $\overline{3}$ ,  $\overline{4}$ ,  $\overline{5}$ ,  $\overline{7}$ ,  $\overline{9}$ ,  $\overline{10}$  e  $\overline{11}$ ) foram inseridas as médias das temperaturas obtidas pelos termopares da face  $\left(\frac{T1+T2}{2}\right)$  $\frac{12}{2}$ );
- Nas linhas de cada fissura (seguimentos  $\overline{2}$ ,  $\overline{6}$ ,  $\overline{8}$  e $\overline{12}$ ), foi inserida a temperatura respectiva ao termopar posicionado na profundidade e próximo da mesma.

E para a modelagem Lateral:

- Nas linhas do contorno que representam a face (seguimentos  $\overline{4}$ ,  $\overline{9}$  e  $\overline{14}$ ), foram inseridas a média da temperatura obtida pelos termopares da face  $\left(\frac{T1+T2}{2}\right)$  $\frac{1}{2}$ );
- Nas linhas do contorno superior e inferior, seguimentos  $\bar{5}$  e  $\bar{13}$ , foi determinado que o fluxo seja zero;
- Nas linhas do contorno que representam o fundo da placa (seguimentos  $\overline{1}$ ,  $\overline{6}$   $\overline{e}$   $\overline{12}$  ), aplicou-se o valor obtido pelo termopar da interface do experimento (T5), pois este estava localizado exatamente entre o fundo da placa e a base em que foi moldada;

• Nos seguimentos que representam a fissura, (seguimentos  $\overline{3}$ ,  $\overline{8}$ ,  $\overline{10}$  e  $\overline{15}$ ), também foi inserido a média da temperatura da face  $\left(\frac{T1+T2}{2}\right)$  $\frac{12}{2}$ );

Além disto, para a modelagem Lateral foi necessário à inserção de condições de interface entre sub-regiões, assim:

 Os seguimentos criados com finalidade de fechamento das sub-regiões, seguimentos  $\overline{2}$ ,  $\overline{7}$ ,  $\overline{11}$  e  $\overline{16}$ , determinou-se que o fluxo é zero.

Desta forma, as etapas de pré-processamento estão realizadas, assim o arquivo de dados *input* é gerado pelo BEMLAB2D, e contém as seguintes informações, nesta ordem:

- Nome do arquivo;
- Nós geométricos, os quais definem a geometria, ou pontos que necessitam ser especificados;
- Definição das linhas (número da linha, ponto de inicio, ponto final);
- Definição das sub-regiões (matriz formada por: Linhas a quantidade de linhas é devido à quantidade de sub-regiões existentes; Colunas - formadas pelo número das "linhas" que pertencem à sub-região);
- Discretização das linhas existentes (número da linha, quantidade de elementos);
- Quantidade e coordenadas de pontos internos existentes;
- Condições de contorno de cada linha (número da linha, tipo de condição de contorno, valor da condição de contorno);
- Material utilizado no problema.

Segue no apêndice II, um exemplo, da modelagem frontal e outra da Lateral, do arquivo de dados de *input* gerado pelo BEMLAB2D.

## **5.2 PROCESSAMENTO**

Para a realização da análise do problema de potencial proposto neste trabalho, utilizou-se o programa *SubRegPotencial.m*, o qual possui o seguinte fluxograma:

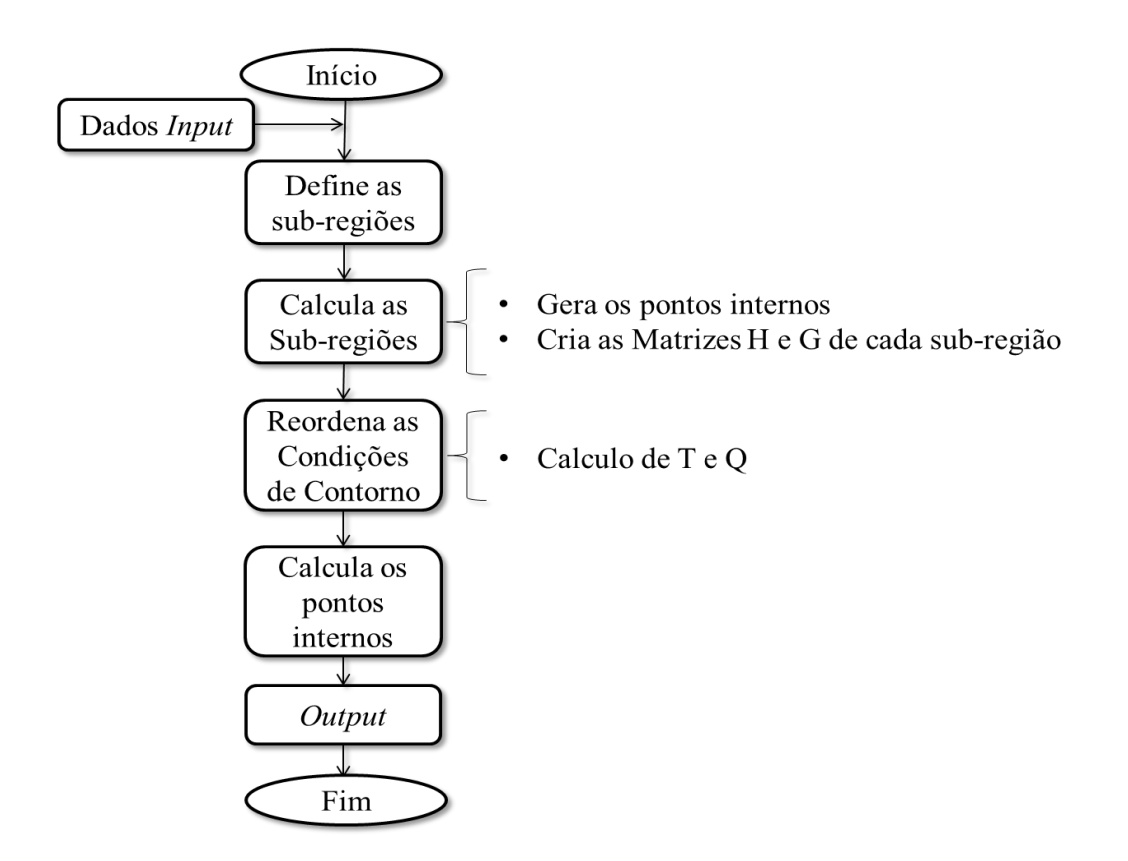

Figura 5.14- Fluxograma do programa SubRegPotencial.m

Inicialmente é necessário informar um arquivo de "dados *Input*", o qual foi descrito anteriormente. Após isto, o programa começa a chamar varias sub-rotinas que fazem com que o problema seja resolvido, que são:

**define\_SubRegioes():** o qual reconhece as sub-regiões existentes do problema a ser resolvido, consequentemente a quantidade de interfaces e as equações de compatibilidade necessárias.

**calcula\_SubRegioes():** primeiramente, as sub-regiões definidas anteriormente são chamadas, e consequentemente seus elementos, os nós físicos e geométricos são contados e armazenados. De posse destas informações, os vetores normais são calculados e posteriormente os pontos internos de cada sub-região são inseridos, ou seja, a malha de pontos internos é criada.

Com estas informações definidas e armazenadas as matrizes H e G de cada sub-região, são montadas em função das coordenadas adimensionais (ξ). Posteriormente as matrizes são reorganizadas para que as condições de contorno sejam aplicadas e o sistema seja montado.

Após o sistema ser montado as matrizes locais, são colocadas na matriz Global, tornando-se um sistema único, com várias incógnitas. Com isto, as interfaces são verificadas, devido aos nós que estão acoplados, e as equações de compatibilidade são aplicados nos nós acoplados de forma a reduzir o tamanho do sistema.

**reord\_cdc():** nesta sub-rotina, as colunas matrizes globais G e H são reordenadas, de modo a aplicar as condições de contorno, ou seja, serão formados um vetor de valores nodais dos potenciais "u" e dos fluxos "q" desconhecidos no contorno, (vetor misto de incógnitas), uma matriz com os valores de G e H desconhecido, bem como, um vetor formado pela multiplicação dos valores conhecidos resultante da reordenação das colunas com os valores conhecidos dos potenciais "u" e dos fluxos "q". Para que assim o sistema seja resolvido.

**calc\_q\_pint():** esta função é chamada para se obter os valores dos fluxos nos pontos internos, após o sistema global ser resolvido.

**map\_cor():** as repostas obtidas, são plotadas como na [Figura 5.15,](#page-69-0) e o arquivo *Output* é gerado.

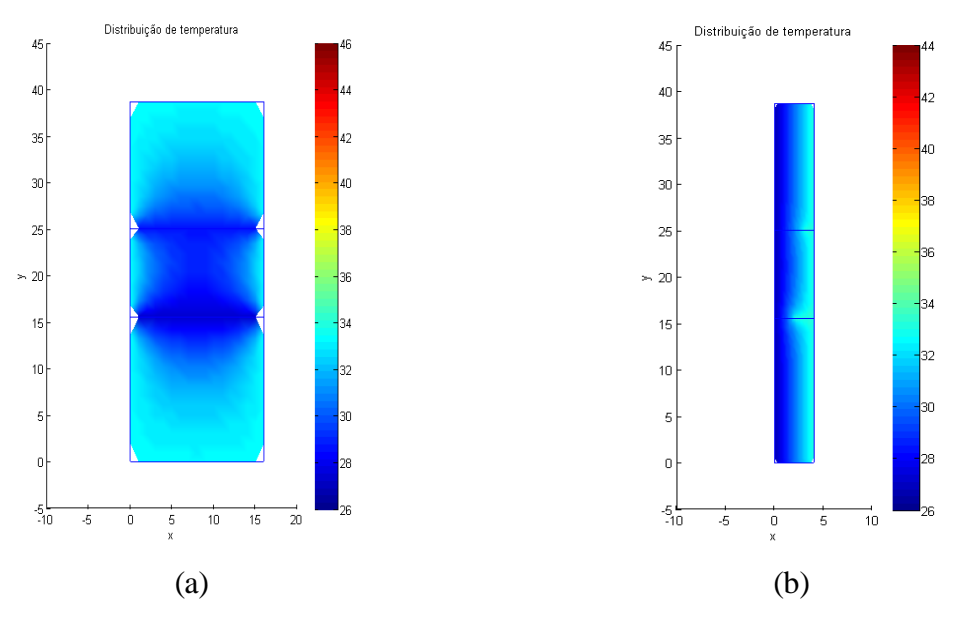

<span id="page-69-0"></span>Figura 5.15- (a) Gráfico Frontal; (b) Gráfico Lateral.

# **CAPÍTULO 6 RESULTADOS E DISCUSÕES**

Neste capítulo são apresentados os resultados experimentais, obtidos pela câmera termográfica bem como os resultados numéricos, os quais foram obtidos pelo programa *SubRegPotencial.m*, a partir das modelagens numéricas Frontal e Lateral.

Inicialmente é apresentado um exemplo de problema de potencial, no intuito de calibrar o programa *SubRegPotencial.m*. Posteriormente são apresentados os comportamentos da temperatura das fissuras obtidos através das modelagens (experimental e numérica), a distribuição da temperatura das linhas de influência frontais e laterais da placa obtidas através de cada modelagem numérica, bem como a distribuição da temperatura da face apresentada por todas as modelagens. Por fim, é apresentado o comportamento do Delta\_T e do fluxo de calor em alinhamentos pré-determinados, os quais foram obtidos pela modelagem numérica Lateral, de modo a abranger a influência da fissura no fluxo de calor observado na placa, além de mapear o comportamento da temperatura, auxiliando assim a compreensão dos resultados obtidos pela termografia.

### **6.1 VALIDAÇÃO DO PROGRAMA** *SUBREGPOTENCIAL.M*

Nesta seção é apresentado um exemplo para a calibração do programa *SubRegPotencial.m*, onde uma chapa bidimensional com condições de contorno predefinidas é analisada.

#### **6.1.1 Exemplo 1**

O problema em questão resume-se a uma chapa bidimensional, com condutividade térmica uniforme, bordas laterais e inferior encontram-se com temperatura constante e igual a zero (0 °C), já a borda superior encontra-se a 1 °C, como mostrado na [Figura 6.1,](#page-71-0) sendo que a placa encontra-se em regime permanente e sem geração de energia interna.

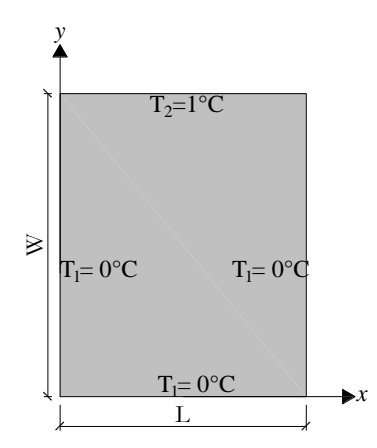

Figura 6.1- Chapa com condições de contorno.

<span id="page-71-0"></span>Este problema foi demonstrado analiticamente por Incropera, e DeWitt (2008), onde o mesmo partiu da equação da difusão de calor (condução), sem geração de energia interna e em regime permanente, na qual aplicou técnicas matemáticas como, por exemplo, separação de variáveis, bem como substituiu as condições de contorno impostas, para encontrar a equação da solução analítica desta placa, demonstrada na equação (6.1).

$$
\theta(x,y) = \frac{2}{\pi} \sum \frac{(-1)^{n+1} + 1}{n} \sin\left(\frac{n\pi x}{L}\right) \frac{\sinh\left(\frac{n\pi y}{L}\right)}{\sinh\left(\frac{n\pi W}{L}\right)}
$$
(6.1)

$$
\text{Onde:} \quad \theta = \frac{T + T_1}{T_2 + T_1}
$$

A partir da equação (6.1) pode-se encontrar a temperatura em todo e qualquer ponto desta placa. Já para determinar-se o fluxo de calor, aplica-se a equação (6.1) na Lei de Fourier, apresentadas nas equações (2.3) e (2.4).

Para que se solucionasse este problema com o programa *SubRegPotencial.m,* adotou-se que a placa analisada é quadrada e com dimensão de 6 m, (L=6 e W=6). Para tanto, foi utilizado à interface gráfica BEMLAB2D para a criação da modelagem geométrica e discretização da mesma, utilizando-se de elementos constantes, como ilustrado na [Figura 6.2.](#page-72-0)
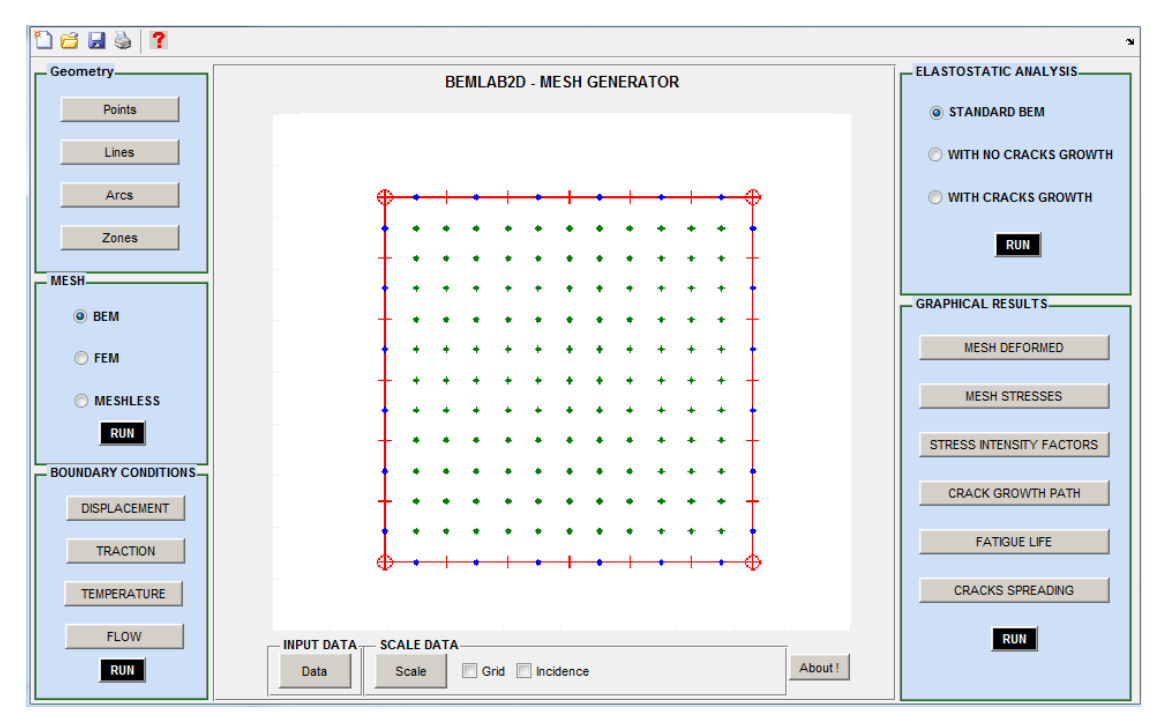

Figura 6.2- modelo geométrico-discretizado da Chapa.

As linhas do contorno foram discretizadas totalizando 24 elementos constantes, bem como foi considerado 121 pontos internos de modo a captar a temperatura e o fluxo interno da placa. A [Figura 6.3](#page-72-0) apresenta a distribuição de temperatura (escala de cor) e fluxo (vetores) obtidos pelo programa *SubRegPotencial.m*.

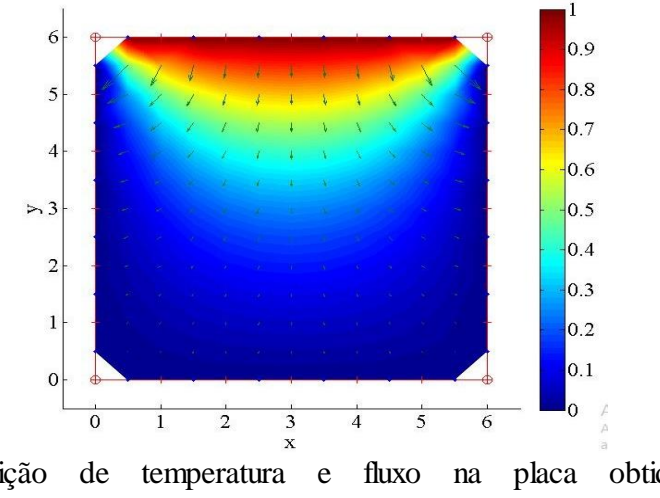

<span id="page-72-0"></span>Figura 6.3- Distribuição de temperatura e fluxo na placa obtida pelo programa *SubRegPotencial.m*.

Para se constatar a precisão do programa, a equação (6.1) e as equações (2.3) e (2.4) foram utilizadas, no intuito de comparação dos resultados. Como o comportamento da placa é simétrico em x=3, foram considerados 6 alinhamentos, os quais são formados pelos pontos internos utilizados na modelagem, a [Tabela 6.1](#page-73-0) apresenta as coordenadas destes pontos.

|              | Alinhamentos |     |     |     |     |     |     |     |     |     |     |     |
|--------------|--------------|-----|-----|-----|-----|-----|-----|-----|-----|-----|-----|-----|
|              | 0,5          |     | 1   |     | 1,5 |     | 2   |     | 2,5 |     | 3   |     |
| $\mathbf{C}$ | X            | V   | X   | V   | X   | y   | X   | y   | X   | y   | X   | y   |
| $\mathbf{o}$ | 0,5          | 0,5 | 1,0 | 0,5 | 1,5 | 0,5 | 2,0 | 0,5 | 2,5 | 0,5 | 3,0 | 0,5 |
|              | 0,5          | 1,0 | 1,0 | 1,0 | 1,5 | 1,0 | 2,0 | 1,0 | 2,5 | 1,0 | 3,0 | 1,0 |
| $\mathbf{o}$ | 0,5          | 1,5 | 1,0 | 1,5 | 1,5 | 1,5 | 2,0 | 1,5 | 2,5 | 1,5 | 3,0 | 1,5 |
| $\mathbf{r}$ | 0,5          | 2,0 | 1,0 | 2,0 | 1,5 | 2,0 | 2,0 | 2,0 | 2,5 | 2,0 | 3,0 | 2,0 |
| d            | 0,5          | 2,5 | 1,0 | 2,5 | 1,5 | 2,5 | 2,0 | 2,5 | 2,5 | 2,5 | 3,0 | 2,5 |
| e            | 0,5          | 3,0 | 1,0 | 3,0 | 1,5 | 3,0 | 2,0 | 3,0 | 2,5 | 3,0 | 3,0 | 3,0 |
| n            | 0,5          | 3,5 | 1,0 | 3,5 | 1,5 | 3,5 | 2,0 | 3,5 | 2,5 | 3,5 | 3,0 | 3,5 |
| a            | 0,5          | 4,0 | 1,0 | 4,0 | 1,5 | 4,0 | 2,0 | 4,0 | 2,5 | 4,0 | 3,0 | 4,0 |
| d            | 0,5          | 4,5 | 1,0 | 4,5 | 1,5 | 4,5 | 2,0 | 4,5 | 2,5 | 4,5 | 3,0 | 4,5 |
| a            | 0.5          | 5,0 | 1,0 | 5,0 | 1,5 | 5,0 | 2,0 | 5,0 | 2,5 | 5,0 | 3,0 | 5,0 |
| S            | 0,5          | 5,5 | 1,0 | 5,5 | 1,5 | 5,5 | 2,0 | 5,5 | 2,5 | 5,5 | 3,0 | 5,5 |

<span id="page-73-0"></span>Tabela 6.1- Coordenadas dos pontos que formam os alinhamentos

A [Figura 6.4](#page-73-1) apresenta a variação de temperatura, dos 6 alinhamentos considerados, obtidos pelo programa e analiticamente pela equação (6.1). Já a [Figura 6.5](#page-74-0) apresenta a variação dos fluxos nas direções "*x*" e "*y*", obtidos analiticamente substituindo a equação (6.1) na equação (2.3) para *x* e na equação (2.4) para *y*, e pelo programa *SubRegPotencial.m.*

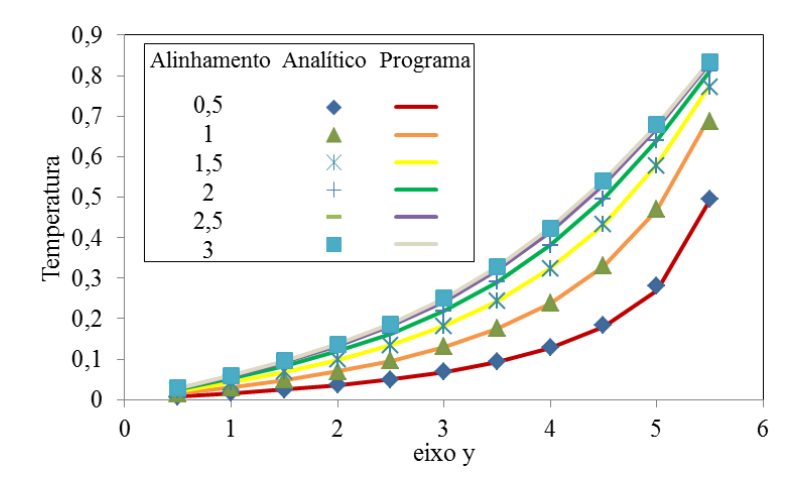

<span id="page-73-1"></span>Figura 6.4- Variação de Temperatura em alinhamentos da placa.

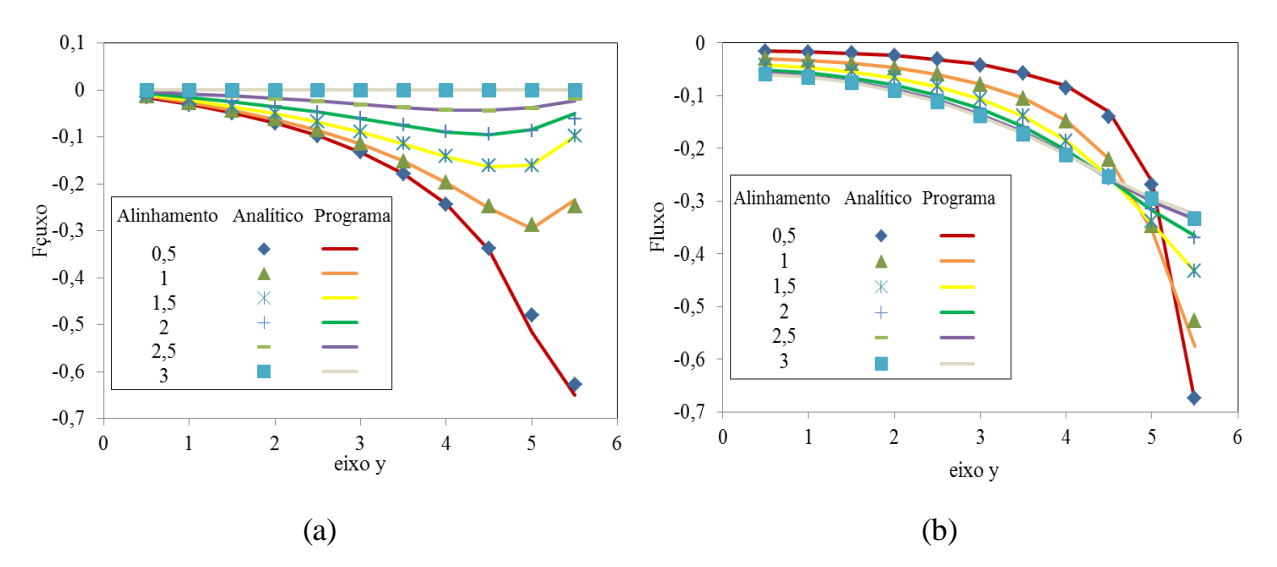

<span id="page-74-0"></span>Figura 6.5- Variação do fluxo em alinhamentos da placa. (a) Fluxo em x; (b) Fluxo em y.

Assim analisando a [Figura 6.4](#page-73-1) e a [Figura 6.5,](#page-74-0) nota-se que o erro encontrado é mínimo, de modo a comprovar a eficiência e precisão do programa *SubRegPotencial.m*.

#### **6.2 COMPORTAMENTO DA TEMPERATURA NAS FISSURAS**

Para entender a influência de uma fissura no fluxo de calor de uma fachada, torna-se importante analisar o comportamento da temperatura na fissura, bem como em seu entorno. O processo utilizado para a captação da temperatura na fissura foi semelhante para as modelagens (numérica e experimental). Para a modelagem experimental (termografia) a coleta de dados ocorreu em todos os termogramas coletados (de 4 em 4 min.), desde o inicio ao final do ciclo, conforme a [Figura 4.7](#page-57-0) explicada no capitulo 4 seção 4.1.4, os quais estão exemplificados na [Figura 6.6.](#page-75-0) Já para as modelagens numéricas, Frontal e Lateral, os valores de temperatura foram calculados a partir da média de 6 pontos internos mais próximos de cada fissura, conforme a [Figura 6.7,](#page-75-1) em todos os tempos (instantes) modelados de 2 em 2 minutos, sendo que as condições de contorno inseridas nas modelagens foram obtidas pelos dados coletados de cada termopar (apêndice I).

A [Tabela 6.2,](#page-76-0) apresenta as coordenadas de cada ponto coletado da [Figura 6.7,](#page-75-1) sendo que a origem dos eixos está locada no canto inferior esquerdo de cada modelagem.

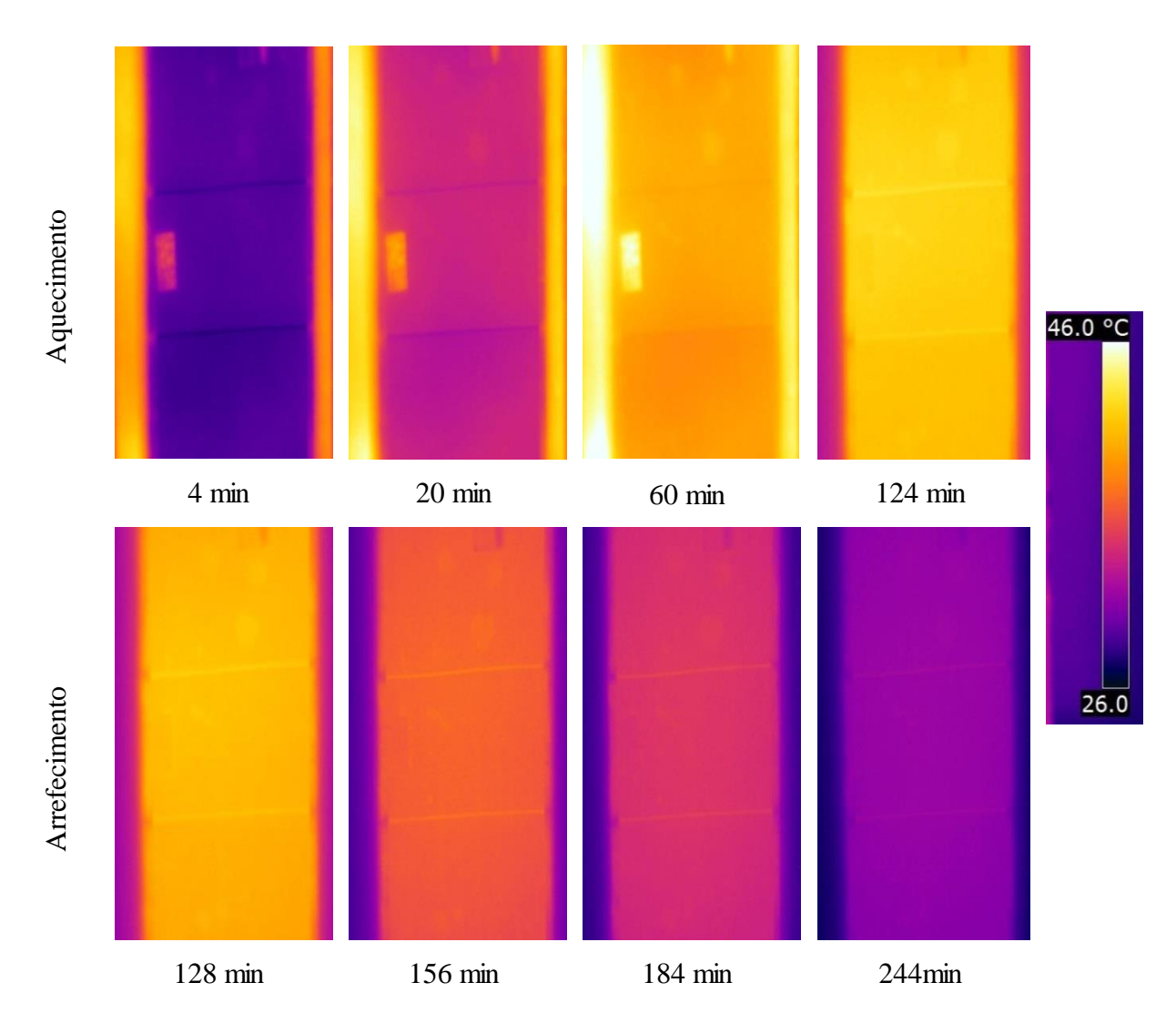

Figura 6.6- Termogramas obtidos em diferentes tempos durante o ciclo.

<span id="page-75-0"></span>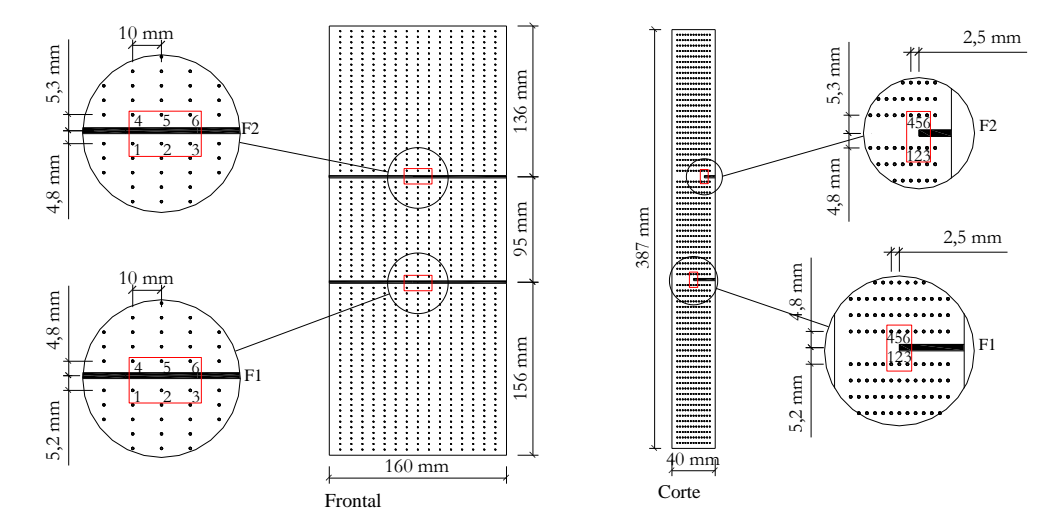

<span id="page-75-1"></span>Figura 6.7- Pontos de captação da temperatura das fissuras – Modelagem frontal e lateral.

|                    |  | <b>Inferior</b>     |                    |             |                             |      |                  | <b>Superior</b> |       |      |            |            |       |
|--------------------|--|---------------------|--------------------|-------------|-----------------------------|------|------------------|-----------------|-------|------|------------|------------|-------|
| <b>Pontos</b>      |  |                     |                    |             |                             |      |                  | 4               |       |      |            | 6          |       |
| <b>Coordenadas</b> |  | X                   |                    | X           |                             | X    |                  | X               |       | X    |            | X          | v     |
|                    |  | (mm                 | (mm)               | (mm)        | (mm)                        | (mm) | (mm)             | (mm)            | (mm)  | (mm) | (mm)       | (mm)       | (mm)  |
| Frontal            |  | F1 70.0             | 150.8              | 80.0        | 150,8                       | 90,0 | 150,8            | 70.0            | 160,8 | 80.0 | 160.8      | 90.0       | 160.8 |
|                    |  | F <sub>2</sub> 70.0 | 246.2              | 80.0        | 246,2 90,0 246,2 70,0 256,3 |      |                  |                 |       |      | 80,0 256,3 | 90.0       | 256.3 |
| Corte              |  | F1 17.5             | 150.8              | <b>20.0</b> |                             |      | 150,8 22,5 150,8 | 17,5            | 160,8 | 20,0 | 160.8      | 22.5       | 160.8 |
|                    |  |                     | F2 17.5 246.2 20.0 |             | 246,2 22,5 246,2 17,5 256,3 |      |                  |                 |       |      | 20.0 256.3 | 22.5 256.3 |       |

<span id="page-76-0"></span>Tabela 6.2- Coordenadas dos pontos coletados.

A [Figura 6.8](#page-76-1) apresenta a variação de temperatura, ao longo do tempo, da fissura 1 (F1) e da fissura 2 (F2) obtidas por cada modelagem e coletadas conforme explicado anteriormente. Demonstra-se que as modelagens possuem um comportamento semelhante, apesar da intensidade do pico de temperatura ser diferente.

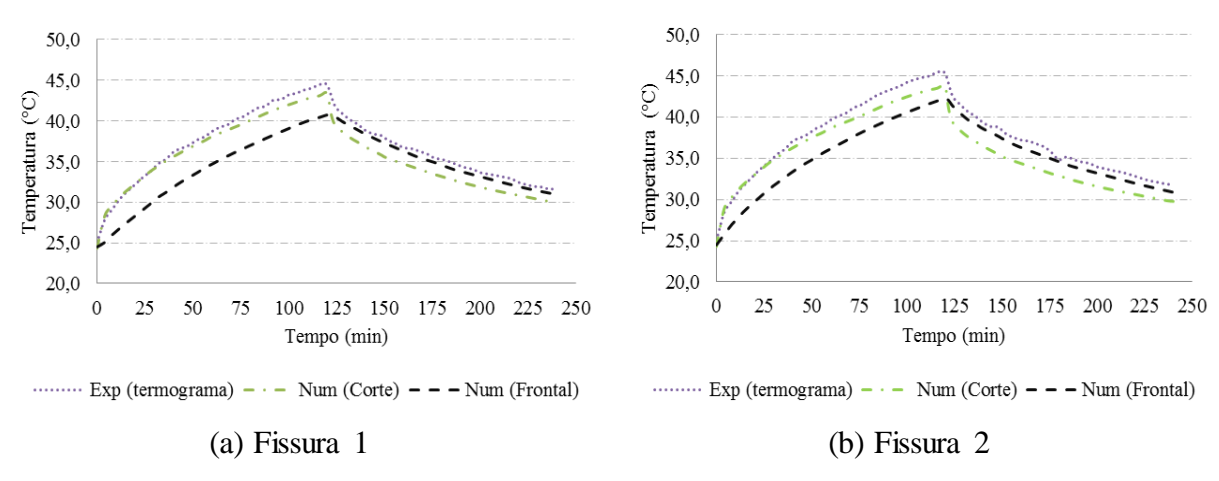

Figura 6.8- Comparação da evolução da temperatura entre as modelagens.

<span id="page-76-1"></span>Ambas as fissuras atingem o pico de temperatura no instante em que a fonte de calor é desligada (tempo 120), deste modo a [Tabela 6.3](#page-76-2) apresenta a intensidade, o modo que foi captado o pico de temperatura de cada fissura bem como o erro das modelagens numéricas a partir da modelagem experimental.

Pico de Temperatura  $(^{\circ}C)$ Erro (%) Pico de Temperatura  $(^{\circ}C)$ Erro  $(\% )$ F 1 F 2

Corte 43,39 2,42 43,83 3,61 Frontal 40,73 8,41 42,28 7,00

Termograma 44,47 45,47

<span id="page-76-2"></span>Tabela 6.3- Intensidade do pico de temperatura e erro comparativo entre as modelagens

A modelagem numérica Frontal foi a que mais se distanciou dos resultados experimentais, sendo que para F1 a diferença de temperatura é de aproximadamente 3,74 °C o que representa um erro 8,41%, já para F2 a diferença reduz para 3,18°C sendo o erro de 7%. Observa-se que F2 obtém as maiores temperaturas, isto ocorre devido a sua profundidade ser de 10 mm, enquanto F1 é de 20 mm, assim a temperatura da fissura está correlacionada com a camada em que se encontra.

### **6.3 COMPORTAMENTO DAS LINHAS DE INFLUÊNCIA PELA MODELAGEM NUMÉRICA FRONTAL**

Com a modelagem numérica Frontal podemos compreender o comportamento da temperatura da frente da placa (superfície frontal), bem como visualizar o momento em que as fissuras serão mais visíveis ao longo do ciclo. Para isto, os resultados dos pontos internos foram graficados por meio da utilização de linhas de influência verticais (LI's) conforme a [Figura 6.9.](#page-77-0)

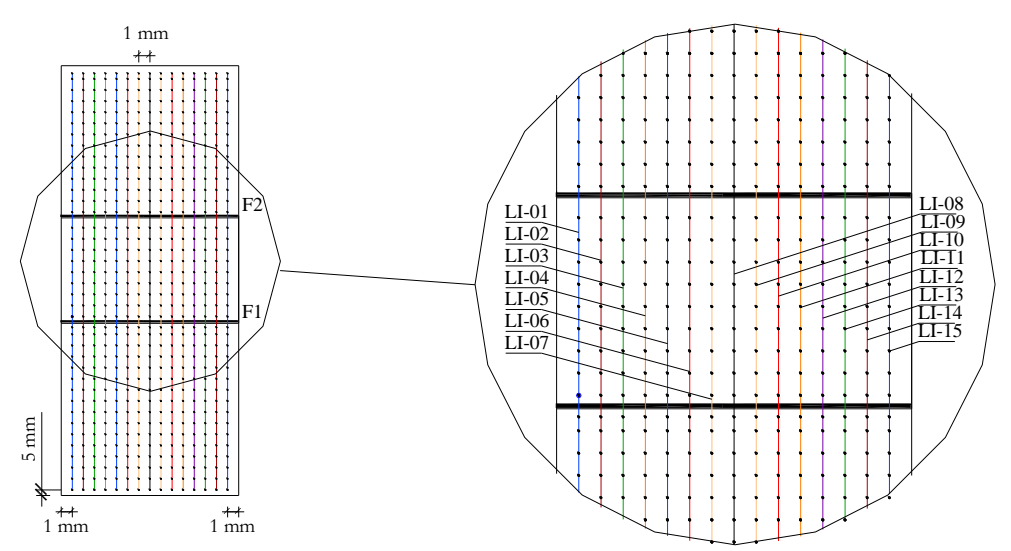

Figura 6.9- Linhas de influência vertical (LI's) - Modelagem Frontal.

<span id="page-77-0"></span>As LI's encontram-se espaçadas a 10 mm das bordas laterais, 5 mm das bordas superior e inferior e 10 mm entre si, isto ocorre devido à localização dos pontos internos. Deste modo pode-se captar a distribuição de temperatura de toda a face da placa. Na [Figura 6.10](#page-78-0) são apresentadas as distribuições de temperatura das LI's obtidas no aquecimento da placa pela modelagem numérica Frontal.

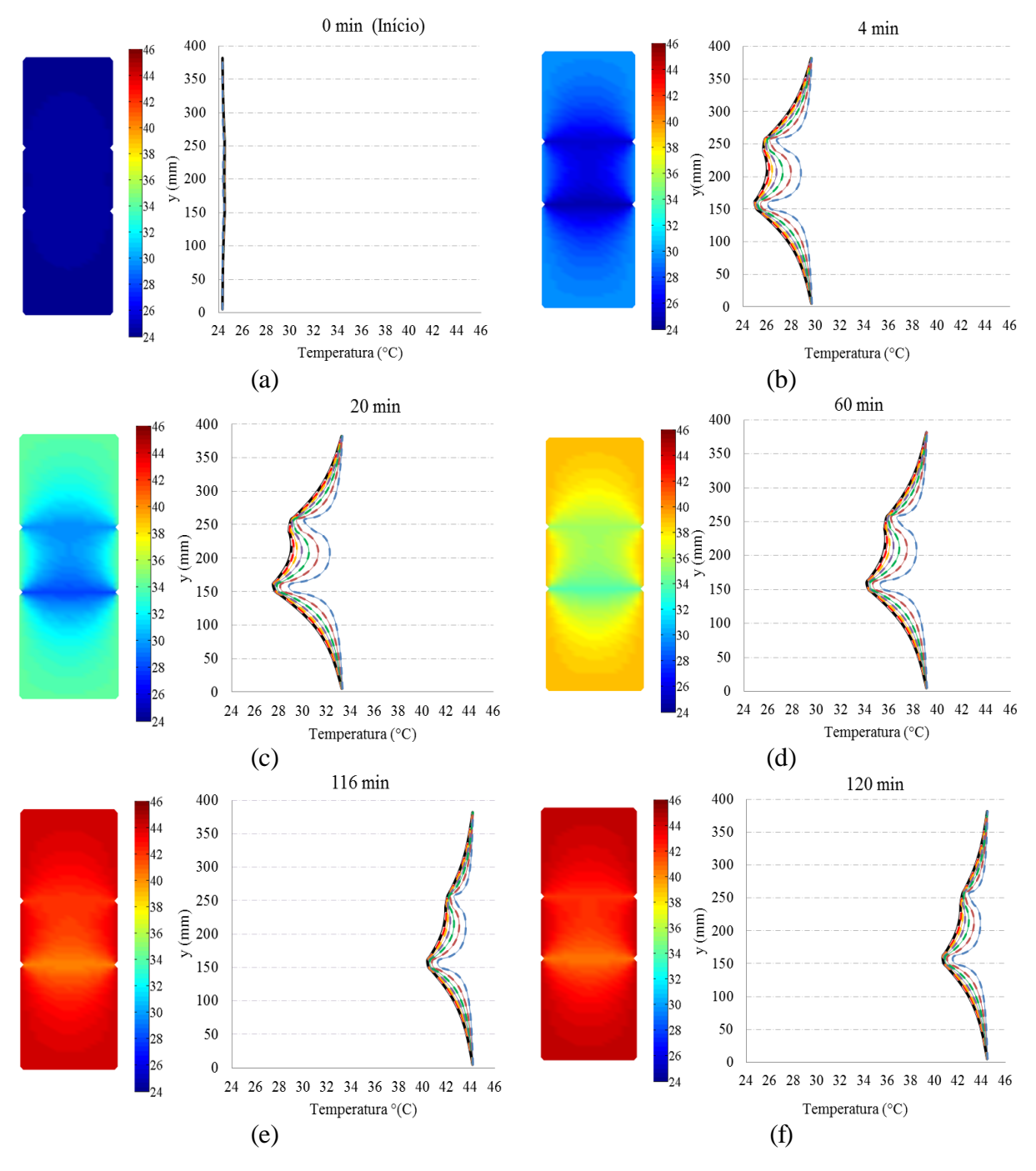

<span id="page-78-0"></span>Figura 6.10- Distribuição da temperatura da face ao longo do aquecimento da placa

O conjunto de aquecimento é ligado no instante 0 (mesmo início do experimental), sendo o primeiro instante a ser modelado, assim percebe-se que a placa encontra-se em equilíbrio térmico, pois as LI's estão sobrepostas, demonstrando que a placa está a aproximadamente 24 °C [\(Figura 6.10a](#page-78-0)). A partir do instante 4 [\(Figura 6.10b](#page-78-0)), o comportamento das LI's é simétrico, ou seja, as LI's que estão equidistantes das bordas possuem a mesma intensidade de temperatura. Esta simetria enfatiza que as LI's centrais (5, 6, 7, 8, 9, 10 e 11) estão mais frias

que as LI's das bordas (1, 2, 14 e 15) e que o centro de todas as LI's também se encontra mais frio que suas extremidades, representando que o aquecimento ocorre das bordas para o centro e que a área sem as fissuras (face) está mais quente, desta forma demonstra-se que as fissuras interferem na distribuição da temperatura. Neste instante (4) percebe-se que a placa teve uma grande variação de temperatura quando comparado ao instante inicial, sendo que F1 e F2 variaram aproximadamente 0,5 °C e 1,2 °C, respectivamente.

No instante 20 [\(Figura 6.10](#page-78-0)c) F2 está mais quente que F1, entretanto menos visível, isto ocorre devido F1 possuir maior diferença de temperatura com a face. Já no instante 60 [\(Figura](#page-78-0)  [6.10d](#page-78-0)) que corresponde à metade do aquecimento, perceber-se que as fissuras estão menos visíveis quando comparadas ao instante 20 [\(Figura 6.10c](#page-78-0)), demonstrando que a diferença de temperatura com a face está diminuindo. No instante 116 [\(Figura 6.10e](#page-78-0)), 4 minutos antes do desligamento do conjunto de aquecimento, as fissuras encontram-se pouco visíveis e a face variou aproximadamente 20 °C desde o inicio do ciclo. Já o instante 120 [\(Figura 6.10f](#page-78-0)), momento em que a fonte de calor é desligada, as fissuras atingiram o pico de temperatura, e comparando a temperatura das fissuras com o momento anterior (116) observa-se que ambas as fissuras variaram 0,3 °C, aproximadamente.

A [Figura 6.11](#page-79-0) apresenta a evolução da distribuição da temperatura das LI's da face ao longo do aquecimento. Deste modo, a variação de temperatura de aquecimento observada na placa foi aproximadamente de 20,19 °C, 16,24 °C e 17,80 °C para a face, F1 e F2 respectivamente. Portanto com a [Figura 6.11](#page-79-0) fica evidente a variação de temperatura face da placa e das fissuras, quando comparamos um instante com o outro.

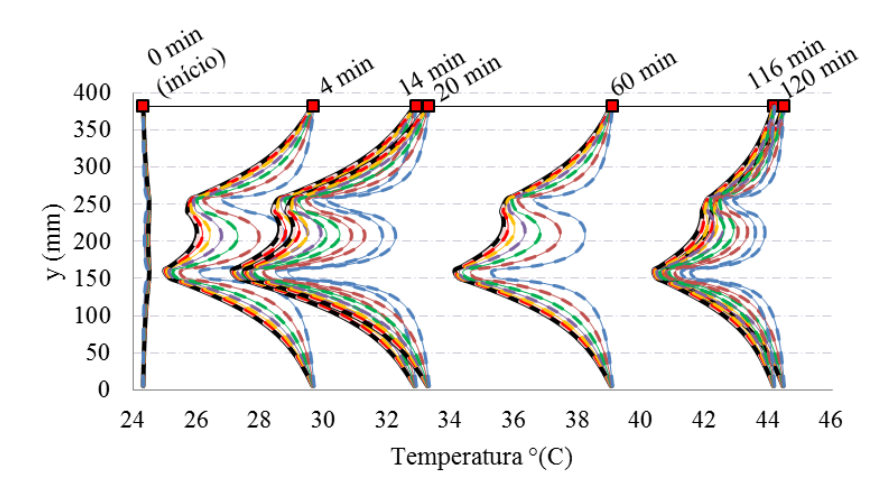

<span id="page-79-0"></span>Figura 6.11- Comparação das temperaturas da placa em cada tempo de aquecimento.

Igualmente à fase de aquecimento da placa, o comportamento das LI's da fase de arrefecimento foi analisado. Na [Figura 6.12](#page-80-0) é apresentado o comportamento da temperatura das LI's na fase de arrefecimento.

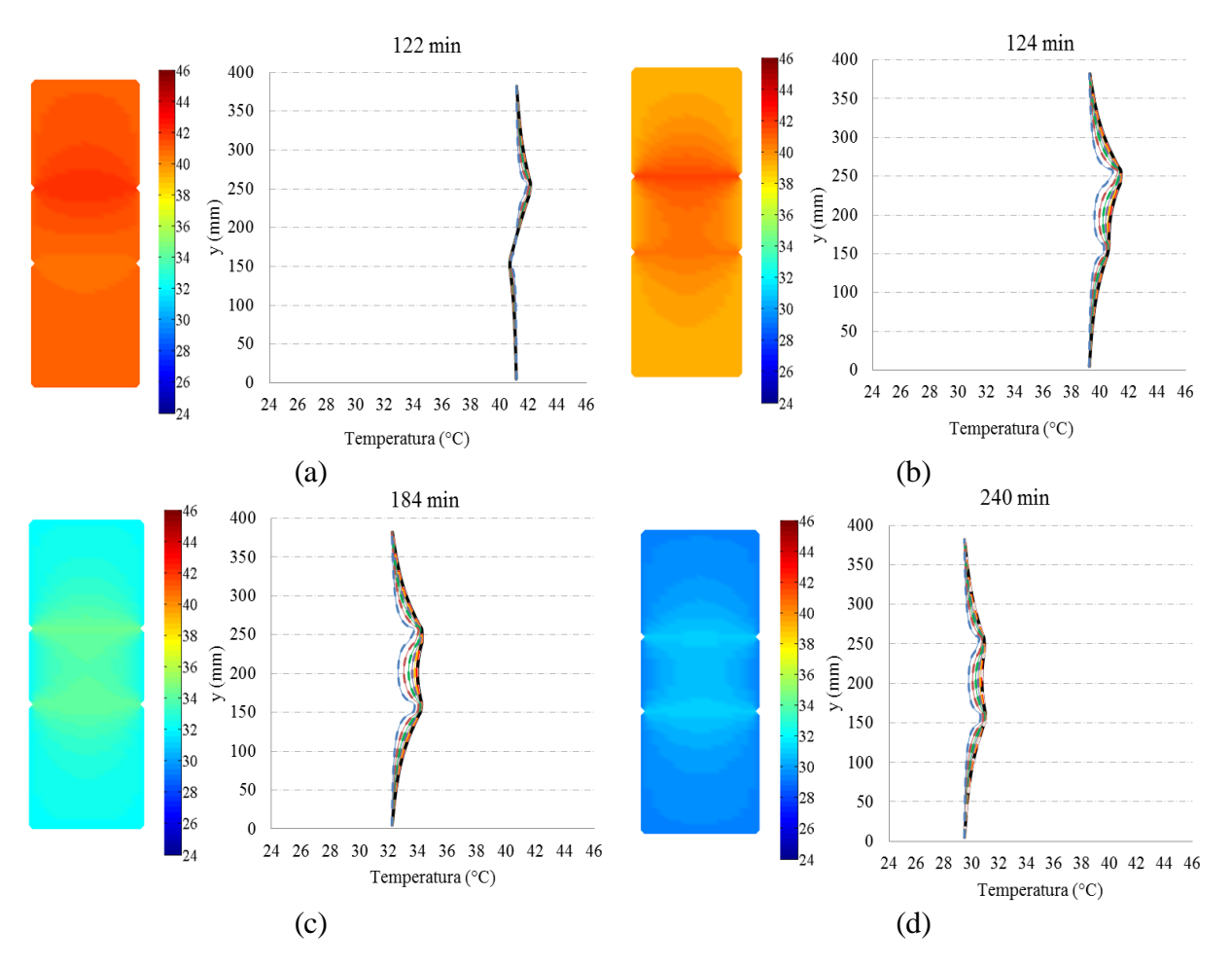

<span id="page-80-0"></span>Figura 6.12- Distribuição da temperatura da face ao longo do arrefecimento da placa

No instante 122 [\(Figura 6.12a](#page-80-0)) a placa está "quase" em equilíbrio térmico. A F2 pelo fato de ser mais rasa já está no processo de arrefecimento, ou seja, o fluxo de calor está invertido e a temperatura está fluindo do centro para as bordas, apesar da diferença de temperatura entre F2 e a face ser insignificante. Já F1 encontra-se no processo de inversão, pois sua temperatura ainda está fluindo das bordas para o centro, apesar da sua temperatura não ter se alterado quando comparada com o instante anterior (120), além disto, percebe-se que F1 influencia a porção de argamassa mais próxima (a parte inferior da placa).

A partir do instante 124 [\(Figura 6.12b](#page-80-0)) toda a placa está no processo de arrefecimento, portanto a temperatura média da placa está diminuindo. A porção inferior da placa está se comportando conforme a parte superior, de modo que a temperatura flui do centro para as bordas. No instante de 184 [\(Figura 6.12](#page-80-0)c), bem como no último instante do ciclo (240), podese perceber que as fissuras diminuem de temperatura com a mesma proporção, ou seja, o fluxo de calor independe da profundidade da fissura.

A [Figura 6.13](#page-81-0) apresenta a variação doas LI's exemplificadas na fase de arrefecimento, assim pode-se perceber a intensidade da variação de temperatura da placa. Entretanto, comparando a fase de arrefecimento com o aquecimento, pode-se notar que as fissuras estão menos perceptíveis no arrefecimento, bem como ambas as fissuras estão mais quentes que a face no arrefecimento, enquanto no aquecimento o processo é inverso, a face esta mais quente que as fissuras.

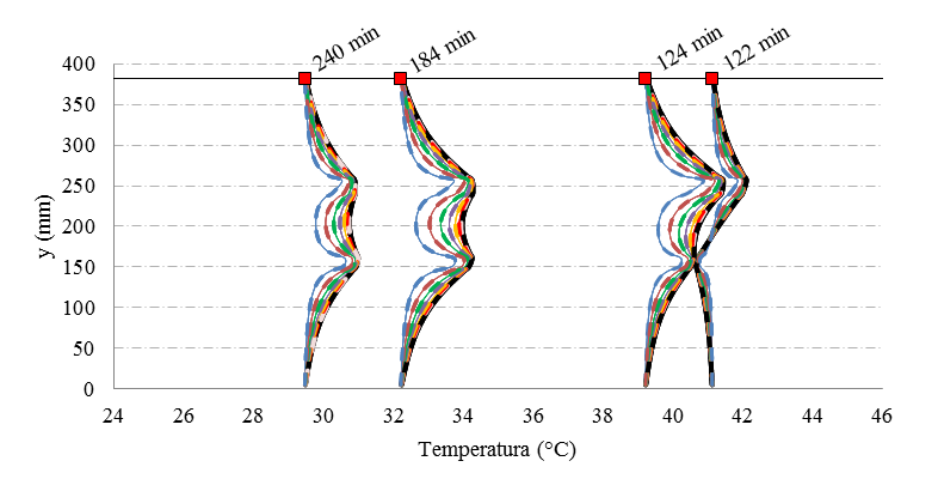

<span id="page-81-0"></span>Figura 6.13- Comparação das temperaturas da placa em cada tempo de arrefecimento.

### **6.4 COMPORTAMENTO DAS LINHAS DE INFLUÊNCIA NA MODELAGEM LATERAL**

Com a modelagem numérica Lateral iremos compreender como ocorre a propagação da temperatura para o interior da placa. Para isto, os resultados dos pontos internos foram plotados por meio de um processo semelhante ao utilizado na modelagem numérica Frontal, portanto foram consideradas linhas de influência verticais (LI's) conforme a [Figura 6.14.](#page-82-0) Também foram plotadas as condições de contorno das bordas laterais para que sejam consideradas como parâmetro de variação.

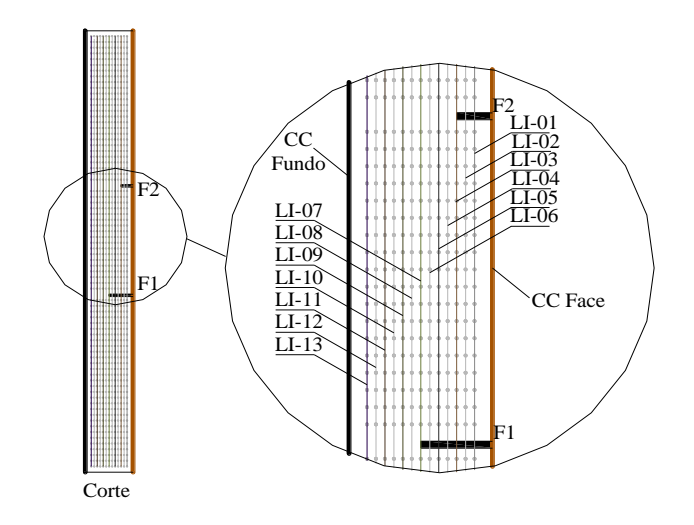

Figura 6.14- Linhas de influência vertical (LI) - Modelagem Lateral.

<span id="page-82-0"></span>As LI's estão espaçadas das bordas laterais 5 mm, das bordas superiores e inferiores 5 mm e entre si 2,5 mm, de modo a mapear toda a temperatura na profundidade da placa, bem como visualizar a influência da profundidade das fissuras na transferência de calor. Portanto a [Figura 6.15](#page-83-0) apresenta a distribuição de temperatura da placa na fase de aquecimento e a [Figura 6.16](#page-84-0) da fase de arrefecimento, ambas obtidas pela modelagem numérica Lateral.

Igualmente visto na modelagem numérica Frontal, o instante 0 apresentado na [Figura 6.15a](#page-83-0) demonstra que a placa encontra-se em equilíbrio térmico pois o conjunto de aquecimento acabou de ser acionado. Já no instante [4\(Figura 6.15b](#page-83-0)) nota-se o grande ganho de temperatura da face da placa, a qual variou aproximadamente 5°C, já F1 e F2 variaram respectivamente 4,0 e 4,6 °C, e o fundo da placa permaneceu com temperatura constante. Vale ressaltar que F1 estende-se até a LI-07, enquanto F2 alcança somente até a LI-03. Deste modo, o valor da temperatura de cada fissura é pontuado nestas LI's, bem como não existe material (argamassa) na área destinada as fissuras. Outro fator a ser pontuado, é que as fissuras aumentam a temperatura da região que as envolvem, proporcionalmente com a sua profundidade, ou seja, quanto maior a profundidade da fissura, maior é a área envolvente que a mesma influenciará para o aumento de temperatura.

Com os instantes de 14, 60 e 116 [\(Figura 6.15](#page-83-0)c,d,e,f) observa-se que a placa continua aumentando a temperatura, entretanto o tamanho da área envolvente as fissura varia de acordo com a variação de temperatura. Percebe-se também que a diferença entre a face e o fundo diminui com o passar do tempo. O instante 120, assim como na modelagem numérica frontal e na modelagem experimental, é o instante em que a fonte é desligada. Percebe-se que F2 está "quase" em equilíbrio térmico com a faixa na qual se encontra, deste modo a temperatura de toda a extensão de LI-03 encontra-se muito próxima à temperatura de F2..

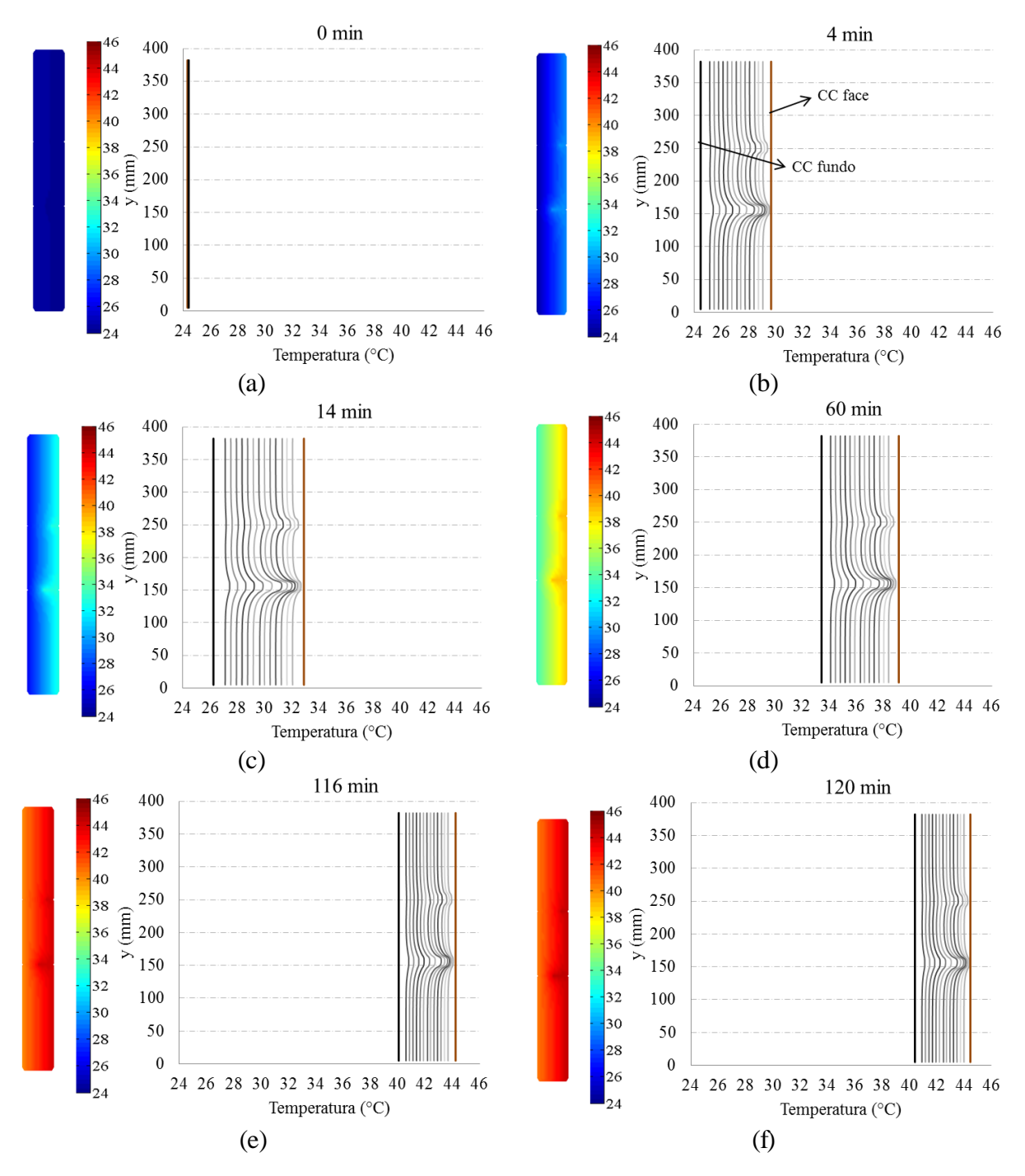

Figura 6.15- Distribuição da temperatura - Modelagem Lateral.

<span id="page-83-0"></span>Na [Figura 6.16,](#page-84-0) como dito anteriormente, apresenta a distribuição da temperatura na fase de arrefecimento da placa obtida pela modelagem Lateral. No instante 122 [\(Figura 6.16a](#page-84-0)) constata-se que a placa encontra-se no processo de arrefecimento, devido à temperatura de face ter diminuído quando comparada com o instante anterior (120), entretanto a temperatura do fundo permaneceu-se constante. Vale ressaltar que a face ainda se encontra mais quente que o fundo, apesar do gradiente ser pequeno. No instante 124 [\(Figura 6.16b](#page-84-0)) a face passou a ser mais fria que o fundo, de modo a constatar que a placa está perdendo temperatura pela frente, deste modo constata-se que o fluxo de calor está no sentido fundo-face.

No instante 184 percebe-se que a face perdeu temperatura mais rapidamente que o fundo da placa, de modo a aumentar o gradiente da mesma, quando comparado com o instante 124. Nota-se também que ambas as fissuras estão mais quentes que a face, bem como suas respectivas temperaturas são próximas, de modo a evidenciar que a taxa de perda de temperatura para ambas as fissuras é equivalente. Já no instante 240 percebe-se que o gradiente de temperatura da placa voltou a diminuir, tendenciando ao equilíbrio térmico.

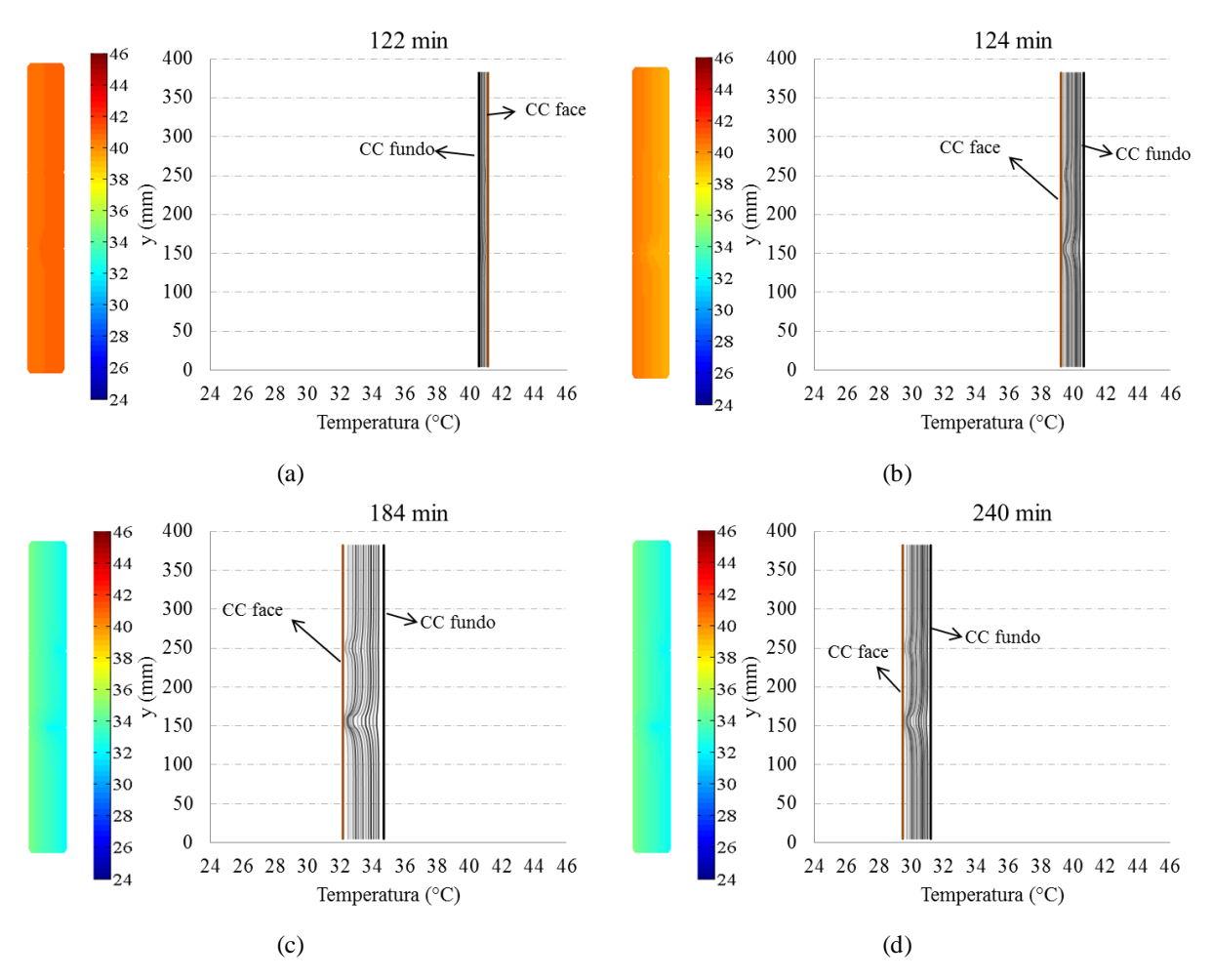

<span id="page-84-0"></span>Figura 6.16- Distribuição da temperatura do arrefecimento – Modelagem Lateral.

### **6.5 AVALIAÇÃO DO COMPORTAMENTO DA TEMPERATURA NA FACE DA PLACA.**

Para a avaliação do comportamento do Delta\_T das fissuras, faz-se necessário compreender a configuração da distribuição da temperatura da face obtida por todas as modelagens. Para a modelagem experimental os dados da temperatura da face foram coletados nos termogramas obtidos, conforme explicado no capítulo 4 na seção 4.1.5. Para a modelagem numérica Lateral os dados referentes à temperatura da face são as condições de contorno inseridas, as quais são provenientes dos dados captados pelos termopares (apêndice I). Já para a modelagem numérica frontal, a qual mapeia toda a face, o processo utilizado foi equivalente ao da modelagem experimental, ou seja, calculou-se a média de 3 pontos internos centrais, de modo a determinar a temperatura da face, como ilustrado na [Figura 6.17.](#page-85-0)

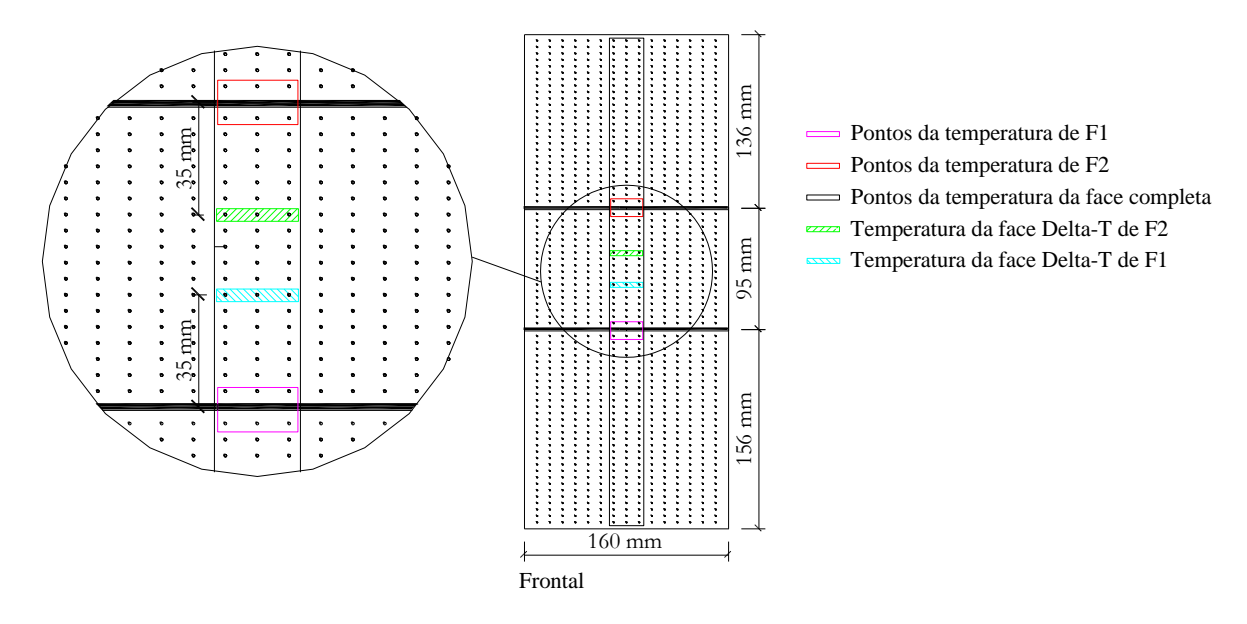

<span id="page-85-0"></span>Figura 6.17- Pontos de captação da temperatura da face – Modelagem numérica frontal.

A [Figura 6.18](#page-86-0) apresenta a distribuição de temperatura da face ao longo do tempo obtida pela modelagem numérica lateral e a pela modelagem experimental. Já a [Figura 6.19](#page-86-1) apresenta a distribuição da temperatura da face em função da altura da placa e do tempo, obtidos pela modelagem numérica frontal.

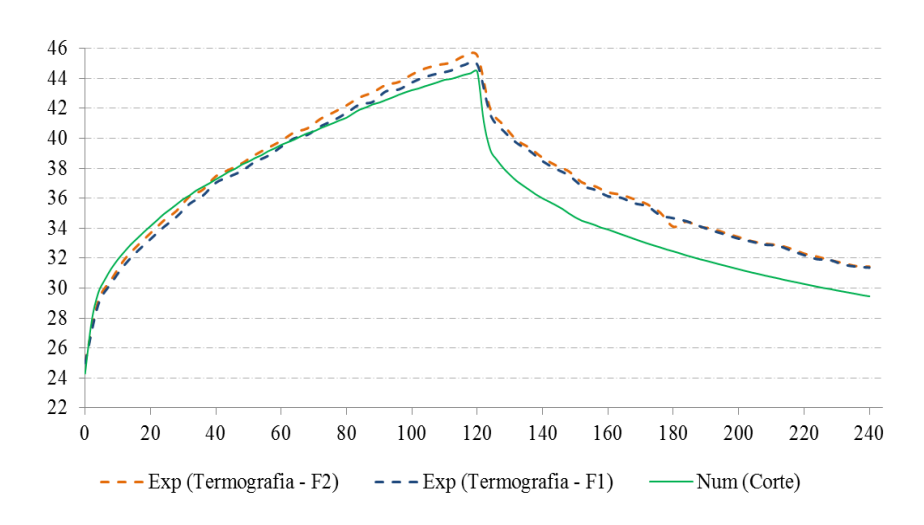

<span id="page-86-0"></span>Figura 6.18- Distribuição da temperatura da face pelas modelagens experimental e numérica lateral.

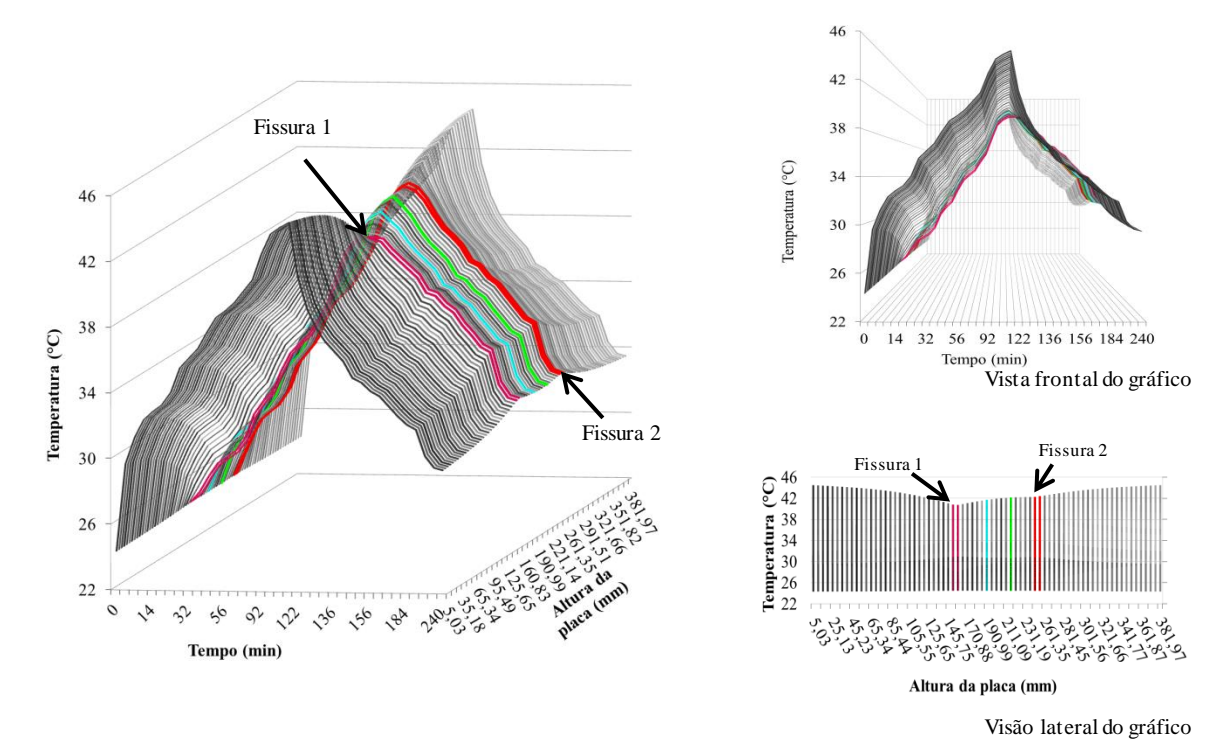

<span id="page-86-1"></span>Figura 6.19- Distribuição de temperatura da face em função da altura da placa e do tempo – Modelagem numérica frontal.

A distribuição de temperatura utilizada pela modelagem numérica lateral, ilustrada na [Figura](#page-86-0)  [6.18,](#page-86-0) foi constante em toda a face para cada instante do ciclo, como mostrado na seção 6.2, buscando-se compreender o comportamento da temperatura no interior da placa. Já as modelagens experimental e numérica Frontal, ilustradas na [Figura 6.18](#page-86-0) e [Figura 6.19,](#page-86-1) respectivamente, captaram a variação da temperatura da face influenciada pelas fissuras.

Em todas as modelagens percebe-se um forte crescimento da temperatura da face nos primeiros 20 minutos de ciclo. Posteriormente, percebe-se que a temperatura continua aumentando até o desligamento do conjunto de aquecimento (instante 120). Nos primeiros 8 minutos após o pico de temperatura, a mesma decresce fortemente e continua a decair até o final do ciclo estudado (instante 240).

Analisando os resultados da modelagem numérica frontal, [Figura 6.19,](#page-86-1) constata-se que a temperatura próxima das fissuras é menor do que nas bordas superior e inferior da placa, ou seja, as fissuras fazem com que a temperatura central da placa seja menor.

#### **6.6 AVALIAÇÃO DO COMPORTAMENTO DO DELTA\_T DE CADA FISSURA**

Até o presente momento, foi demonstrada a variação da temperatura de ambas as fissuras, bem como o comportamento da temperatura em toda a extensão e profundidade da placa. Neste interim, iremos analisar o comportamento do Delta\_T que corresponde à diferença de temperatura entre a face e as fissuras.

Partindo da variação de temperatura da face ilustradas nas [Figura 6.18](#page-86-0) e [Figura 6.19](#page-86-1) e da variação da temperatura das fissuras ilustradas na [Figura 6.8,](#page-76-1) obtêm-se a [Figura 6.20,](#page-88-0) que apresenta o comportamento do Delta\_T ao longo do tempo da fissura 1 (F1) e da fissura 2 (F2) obtidas pelas modelagens. Na [Figura 6.19](#page-86-1) encontram-se destacadas o comportamento das duas fissuras, bem como, o comportamento dos respectivos pontos de captação da face, que foram utilizados para calcular o Delta\_T, pela modelagem numérica frontal.

Com a [Figura 6.20](#page-88-0) nota-se que o Delta\_T possui uma acentuada evolução nos primeiros minutos de aquecimento, em ambas as fissuras, isto ocorre devido ao forte processo de aquecimento em que a face se encontra, enquanto as fissuras não estão recebendo a incidência direta de calor do conjunto de aquecimento. Posteriormente a intensidade do Delta\_T começa a decrescer, isto ocorre devido ao aumento da temperatura das camadas em que as fissuras se encontram, assim a diferença entre a temperatura da face e as fissuras diminui. Com o desligamento do conjunto de aquecimento, a face perde temperatura mais rapidamente que as fissuras, por possui maior área de contanto com o ambiente, deste modo às fissuras ficam mais quentes que a face, assim o Delta\_T torna-se negativo. Percebe-se que o Delta\_T

70

negativo possui o mesmo comportamento do positivo, ou seja, possui uma acentuada evolução inicial, e posteriormente decresce até o final do ciclo. Isto ocorre devido à perda de temperatura da face inicialmente ser maior, entretanto, as fissuras também irão perder calor, assim esta diferença de temperatura diminuirá até se encontrarem em equilíbrio térmico, Delta\_T igual a zero.

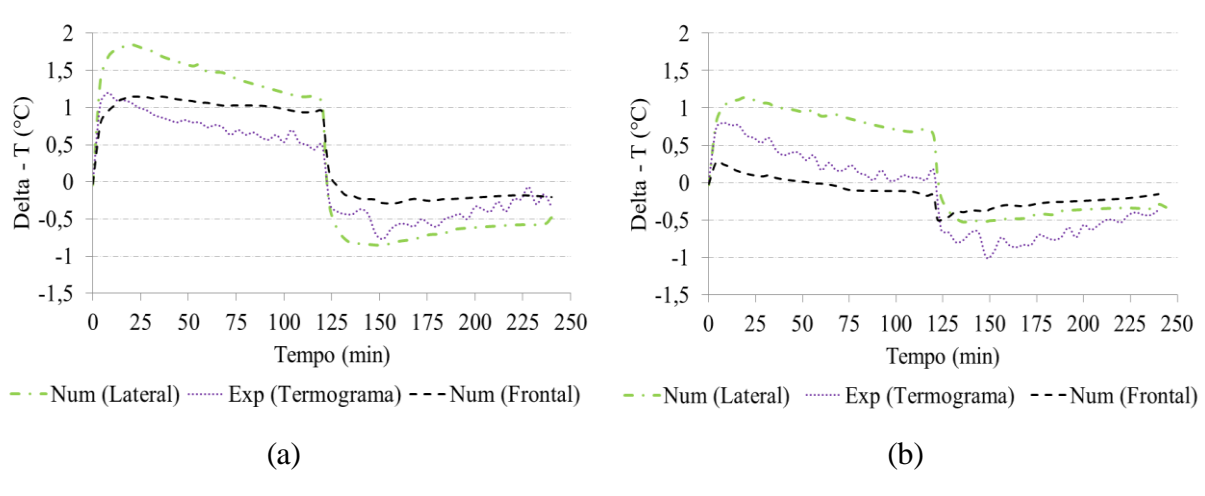

Figura 6.20- (a)  $\Delta T$  da fissura 1; (b)  $\Delta T$  da fissura 2

<span id="page-88-0"></span>A [Figura 6.21](#page-89-0) apresenta a evolução do Delta\_T de F1 calculada pela distribuição de temperatura da face em função da altura da placa, sendo que o alinhamento em destaque rosa refere-se ao posicionamento de F1, e o em azul refere-se ao comportamento do Delta\_T apresentado na [Figura 6.20-](#page-88-0)a. Já [a Figura 6.22](#page-90-0) apresenta o comportamento do Delta\_T de F2 em função da altura da placa, sendo que os destaques em vermelho referem-se a F2 e o em verde ao apresentado na [Figura 6.20-](#page-88-0)b.

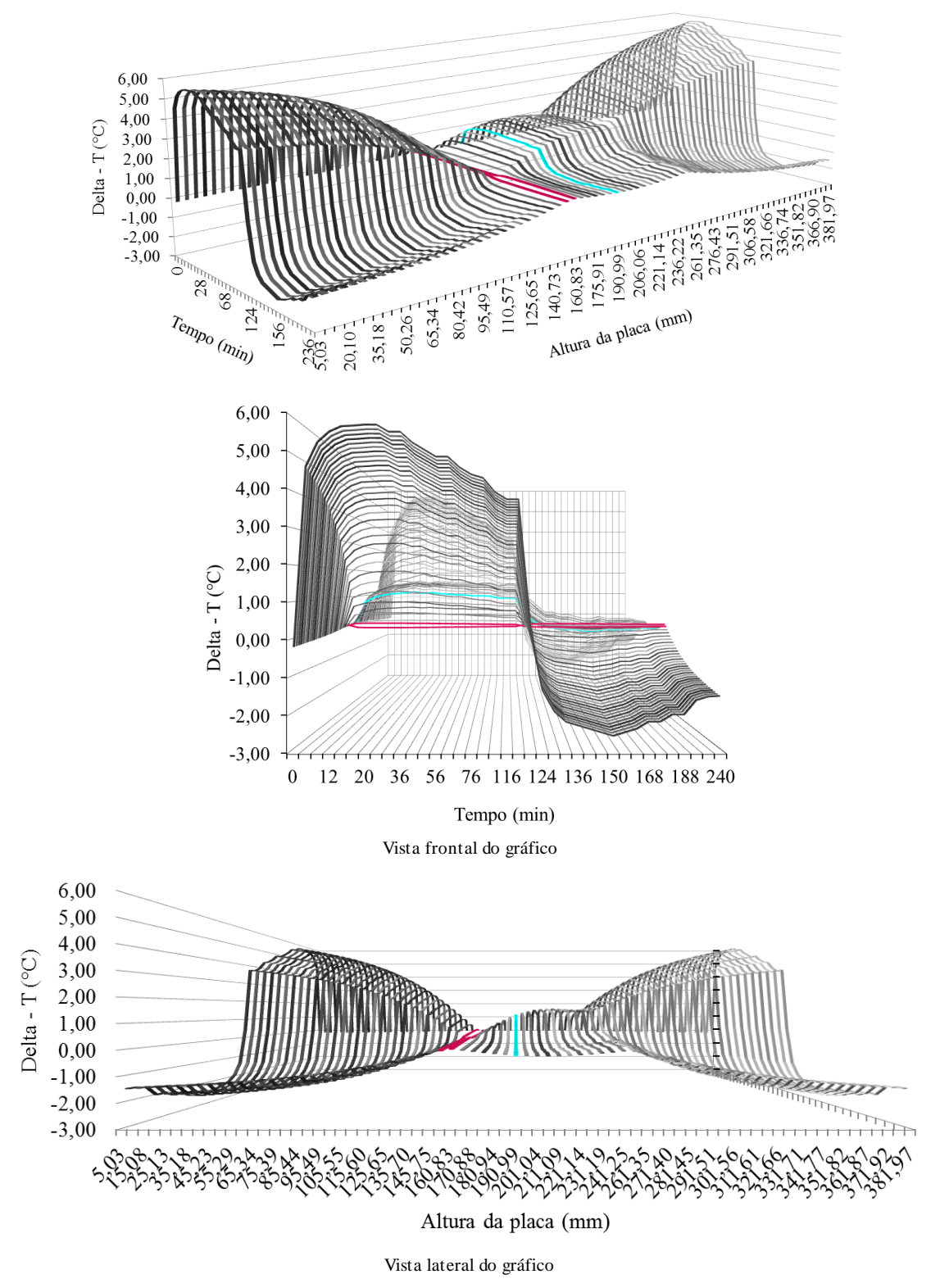

<span id="page-89-0"></span>Figura 6.21- Delta\_T da fissura 1 ao longo do tempo em relação posição da temperatura da referente a face da placa.

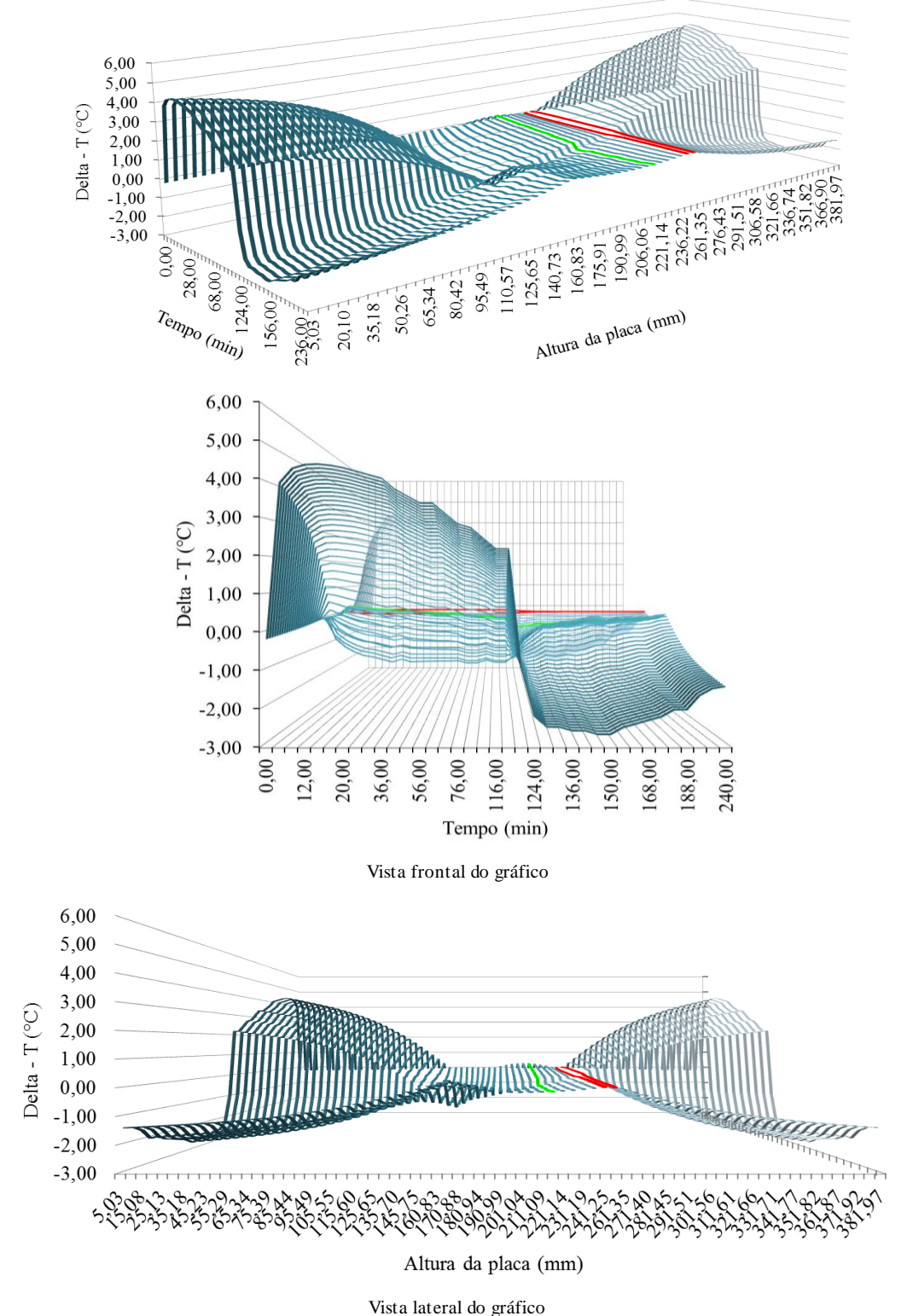

<span id="page-90-0"></span>Figura 6.22- Delta\_T da fissura 2 ao longo do tempo em relação posição da temperatura da referente a face da placa.

Com a [Figura 6.21](#page-89-0) [e Figura 6.22](#page-90-0) pode-se perceber que quanto mais próximo da fissura for o ponto de captação da temperatura, menor será a intensidade do Delta\_T obtido.

### **6.7 COMPORTAMENTO DO FLUXO DE CALOR PELA MODELAGEM NUMÉRICA LATERAL**

A partir dos resultados obtidos pela modelagem numérica lateral iremos compreender o comportamento do fluxo de calor visualizando a interferência das fissuras, bem como a influência de suas respectivas profundidades. Neste contexto, os resultados do fluxo de pontos internos previamente definidos, os quais formam os alinhamentos, foram plotados no intuito de avaliar a influência da profundidade das fissuras no fluxo de calor.

A [Figura 6.23](#page-91-0) apresenta os alinhamentos A, B e C que estão locados ao centro das sub-regiões *Ω*1, *Ω*<sup>2</sup> e *Ω*<sup>3</sup> respectivamente, os alinhamentos D, E, F, G, H, I, J e seus espelhos (representados pela ' ) os quais circundam a fissura 1 (F1) e os alinhamentos L, M, N, O, P e seus espelhos que circundam a fissura 2 (F2), de modo a captar a intensidade do fluxo de calor na placa.

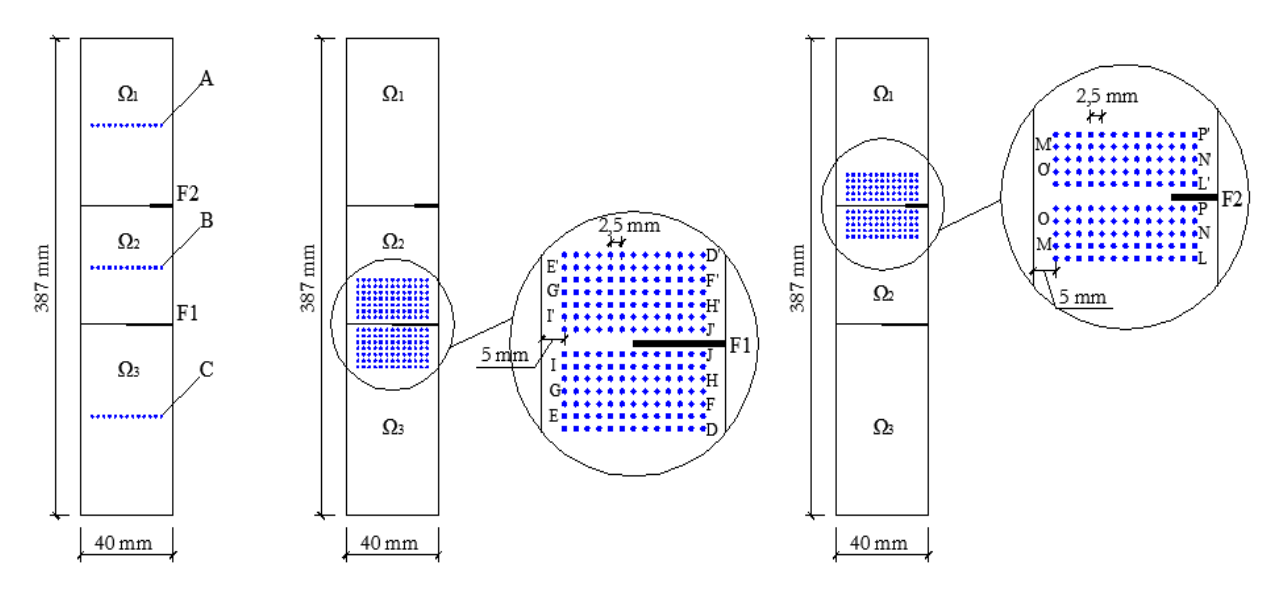

Figura 6.23- alinhamento de pontos graficado

<span id="page-91-0"></span>Todos os alinhamentos são compostos por 13 pontos internos, uma vez que estes se distanciam das bordas laterais 5 mm, e entre si 2,5 mm. O distanciamento dos alinhamentos que circundam F1 são de 5 a 35 mm, e os de F2 encontram-se entre 5 e 25 mm.

Os resultados do fluxo de calor podem ser analisados ao longo do tempo, análise transiente, ou em um determinado instante, análise estacionária. A [Figura 6.24](#page-92-0) apresenta a análise estacionária do fluxo de calor nos alinhamentos A, B e C em instantes previamente selecionados, comparando a intensidade do fluxo em diversos momentos do ciclo (aquecimento e arrefecimento) realizado. Os valores de fluxo positivo referem-se ao sentido do fluxo face-fundo (aquecimento), enquanto os valores negativos referem-se ao fluxo no sentido fundo-face (arrefecimento).

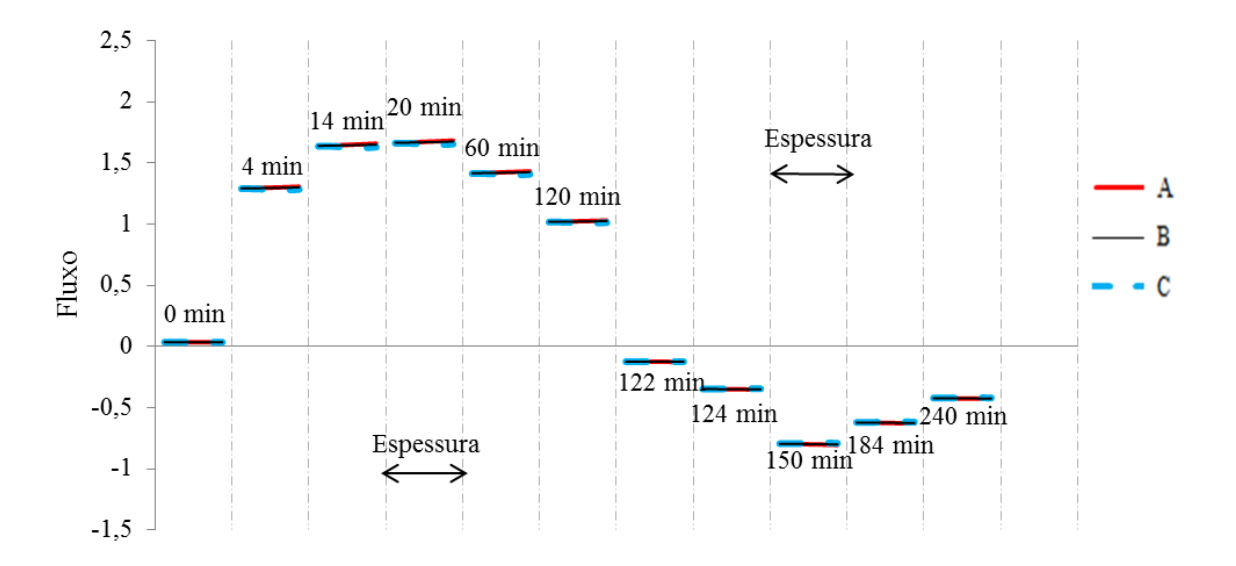

Figura 6.24- Fluxo de calor nos alinhamentos A, B e C.

<span id="page-92-0"></span>Na [Figura 6.24](#page-92-0) mostra que os alinhamentos A, B e C possuem a mesma intensidade de fluxo de calor para todos os instantes, bem como não há alteração do mesmo ao longo da espessura da placa. Assim, subintende-se que uma placa sem danos possuirá a mesma intensidade do fluxo de calor em todo e qualquer ponto dentro da placa, pois os alinhamentos A, B e C não sofreram influência das fissuras, nem das bordas superior e inferior da sub-região em que se encontram. Verifica-se também que a maior intensidade de fluxo de calor no aquecimento ocorre no instante 20 e a maior intensidade no arrefecimento no instante 150, demonstrando que o fluxo de calor começa a diminuir sua intensidade à medida que a temperatura flui pela placa, tanto para aquecer quanto para esfriar.

A [Figura 6.25](#page-93-0) e [a Figura 6.26](#page-93-1) apresentam a intensidade do fluxo de calor dos alinhamentos que circundam respectivamente F1 e F2, seus espelhos não foram plotados devido ao comportamento ser idêntico.

<span id="page-93-0"></span>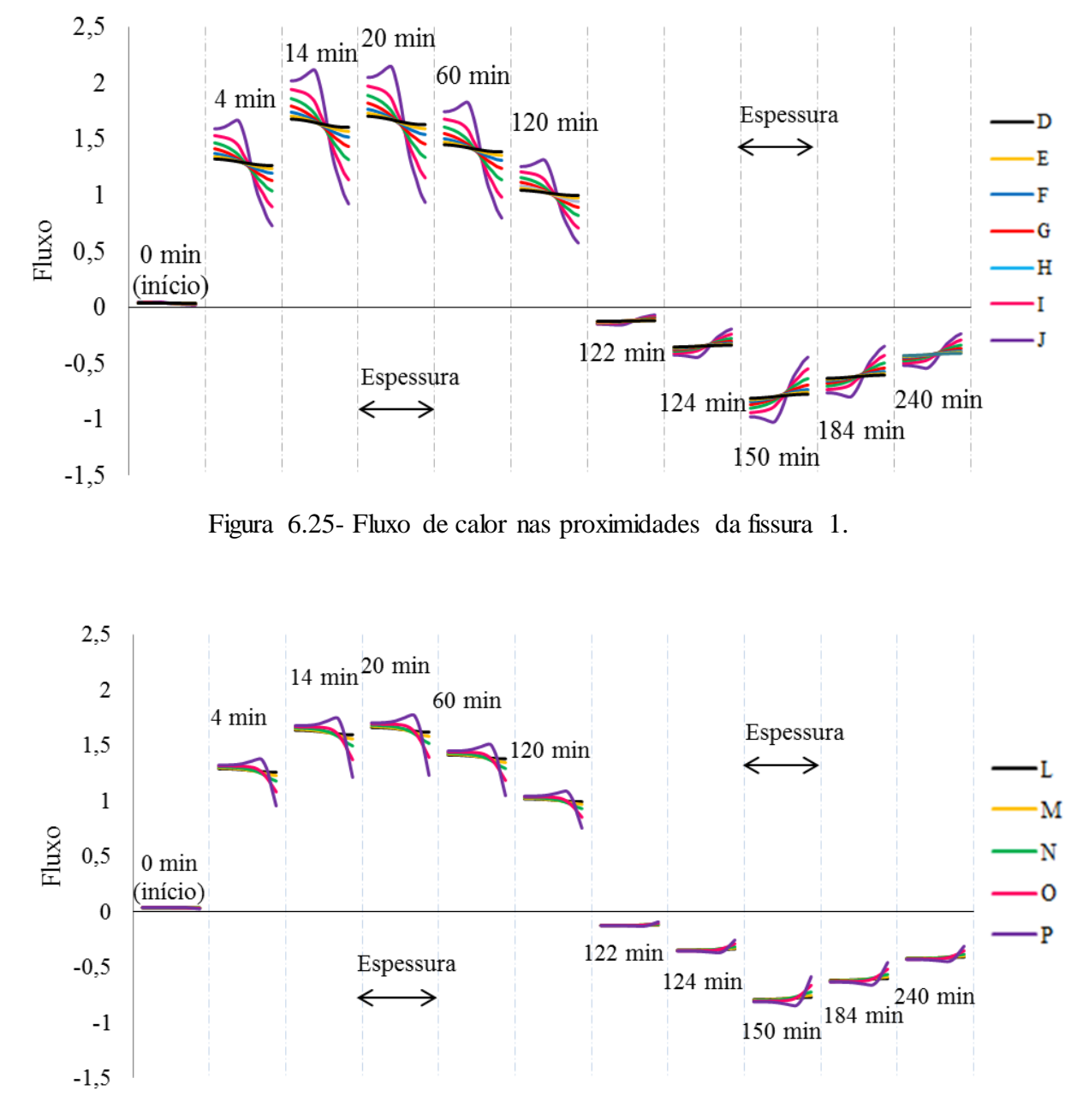

Figura 6.26- Fluxo de calor nas proximidades da Fissura 2.

<span id="page-93-1"></span>Com a [Figura 6.25](#page-93-0) e [a Figura 6.26](#page-93-1) pode-se perceber um distúrbio no fluxo de calor causado pela existência das fissuras. Nota-se que a perturbação gerada por F1 possui maior intensidade do que a gerada por F2, isto ocorre devido à profundidade de F1 ser maior. Analisando os alinhamentos que circundam F1, observa-se que a perturbação teve maior intensidade no aquecimento do que no arrefecimento, este comportamento também ocorre nos alinhamentos que circundam F2. O alinhamento J que se encontra a 5 mm de F1 apresentou maior variação do fluxo de calor, enquanto o alinhamento D locado à 35 mm de F1 apresentou uma variação mínima.

Constatou-se que o comportamento dos alinhamentos que circundam F1 é semelhante. Ocorre uma diminuição do fluxo de calor na porção dos alinhamentos que se encontram exatamente abaixo ou acima ao vazio de material, referente à área da fissura, enquanto na porção dos alinhamentos que não encontram-se exatamente abaixo ou acima da fissura, ocorreu um aumento na intensidade do fluxo de calor, com exceção do alinhamento J. A diferença que ocorre no alinhamento J, é que na área transição da fissura (área que representa a ponta da fissura) ocorre o pico da interferência, o que nos outros alinhamentos o comportamento da interferência é crescente.

Analisando os alinhamentos que circundam F2 pôde-se perceber que as interferências possuem menor intensidade que as causadas por F1. O comportamento do alinhamento P é equivalente ao comportamento do alinhamento J, entretanto com menor intensidade. Já o alinhamento L, locado a 25 mm de F2, não apresenta nenhuma interferência. A perturbação causada por F2 não alcança toda a extensão da espessura da placa, como a ocorre com nos alinhamentos que rodeiam F1. Outro fator a ser destacado é quanto menor for à intensidade do fluxo de calor ocorrido na placa menor será a perturbação causada pela fissura. Deste modo os instantes 0 (inicio) e 122 que possuem baixa intensidade de fluxo sofreram pouco ou nenhuma interferência com a presença das fissuras.

# **CAPÍTULO 7 CONCLUSÕES E SUGESTÕES**

Neste capítulo são apresentadas às conclusões à cerca da influência da profundidade das fissuras em relação à distribuição de temperatura ocorrida na placa bem como a interferência ocorrida no fluxo de calor, alcançando-se o objetivo principal deste trabalho.

Entretanto para que se alcançasse o objetivo principal existiu-se a necessidade da realização de adaptação do programa BEMLAB2D para que este gerasse o arquivo de dados de entrada para as modelagens numéricas, o que ocorreu de forma satisfatória, de modo que ambas as modelagens (numéricas) convergiram.

#### **7.1 SOBRE A DISTRIBUIÇÃO DE TEMPERATURA DA PLACA**

Nas modelagens numéricas o pico de temperatura das fissuras ocorreu no instante 120, momento em que ocorre o desligamento do conjunto de aquecimento. As modelagens numéricas possuíram um erro máximo de 8,41% com a modelagem experimental. Com a modelagem numérica frontal observou-se que a área central da placa é mais fria que as bordas, assim conclui-se que a placa, apesar da incidência de calor ocorrer em toda a face, aqueceu-se das bordas para o centro, bem como as fissuras causam uma perturbação na distribuição de temperatura da face da placa. Percebe-se também que a temperatura das fissuras no aquecimento é menor que a da face, enquanto no arrefecimento é maior.

Já na modelagem numérica lateral percebeu-se que as fissuras modificam a temperatura da área que as envolve, sendo que no aquecimento esta área se torna mais quente, enquanto no arrefecimento, mais fria.

#### **7.2 A CERCA DO FLUXO DE CALOR DA PLACA**

Como a incidência de calor ocorre na superfície frontal da placa, adotou-se que o fluxo de calor penetrará na placa no sentido da espessura. Deste modo os resultados de fluxo de calor ao longo da profundidade da placa e distantes das fissuras, demonstram que o fluxo de calor

instantâneo é constante (análise estacionária), enquanto nas proximidades das fissuras possui uma perturbação, a qual aumenta de intensidade com o aumento da profundidade. As maiores interferências acontecem na fase de aquecimento do ciclo e na área mais próxima das fissuras.

A cerca do comportamento do Delta\_T de ambas as fissuras, percebe-se que a maior intensidade de Delta\_T ocorre nos primeiros instantes de aquecimento, demonstrando que num processo de monitoramento de uma fachada, a visualização das fissuras será melhor no período da manhã.

#### **7.3 SUGESTÕES PARA TRABALHOS FUTUROS**

Neste trabalho buscou-se compreender a influência da profundidade das fissuras no fluxo de calor, de modo que o único parâmetro analisado foi à profundidade das fissuras. Assim, as seguintes mudanças seriam relevantes para trabalhos futuros:

- Configuração da fissura, como por exemplo, angulação, tipo (fissuras mapeadas);
- Tipo de dano como, por exemplo, desplacamento cerâmico;
- Análise com a utilização de uma modelagem tridimensional da placa;
- Análise da transferência de calor considerando o regime transiente;
- Análise Termoelástica, para determinação das tensões térmicas.

## **REFERÊNCIAS BIBLIOGRAFICAS**

ANTUNES, G. R. **Estudo de Manifestações Patológicas em Revestimento de Fachadas em Brasília- Sistematização da Incidência de Casos.** Dissertação de Mestrado em Estruturas e Construção Civil – Departamento de Engenharia Civil e Ambiental, Faculdade de Engenharia da Universidade de Brasília, Brasília. 199p., 2010.

BARREIRA E. & DE FREITAS, V.P., **Evaluation of building materials using infrared thermography**, Construction and Building Materials, 21, 218-224. 2007

BAUER, E. (Ed.) **Revestimento de argamassa: características e peculiaridades.** Brasília: LEM- UnB; SINDUSCON, 2005.

BAUER, E. **Estudo da fissuração com emprego da termografia.** Relatório interno - Laboratório de Ensaio de Materiais (LEM) - UnB/ENC, 2016.

BAUER, E.; CASTRO, E.; PAVÓN, E.; HILDENBERG, A . "**Criteria for application and identification of anomalies on the facades of building with the use passive infrared thermography** ". 1st International Symposium on Building Pathology-ISBP2015, 2015.(a)

BAUER, E.; DE FREITAS, V.P.; MUSTELIER, N.; BARREIRA, E. "**Infrared thermography – evaluation of the results reproducibility**". Struct Surv-2015;31:181– 193.2015.(b)

BAUER, E., PAVÓN, E., BARREIRA, E., CASTRO, E. K., **Analysis of building facade defects using infrared thermography: Laboratory studies,** in Journal of Building Engineering 6. 93–104 p., 2016. (a)

BAUER, E., PAVÓN, E., OLIVEIRA, E., **Inspeção Termográfica de Fachadas – Investigação da Influência da Fissuração.** Anais do Congresso Brasileiro de Patologia das Construções- CBPAT . Abril – 2016. ISSN 2448-1459. (b)

BAUER, L. A. F. **Materiais de Construção.** 5ª Ed. Rio de Janeiro: LTC, 2001.

BRAGA, L. M., **O Método dos Elementos de Contorno Rápido com Expansão em Multipólos Aplicado a Problemas de Condução de Calor.** Dissertação de Mestrado - Universidade de Brasília. 2012. 114p.

BREBBIA, C. A. e DOMINGUEZ J., **Boundary Elements: An introductory Course.** Second Edition. Computacional Mechanics publications. Southampton Boston – Mc Graw-Hill Book Company, 1992.

BREBBIA, C. A.; TELLES, J.C.F.; WROBEL, L. C., **Boundary element techniques-Theory and application in engineering**, Springer-Verlag, Berlin and New York, 1984. CHAFFAR, K.; CHAUCHOIS, A.; DEFER, D.; ZALEWSKI, L., **Thermal Characterization of Homogeneous Walls Using Inverse Method,** in Energy and Buildings 78. 248–255p. 2014.

CORTIZO, E. C., **Avaliação da Técnica de Termografia Infravermelha para Identificação de Estruturas Ocultas e Diagnóstico de Anomalias em Edificações: Ênfase em Edificações Do Patrimônio Histórico.** Tese de Doutorado - Universidade Federal de Minas Gerais, Escola de Engenharia, Departamento de Engenharia Mecânica. 178p., 2007.

COSTA, E.,C., **Física aplicada à construção - Conforto térmico.** Ed. Edgard Blücher, São Paulo. 1974.

DE FREITAS, S.S.; DE FREITAS, V.P.; BARREIRA, E. "**Detection of façade plaster detachments using infrared thermography – A nondestructive technique**". Constr Build Mater 2014;70:80–87.

[DELGADO NETO, A. M.](http://lattes.cnpq.br/0536829011065958); [GOMES, G.](http://lattes.cnpq.br/2274734815970506) ; [GUIMARÃES, D.C.](http://lattes.cnpq.br/3829805711526713) . **BEMLAB2D: Graphical Interface For Modeling, Viewling And Analysis With Boundary Element - An Application In Elastostatic Problems.** In: XXXVII Iberian Latin American Congress On Computational Methods In Engineering, 2016, Brasília. XXXVII Iberian Latin American Congress On Computational Methods In Engineering, 2016.

FLIR SYSTEMS. 2016. Disponível em: < http:// www.flir.com.br/instruments >. Acesso em: 09 jul. 2016.

FREITAS, J. G., **A Influência das Condições Climáticas na Durabilidade dos Revestimentos de Fachada: Estudo de Caso na Cidade de Goiânia-GO.** Dissertação de Mestrado em Geotecnia, Estruturas e Construção Civil, Publicação F866i - Universidade Federal do Goiás, Escola de Engenharia Civil, Goiânia, GO, 2012

GOMES, G., "**Aplicação dos Métodos de Elementos de Contorno e Reciprocidade Dual em Problemas de Plasticidade 2d Orientada a Objeto".** Tese de Doutorado em Estruturas e Construção Civil, Publicação E.TD – 002A/06 Departamento de Engenharia Civil e Ambiental, Universidade de Brasília, Brasília, DF, 168p., 2006.

INCROPERA, e DEWITT. **Fundamentos de Transferência de Calor e Massa**. Rio de Janeiro: LTC., 2008.

KANE, J. H., **Boundary Element Analysis in Engineering Continuum Mechanics.**  Prentice hall, New Jersey, 1994.

KREITH, F. e Bohn, MS. **Princípios de Transferência de Calor**, Editora Edgard Blücher, São Paulo, 1977

MARQUES, D. F. P. C., **Avaliação da qualidade térmica da envolvente de edifícios – Estudo de caso através da análise numérica e por termografia infravermelha.** Dissertação de Mestrado apresentada à Faculdade de Ciências e Tecnologias da Universidade Nova de Lisboa. 131 p., 2014.

MALDAGUE, X. **Infrared and Thermal testing: Nondestructive testing handbook**. 3th ed, Columbus, OH: Patrick O. Moore, 2001.

MANUAL FLIR *Systems*. **Manual do utilizador.** Publ. No. T559591 Rev. a486 – PORTUGUESE (PT) – November 17, 2010.

MENDONÇA, L. V. **Termografia por infra vermelho: Inspecção de Betão**. Revista Engenharia e Vida. Lisboa, v. 1, n.16, p53-57, 2005.

NETO, A. P., **Noções de Termografia. Curso: Inspeção de equipamentos e instalações**  Petrobrás/UN-RIO. Cooperativa dos Profissionais de Engenharia em Integridade de Equipamentos LTDA. Jacarepaguá-RJ. 14p. 2014.

ORDENES, M.; LAMBERTS, R.; GÜTHS, S.. **Transferência de Calor na Envolvente da Edificação.** Programa de Pós-Graduação em Engenharia Civil - Universidade Federal de Santa Catarina. Florianópolis. 41p., 2008

PICOTECH, 2014. Disponível em: < https://www.picotech.com/data-logger/tc-08/thermocouple-data-logger>. Acesso em: 09 jul. 2016.

SALES, R.B.C. **Estudo de compostos de cimento** *Portland* **utilizando o ensaio de freqüência ressonante forçada e termografia.** Tese (Doutorado em Engenharia Mecânica) - Escola de Engenharia, Universidade Federal de Minas Gerais, Belo Horizonte, 2008.

SANTOS, L., **Classificação e Modelagem de Fatores de Influência sobre Inspeções Termográficas em Ambientes Desabrigados.** Tese de doutorado submetida ao Programa de Pós- Graduação em Engenharia Elétrica. Itajubá- MG. 160p., 2012.

SERAFIM, A. C. M., **Análise In-Situ do Comportamento Físico de Argamassas de Revestimento de Fachadas.** Dissertação de Mestrado- Instituto Superior Técnico, Universidade Técnica de Lisboa. 169p., 2012.

SERRA, C.; TADEU, A.; PRATA, J.; SIMÕES, N., **Application of 3d Heat Diffusion to Detect Embedded 3d Empty Cracks.** In Applied Thermal Engineering 61. 596 – 605p. 2013.

SILVA. A. F. **Manifestações patológicas em fachadas com revestimento argamassado: Estudo de caso em edifícios em Florianópolis.** Dissertação deMestrado em Arquitetura e Urbanismo-Departamento de Arquitetura e Urbanismo, Universidade Federal de Santa Catarina, Florianópolis, 190p., 2007.

SOUZA,L. F. R. **Aplicação da Termografia no Estudo do Isolamento Térmico em Edifícios**. Dissertação de Mestrado em Engenharia Mecânica- Departamento de Engenharia Mecânica, Universidade de Aveiro, Aveiro. 128p., 2010.

TAVARES, S. G.; AGNANI, A.; ESPOSITO, E. FELIGIOTTI, M.; ROCCHI, S.; ANDRADE, R. M. de. **Comparative study between infrared thermography and laser Doppler vibrometry apllied to frescoes diagnostic.** In: QIRT – QUANTITATIVE INFRARED THERMOGRAPHY, 8., 2006

VEIGA, M., **Comportamento de argamassas de revestimento de paredes – contribuição para o estudo da sua resistência à fendilhação.** Tese de Doutorado em Engenharia Civil, Porto: Faculdade de Engenharia do Porto, 458 p., 1998.

ZARICHTA, C., **Um Estudo Sobre Condutividade Térmica Efetiva em Materiais Micro-Porosos Utilizando o Método Dos Elementos De Contorno.** Dissertação apresentada à Universidade Federal do Rio Grande do Sul. Porto Alegre, 2008.

## **APÊNDICES**

### **Apêndice A**

A [Tabela](#page-101-0) A.1 apresenta as temperaturas, ao longo do tempo, utilizados nas modelagens frontais e laterais da placa, obtidos pelos termopares nela inseridos, bem como a média dos termopares frontal (T1 e T2), e o Delta\_T de cada fissura, o qual é calculado pela diferença de temperatura entre a face, onde não há o defeito, e a fissura.

<span id="page-101-0"></span>

|                | Temperaturas em °C  |                     |                   |                   |                   |                  |                  |                      |                      |  |
|----------------|---------------------|---------------------|-------------------|-------------------|-------------------|------------------|------------------|----------------------|----------------------|--|
| Tempo<br>(min) | Frontal<br>superior | Frontal<br>inferior | Fissura 2<br>(T3) | Fissura 1<br>(T4) | Interface<br>(T5) | Fundo da<br>base | Média<br>Frontal | Delta-T<br>fissura-1 | Delta-T<br>fissura-2 |  |
|                | (T1)                | (T2)                |                   |                   |                   | (T6)             |                  |                      |                      |  |
| $\overline{4}$ | 24,32               | 24,26               | 24,47             | 24.5              | 24.37             | 24,68            | 24.29            | 0,21                 | 0.18                 |  |
| $\,8\,$        | 29,88               | 29,44               | 25,47             | 24,82             | 24,48             | 26,09            | 29,66            | $-4,84$              | $-4,19$              |  |
| 12             | 31,38               | 31,22               | 26,73             | 25,66             | 25.09             | 26,75            | 31,3             | $-5,64$              | $-4.57$              |  |
| 16             | 32,4                | 32,45               | 27,74             | 26,47             | 25,86             | 27,22            | 32,425           | $-5,955$             | $-4,685$             |  |
| $18\,$         | 32,84               | 32,99               | 28,21             | 26,87             | 26,26             | 27,33            | 32,915           | $-6,045$             | $-4,705$             |  |
| 20             | 33,24               | 33,42               | 28,66             | 27,26             | 26,66             | 27,38            | 33.33            | $-6,07$              | $-4,67$              |  |
| 24             | 34,02               | 34,26               | 29,51             | 28,03             | 27,44             | 27,64            | 34,14            | $-6,11$              | $-4,63$              |  |
| 32             | 35,44               | 35,74               | 31,1              | 29,53             | 28,98             | 27,99            | 35,59            | $-6,06$              | $-4,49$              |  |
| 36             | 36,07               | 36,32               | 31,84             | 30,25             | 29,71             | 27,98            | 36,195           | $-5,945$             | $-4,355$             |  |
| 40             | 36,64               | 36,87               | 32,52             | 30,91             | 30,4              | 28,18            | 36,755           | $-5,845$             | $-4,235$             |  |
| 48             | 37,67               | 37,88               | 33,79             | 32,18             | 31,7              | 28,46            | 37,775           | $-5,595$             | $-3,985$             |  |
| 56             | 38,59               | 38,79               | 34,94             | 33,34             | 32.89             | 28,61            | 38,69            | $-5,35$              | $-3,75$              |  |
| 60             | 39,02               | 39,26               | 35,48             | 33,87             | 33,44             | 28,72            | 39,14            | $-5,27$              | $-3,66$              |  |
| 64             | 39,48               | 39,65               | 36,02             | 34,4              | 33,99             | 28,77            | 39,565           | $-5,165$             | $-3,545$             |  |
| 72             | 40,28               | 40,4                | 37,03             | 35,4              | 35,04             | 28,9             | 40,34            | $-4,94$              | $-3,31$              |  |
| 80             | 41,02               | 41,03               | 37,95             | 36,32             | 36,01             | 29,03            | 41,025           | $-4,705$             | $-3,075$             |  |
| 96             | 42.6                | 42.52               | 39,73             | 38,04             | 37,81             | 29,32            | 42,56            | $-4,52$              | $-2,83$              |  |
| 112            | 43,82               | 43,69               | 41,23             | 39,56             | 39,38             | 29.5             | 43,755           | $-4,195$             | $-2,525$             |  |
| 120            | 44,32               | 44,17               | 41,89             | 40,22             | 40,08             | 29,67            | 44,245           | $-4,025$             | $-2,355$             |  |
| 124            | 44,51               | 44,4                | 42,19             | 40,51             | 40,4              | 29,66            | 44,455           | $-3,945$             | $-2,265$             |  |
| 126            | 40,89               | 41,34               | 42,17             | 40,63             | 40,56             | 28,21            | 41,115           | $-0,485$             | 1,055                |  |
| 128            | 39.06               | 39,4                | 41,57             | 40,55             | 40.64             | 27,59            | 39,23            | 1,32                 | 2,34                 |  |
| 132            | 38,04               | 37,98               | 40,65             | 40,04             | 40,39             | 27,4             | 38,01            | 2,03                 | 2,64                 |  |
| 136            | 37,27               | 37,06               | 39,94             | 39,51             | 39.93             | 27,18            | 37,165           | 2,345                | 2,775                |  |
| 140            | 36,75               | 36,35               | 39,37             | 39,02             | 39,48             | 26,93            | 36,55            | 2,47                 | 2,82                 |  |
| 144            | 36,23               | 35,74               | 38,84             | 38,54             | 39,02             | 26,78            | 35,985           | 2,555                | 2,855                |  |
| 152            | 35,26               | 34,72               | 37,87             | 37,64             | 38,14             | 26,31            | 34,99            | 2,65                 | 2,88                 |  |
| 154            | 34,98               | 34,46               | 37,62             | 37,42             | 37,92             | 25,89            | 34,72            | 2,7                  | 2,9                  |  |
| 160            | 34,51               | 33,91               | 36,93             | 36,79             | 37,26             | 25,97            | 34,21            | 2,58                 | 2,72                 |  |
| 164            | 34,24               | 33,59               | 36,54             | 36,39             | 36,86             | 26,03            | 33,915           | 2,475                | 2,625                |  |
| 172            | 33,61               | 32,96               | 35,78             | 35,64             | 36,07             | 26,14            | 33,285           | 2,355                | 2,495                |  |
| 180            | 33,05               | 32,39               | 35,08             | 34,95             | 35,36             | 26,01            | 32,72            | 2,23                 | 2,36                 |  |
| 188            | 32,5                | 31,86               | 34,43             | 34,31             | 34,71             | 25,92            | 32,18            | 2,13                 | 2.25                 |  |
| 192            | 32,24               | 31,63               | 34,13             | 34,01             | 34,4              | 25,88            | 31,935           | 2,075                | 2,195                |  |
| 208            | 31,32               | 30,76               | 33,03             | 32.94             | 33,25             | 25,73            | 31,04            | 1.9                  | 1,99                 |  |
| 224            | 30,55               | 30                  | 32,07             | 32                | 32,25             | 25,63            | 30,275           | 1,725                | 1,795                |  |
| 240            | 29,84               | 29,37               | 31,22             | 31,17             | 31,38             | 25,57            | 29,605           | 1,565                | 1,615                |  |
| 244            | 29,68               | 29,22               | 31,03             | 30,99             | 31,18             | 25,54            | 29,45            | 1,54                 | 1.58                 |  |

Tabela A.1- Temperaturas obtidas pelos termopares ao longo do tempo.

#### **Apêndice B**

Exemplo do arquivo de dados *Input* do BEMLAB2D

Frontal:

Modelagem do Frontal - 4 min - Bloco ...  $\Box$   $\Box$  8 Arquivo Editar Formatar Exibir Ajuda % Título do problema Modelagem do Frontal - 4 min. % Matriz para definição de pontos da geometria  $PONTO = [1]$  $0.0$  $\alpha$  $0.0$  $\overline{2}$ 16  $0.0$ 0  $\overline{\mathbf{3}}$ 16 38.7 ø  $\overline{a}$  $0.0$ 38.7  $\theta$ 5  $\theta$ 15.6  $0.0$  $\boldsymbol{6}$ 16 15.6  $0.0$  $\overline{7}$ 16  $25.1$ ø 8 ø  $25.1$  $0$ ]; % Matriz para definição de linhas  $LIMHA = [1]$  $\overline{a}$ 80  $\overline{2}$  $\bf 8$  $70$  $30$  $\overline{\mathbf{3}}$  $\overline{7}$  $\Delta$  $48$  $\overline{\mathbf{3}}$ 5 8  $5.0$  $\sqrt{6}$ 5 6 0  $\overline{7}$  $6$  $70$  $\overline{7}$ 8 88 9  $\mathsf{s}$  $10$ 10  $\mathbf{1}$  $20$ 11  $\overline{2}$ 6 0  $12 \quad 6$  $501;$ % Matriz para definição das subregioes  $SUBREGIAO = -[1]$  $\overline{2}$  $\overline{\mathbf{3}}$  $\overline{4}$  $\epsilon$  $\overline{7}$ 8 5  $12$ ];  $\overline{9}$ 10 11 % Matriz para definição da malha  $DISCRE = [$  $1 \quad 12$  $\overline{2}$ 8  $\overline{\mathbf{3}}$  $12$  $\overline{4}$ 8 5 9 6 8  $\overline{7}$  $\ddot{q}$  $\boldsymbol{8}$ 8 9 4 10  $\mathbf{8}$ 11  $\overline{4}$ 12 8]; % Definição dos pontos ou nós internos  $NPI = [15 37];$ % Condições de Contorno CONDCONT =  $[1 0 24.3$ 2 0 24.5 3 0 24.3 4 0 24.3 5 0 24.3 6 0 24.5 7 0 24.3 8 0 24.5  $9024.3$ 10 0 24.3 11 0 24.3 12 0 24.5]; % Prooriedades do material Material =[0.8 0.8 0.8 ];

Figura B.1- Arquivo gerado pelo BEMLAB2D – Modelagem Frontal

• Lateral

```
Modelagem do Corte - 4 min.dat - Bloc... \boxed{\frown} \boxed{\frown}Arquivo Editar Formatar Exibir Ajuda
% Título do problema
Modelagem do Corte - 4 min.
% Matriz para definição de pontos da geometria
PONTO = 1 \t0.00.0ø
                 \overline{\mathbf{2}}\overline{4}0.0ø
                                 38.7<br>38.7\Delta\overline{\mathbf{3}}\theta\Delta0.0ø
                 \overline{\mathbf{5}}15.6\theta0.06
                                 15.6
                                            0.0\overline{a}\overline{z}4
                                 25.10
                 8
                       0
                                 25.1ø
                 9
                       \overline{\mathbf{2}}15.6
                                            ø
                10
                       \overline{\mathbf{3}}25.10;% Matriz para definição de linhas
LIMHA = [1]4
                              8<sub>0</sub>\overline{2}8
                            10 0
              3
                    10
                                   ø
                              7
              \mathbf{A}\overline{7}\overline{\mathbf{3}}ø
              \overline{\mathbf{s}}\overline{4}ø
                      3
              6
                      8
                              5
                                   0
              7
                      5
                              9
                                   0
              8
                      9
                              6
                                   ø
              9
                      6
                              \overline{7}0
              10
                      \overline{z}10
                                   0
                      10
              11
                             8
                                   0
              125
                              \mathbf{1}\boldsymbol{\theta}\mathbf{1}\overline{2}0
              13
                              6
                                  ø
              14
                      \overline{2}15
                      6
                              9
                                   0
              16
                      9
                              5
                                  0];
% Matriz para definição das subregioes
SUBREGIAO -[1
                            \overline{\mathbf{2}}3
                                               4
                                                         5
                                                                  ø
                   6
                            \overline{7}8
                                               9
                                                         10
                                                                  11
                   12
                          13
                                    14
                                              15
                                                         16
                                                                  0];
% Matriz para definição da malha
DISCRE = [
                         \mathbf{1}12
                         \overline{\mathbf{2}}29
                          3
                                 9
                         4
                               12
                         5
                                 7
                         6
                                 9
                         7
                               19
                         8
                               19
                         9
                                 9
                         10
                                \overline{9}29
                         11
                         12 15
                                \overline{7}13
                         14 15
                         15 19
                         16 19];
% Definição dos pontos ou nós internos
NPI = [15 76];% Condições de Contorno
CONDCONT = [1 0 24.4]2103 0 24.3
                   4 0 24.3
                   5106 0 24.4
                   7108 0 24.3
                   9 0 24.3
                 10 0 24.3
                 11 1 0
                 12 0 24.4
                 13 1 0
                 14 0 24.3
                 15 0 24.3
\begin{tabular}{ll} & 16 1 0 & J; \\ \hline % \texttt{N} & \texttt{P} & \texttt{P} & \texttt{P} & \texttt{P} \\ \hline \texttt{M} & \texttt{M} & \texttt{M} & \texttt{P} & \texttt{P} & \texttt{P} \\ \end{tabular}
```
Figura B.2- Arquivo gerado pelo BEMLAB2D – Modelagem Lateral.